### <span id="page-0-0"></span>Programozás Alapjai

Dr. Gergely Tamás Dr. Jász Judit

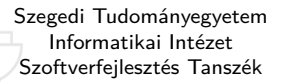

2023

(v0914)

### **Tartalom**

- [Kurzus információk](#page--1-0)
- [A SZTE és az informatikai képzés](#page--1-0)

- [Alapfogalmak](#page--1-0)
- **C** [Linux parancsok](#page--1-0)
- **C** [Linux shell](#page--1-0)
- [Felhasználók](#page--1-0)
- [Hálózat](#page--1-0)

### [Gyors C áttekintés](#page-0-0)

- [Bevezető](#page-2-0)
- [Pénzváltás \(1. verzió\)](#page-17-0)
- [Pénzváltás \(2. verzió\)](#page-39-0)
- [Röppálya számítás](#page-55-0)
- [Röppálya szimuláció](#page-75-0)
- [Az év napja](#page-95-0)
- [Csúszóátlag adott elemszámra](#page-116-0)
- [Csúszóátlag parancssorból](#page-132-0)
- [Basename standard inputról](#page-152-0)
- **O** [Basename parancssorból](#page-170-0)
- [Tér legtávolabbi pontjai](#page-192-0)
- [A nappalis gyakorlat értékelése](#page-218-0)

- [Alapfogalmak](#page--1-0)
- [A programozás fázisai](#page--1-0)
- [Algoritmus vezérlése](#page--1-0)
- [A C nyelvű program](#page--1-0)
- [Szintaxis](#page--1-0)
- [A C nyelv elemi adattípusai](#page--1-0)
- **A** C nyelv utasításai

- **[Bevezetés](#page--1-0)**
- [Szekvenciális vezérlés](#page--1-0)
- [Függvények](#page--1-0)
- **[Szelekciós vezérlések](#page--1-0)**
- **[Ismétléses vezérlések 1.](#page--1-0)** 
	- [Eljárásvezérlés](#page--1-0)
- [Ismétléses vezérlések 2.](#page--1-0)

- [Az adatkezelés szintjei](#page--1-0)
- **[Elemi adattípusok](#page--1-0)**
- **[Pointer adattípus](#page--1-0)**
- **O** [Tömb adattípus](#page--1-0)

### **[Sztringek](#page--1-0)**

- [Pointerek és tömbök C-ben](#page--1-0)
- [Rekord adattípus](#page--1-0)
- **[Függvény pointer](#page--1-0)**
- [Halmaz adattípus](#page--1-0)
- [Flexibilis tömbök](#page--1-0)
- [Láncolt listák](#page--1-0)
- [Típusokról C-ben](#page--1-0)

- [Alapok](#page--1-0)
- [Adatállományok](#page--1-0)

- [A fordítás folyamata](#page--1-0)
- [A preprocesszor](#page--1-0)
- [A C fordító](#page--1-0)
- **[Assembler](#page--1-0)**
- **[Linker és modulok](#page--1-0)**

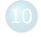

- [Memóriahasználat](#page--1-0)
- [Gyakori C hibák](#page--1-0)
- where c [felboncolva](#page--1-0)

### <span id="page-2-0"></span>**Tartalom**

- [Kurzus információk](#page--1-0)
- [A SZTE és az informatikai képzés](#page--1-0)

- [Alapfogalmak](#page--1-0)
- **C** [Linux parancsok](#page--1-0)
- linux shell
- [Felhasználók](#page--1-0)
- [Hálózat](#page--1-0)

### [Gyors C áttekintés](#page-0-0)

### [Bevezető](#page-2-0)

- [Pénzváltás \(1. verzió\)](#page-17-0)
- [Pénzváltás \(2. verzió\)](#page-39-0)
- [Röppálya számítás](#page-55-0)
- [Röppálya szimuláció](#page-75-0)
- $\bullet$  [Az év napja](#page-95-0)
- [Csúszóátlag adott elemszámra](#page-116-0)
- **C**súszóátlag parancssorból
- [Basename standard inputról](#page-152-0)
- [Basename parancssorból](#page-170-0)
- **O** [Tér legtávolabbi pontjai](#page-192-0)
- [A nappalis gyakorlat értékelése](#page-218-0)

- [Alapfogalmak](#page--1-0)
- [A programozás fázisai](#page--1-0)
- [Algoritmus vezérlése](#page--1-0)
- [A C nyelvű program](#page--1-0)
- **[Szintaxis](#page--1-0)**
- [A C nyelv elemi adattípusai](#page--1-0)
- **A** C nyelv utasításai

- **[Bevezetés](#page--1-0)**
- [Szekvenciális vezérlés](#page--1-0)
- [Függvények](#page--1-0)
- [Szelekciós vezérlések](#page--1-0)
- **[Ismétléses vezérlések 1.](#page--1-0)**
- [Eljárásvezérlés](#page--1-0)
- [Ismétléses vezérlések 2.](#page--1-0)

- [Az adatkezelés szintjei](#page--1-0)
- **[Elemi adattípusok](#page--1-0)**
- **[Pointer adattípus](#page--1-0)**
- **O** [Tömb adattípus](#page--1-0)

### **[Sztringek](#page--1-0)**

- [Pointerek és tömbök C-ben](#page--1-0)
- [Rekord adattípus](#page--1-0)
- **[Függvény pointer](#page--1-0)**
- [Halmaz adattípus](#page--1-0)
- [Flexibilis tömbök](#page--1-0)
- [Láncolt listák](#page--1-0)
- [Típusokról C-ben](#page--1-0)

- [Alapok](#page--1-0)
- [Adatállományok](#page--1-0)

- [A fordítás folyamata](#page--1-0)
- [A preprocesszor](#page--1-0)
- [A C fordító](#page--1-0)
- **[Assembler](#page--1-0)**
- **[Linker és modulok](#page--1-0)**

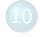

- [Memóriahasználat](#page--1-0)
- [Gyakori C hibák](#page--1-0)
- where c [felboncolva](#page--1-0)

### A C nyelv Bevezetés

- Először gyakorlatias példákon keresztül áttekintjük a C nyelvet, kifejezetten a nyelvi megvalósításra koncentrálva.
	- A cél az, hogy a gyakorlatokon minél előbb el lehessen kezdeni a C nyelv gyakorlását.
- Azután megnézzük, hogyan kell programozni, áttekintjük az elméletet és leásunk a C programozási nyelv mélyére.

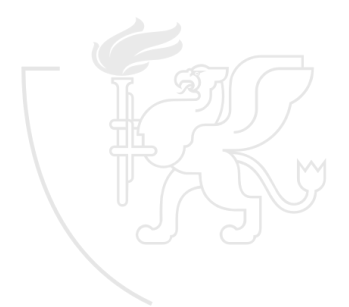

## Miért a C programozási nyelv?

- A 2017-es év programozási nyelve<sup>\*</sup>
- 2023 augusztusában 11.4%-kal a C volt a második legnépszerűbb programozási nyelv. (A 13.3%-os Python mögött, a harmadik a 10.6%-os  $C++$ , a negyedik a Java 10.3%-kal.)

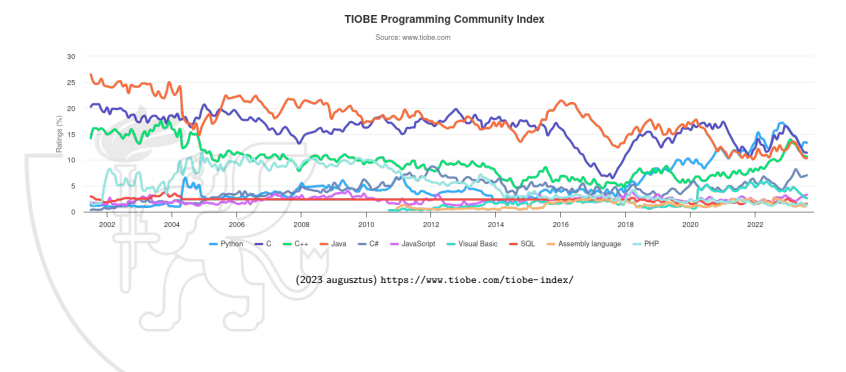

∗ [https://prog.hu/hirek/4898/nem- talalod- ki- melyik- lett- a- 2017- es- ev- programozasi- nyelve](https://prog.hu/hirek/4898/nem-talalod-ki-melyik-lett-a-2017-es-ev-programozasi-nyelve)

## Miért népszerű?

- Magas szintű konstrukciói vannak.
- Alacsony szintű tevékenységeket is kezelni tud.
- Hatékony programot készítenek a fordítók.
- A számítógépek sok változatán találunk C fordítót.

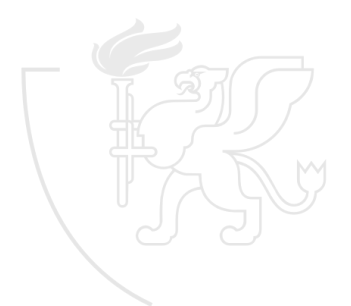

### A C nyelv Történelem [1/2]

- UNIX fejlesztése 1969 körül az AT&T Bell Laboratóriumában.
	- Az első változat Assembly nyelven DEC PDP-7 gépen készült.
	- Assembly nyelven nehézkes fejlesztés, sok a hiba. Igény volt egy új nyelvre, ami egyszerre hardverközeli és magasszintű.
- **A** "B" nyelvet 1970 körül fejlesztette ki Ken Thomson.
	- Közvetlenül a BCPL nyelvből származik.
	- Legfőbb jellemzője, hogy típustalan.
	- A UNIX fejlesztése ezen a nyelven folytatódik.
- **A** "C" nyelvet 1973 körül fejleszti ki Ken Thompson és Dennis Ritchie.
	- A UNIX rendszert portolják PDP-11-re, de a "B" nyelv erre kevésbé alkalmas.
	- $\bullet$  Ezért a "B" nyelv alapjain elkészítik a "C" nyelvet.
	- . A UNIX operációs rendszert átírták "C"-re.

### A C nyelv Történelem [2/2]

- **·** Szabványosítás
	- 1978: Brian Kernighan és Dennis Ritchie "K&R C" kvázi standard
	- 1989-90: ANSI C, C89, ISO/IEC 9899:1990, C90
		- **A**merican **N**ational **S**tandards **I**nstitute
		- **I**nternational **O**rganization for **S**tandardization
		- **I**nternational **E**lectrotechnical **C**ommission
	- 1999: ISO/IEC 9899:1999, C99 ( **C<sup>99</sup>** )
	- 2011: ISO/IEC 9899:2011, C11 ( **C<sup>11</sup>** )
	- 2018: ISO/IEC 9899:2018, C18 ( **C<sup>18</sup>** )
- A C nyelv és a UNIX összefonódása
	- C shell (csh): parancsértelmező C-szerű szintaxissal.
	- manual oldalak programokhoz: cc, gcc, ld, *. . .*
	- manual oldalak C nyelvhez (3-as szekció, man 3 ...): printf, scanf, *. . .*
- 2017-ben a C lett az év programozási nyelve!

https://prog.hu/hirek/4898/nem-talalod-ki-melyik-lett-a-2017-es-ev-programozasi-nyelve

### A C nyelv Tulajdonságok

- A C egy nagyon kicsi nyelv. Szintaxisa a K&R-ben csupán néhány oldal.
- A nyelv érzékeny a kis- és nagybetűkre!
- **·** Nincs beépítve
	- · I/O kezelés
	- **•** Sztring kezelés
	- Matematikai függvények
- Gazdagon kínál standard függvénykönyvtárakat
- Függvényhívások széleskörű használata
- A típus hanyagolása
- **Strukturált nyelv**
- Alacsony szintű programozás olvasható elérése
- Pointer széleskörű használata
	- **•** memória, tömb, struktúra, függvény

## Segédanyagok C nyelvhez

- C programozói referenciák
	- Első Google találatok:
		- <http://en.cppreference.com/w/>
		- <http://www.gnu.org/software/gnu-c-manual/gnu-c-manual.html>
		- [http://www.acm.uiuc.edu/webmonkeys/book/c\\_guide/](http://www.acm.uiuc.edu/webmonkeys/book/c_guide/)
		- és még sokan mások
	- GCC dokumentáció
		- <http://gcc.gnu.org>

## C fejlesztői környezetek

- **Microsoft Visual Studio** 
	- Integrált programfejlesztői rendszer Windows alá
- **GNU Compiler Collection** 
	- gcc fordító program (GNU C Compiler)
	- Linux és Windows alatt is elérhető
- LLVM Compiler Infrastructure
	- clang fordító program (LLVM C frontend)
	- Használatban nagyrészt gcc kompatibilis
- **.** "Fapados" környezetek
	- $\bullet$  Text alapú szövegszerkesztő (vi, mcedit, gedit, kate, geany, subl) + parancssori fordító
- Integrált fejlesztői környezetek (IDE)
	- anjuta, eclipse, dev  $c++$ , codeblocks, codelite, clion

### Minimális C program [1/1] minimalis.c [1–6]

```
1 /* Minim á lis C program , ami nem csin ál semmit
  2 * 1998. Febru ár 26. Dévé nyi Károly , devenyi@inf .u- szeged .hu
3 */
4
5 main () {
6 }
```
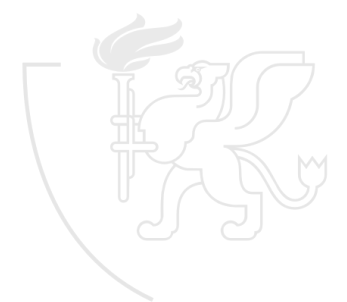

### Hello Világ! [1/1] hello.c [1–10]

```
1 /* Hell ó Vil ág!
 2 * 2004. November 3. Gergely Tam ás, gertom@inf .u- szeged .hu
    3 */
 4
 5#i n c l u d e < stdio .h >
 6
 \frac{7}{8} int main () {<br>8 printf (")
 8 printf ("\text{Hello}_{\cup}Világ!\n");<br>9 return 0:
        return 0;
10 }
```
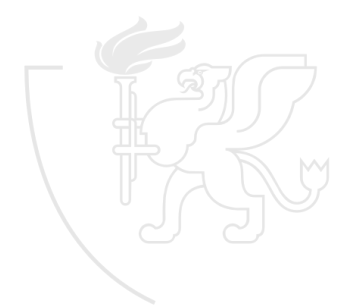

### Hol vagyunk?  $[1/1]$ where.c [1–12]

1 main (1<br>2 .a.n.d) char 2 ,a,n,d) **char** \*\*a; {<br>3 for (d=atoi (a[1])/10\* 3 **f o r** (d= atoi (a [1])/10\*80 -  $4 \text{ atoi (a [2])}/5 - 596; n = "QNKA)$ 5 CLCCGZAAQBEAADAFaISADJABBA ^\ 6 SNLGAQABDAXIMBAACTBATAHDBAN \ 7 ZcEMMCCCCAAhEIJFAEAAABAfHJE \ 8 TBdFLDAANEfDNBPHdBcBBBEA\_AL \  $9 \mu \mu \mu \mu \mu$ E $1 + 31$ ;  $6 \mu \mu \mu \mu \mu$ <br>  $10 \hbox{F1++-3}$ ;  $10 \hbox{F2}$ ;  $10 \hbox{F1++-3}$ 10 [1++-3];) for (;n-->64;)<br>11 putchar (!d+++33<sup>~</sup>) 11 putchar  $(!d+++33^{\circ})$ <br>12 1&1):  $1 & 1$ ; }

Copyright (c) 1992, Landon Curt Noll & Larry Bassel. All Rights Reserved. Permission for personal, educational or non-profit use is granted provided that this copyright and notice are included in its entirety and remains unaltered. All other uses must receive prior permission in writing from both Landon Curt Noll and Larry Bassel.

## ... és a futásának eredménye

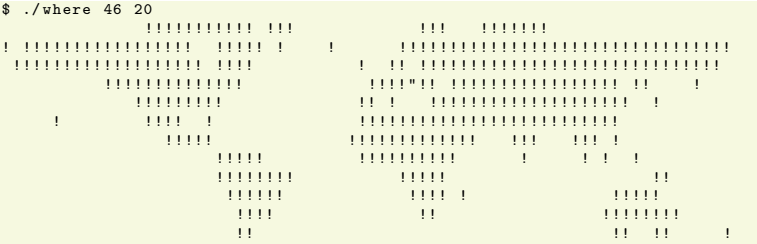

 $\hat{\mathbf{x}}$ 

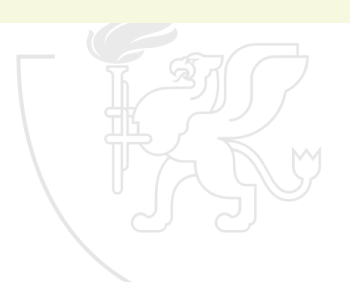

### $Forgó fánk [1/1]$ donut.c [1–21]

```
1 k; double sin ()<br>2 .cos():main(){floa
 2 , cos (); main () { float A =<br>3 0 R = 0 i i z [1760] · char b
 3 0,B=0,i,j,z [1760]; char b [<br>4 1760]: printf ("\x1b [2J"): for
 4 1760]; printf ("\x1b [2J"); for (;;<br>5 ) fmemset (b. 32, 1760); memset (z. 0, 70)
 5 ) { memset (b, 32, 1760); memset (z, 0, 7040)<br>6 for (i=0:6, 28> i: i+=0, 07) for (i=0:6, 28
        6 ; f o r (j =0;6.28 > j;j +=0.07) f o r (i =0;6.28
     \{i\}; i +=0.02) { fl o at c = sin(i), d=cos(j), e=
     sin(A), f=sin(j), g= cos(A), h=d+2, D=1/(c*)9 h*e+f*g+5), l=cos (i), m=cos (B), n=s\<br>0 in (B), t=c*h*g-f* e:int x=40+30*D*
10 in(B), t = c * h * g - f *<br>11 (1 * h * m - t * n), y =<br>12 + 15 * D * (1 * h * n
11 (1 * h * m - t * n), y =<br>12 + t * m), o = x + 80 * v, N = 8 * ((f * e - c * d * g))12 + t *m), o=x +80*y,<br>13 ) *m – c*d*e-f*g-1
                                             13 )*m-c*d*e-f*g-l *d*n); i f (22 >y&&
14 y>0&&x>0&&80>x&&D>z[o]){z[o]=D;;;b[o]=<br>15 " - - : :=1*#$@"[N>0?N:0];}}/*#****/!-*/
15 " . , -~:;=!*# $@"[N >0? N :0];}} /* #****!! - */
16 printf ("\x1b [H"); for (k=0;1761>k; k++)<br>17 putchar (k%80?b [k]:10): A +=0.04: B +=
17 putchar (k\%80? b[k]:10); A+=0.04; B+=<br>18 0.02: k \neq k \neq k \neq k \neq k \neq k \neq k \neq k \neq l: ...
18 0.02; \} /*****####********!! =;: ~<br>19 ~ · · = = !!!***********!!! == · · -
19 ~: := =! !! ** ** ** ** **! !! == :: -
20 . ,~~;;;========;;;:~ -.
21 .. , - - - - - - - - , */
```
Copyright (c) 2006, a1k0n.net, <https://www.a1k0n.net/2006/09/15/obfuscated-c-donut.html>

## Fordítás Linux rendszerben

C program fordítása gcc fordítóval, és futtatás.

```
$ gcc program .c
$ ./a. out
```
Jobb megoldás, ha a programnak nevet adunk.

```
$ gcc -o program program .c
$ ./ program
```
Ha matematikai függvényeket használunk, szükségünk lesz egy plusz kapcsolóra.

```
$ gcc -o program program .c -lm
$ ./ program
```
Tanuláshoz, gyakorláshoz nem árt, ha a fordító minden problémásabb pontról tájékoztat.

```
$ gcc -Wall -o program program .c
$ ./ program
```
### <span id="page-17-0"></span>Tartalom

- [Kurzus információk](#page--1-0)
- [A SZTE és az informatikai képzés](#page--1-0)

- [Alapfogalmak](#page--1-0)
- **C** [Linux parancsok](#page--1-0)
- linux shell
- [Felhasználók](#page--1-0)
- [Hálózat](#page--1-0)

### 3 [Gyors C áttekintés](#page-0-0)

[Bevezető](#page-2-0)

### [Pénzváltás \(1. verzió\)](#page-17-0)

- [Pénzváltás \(2. verzió\)](#page-39-0)
- [Röppálya számítás](#page-55-0)
- [Röppálya szimuláció](#page-75-0)
- $\bullet$  [Az év napja](#page-95-0)
- [Csúszóátlag adott elemszámra](#page-116-0)
- **C**súszóátlag parancssorból
- [Basename standard inputról](#page-152-0)
- [Basename parancssorból](#page-170-0)
- **O** [Tér legtávolabbi pontjai](#page-192-0)
- [A nappalis gyakorlat értékelése](#page-218-0)

- [Alapfogalmak](#page--1-0)
- [A programozás fázisai](#page--1-0)
- [Algoritmus vezérlése](#page--1-0)
- [A C nyelvű program](#page--1-0)
- **[Szintaxis](#page--1-0)**
- [A C nyelv elemi adattípusai](#page--1-0)
- **A** C nyelv utasításai

- **[Bevezetés](#page--1-0)**
- [Szekvenciális vezérlés](#page--1-0)
- **•** [Függvények](#page--1-0)
- [Szelekciós vezérlések](#page--1-0)
- **[Ismétléses vezérlések 1.](#page--1-0)**
- [Eljárásvezérlés](#page--1-0)
- [Ismétléses vezérlések 2.](#page--1-0)

- [Az adatkezelés szintjei](#page--1-0)
- **[Elemi adattípusok](#page--1-0)**
- **[Pointer adattípus](#page--1-0)**
- **O** [Tömb adattípus](#page--1-0)

### **[Sztringek](#page--1-0)**

- [Pointerek és tömbök C-ben](#page--1-0)
- [Rekord adattípus](#page--1-0)
- **O** [Függvény pointer](#page--1-0)
- [Halmaz adattípus](#page--1-0)
- [Flexibilis tömbök](#page--1-0)
- [Láncolt listák](#page--1-0)
- [Típusokról C-ben](#page--1-0)

- [Alapok](#page--1-0)
- [Adatállományok](#page--1-0)

- [A fordítás folyamata](#page--1-0)
- [A preprocesszor](#page--1-0)
- [A C fordító](#page--1-0)
- **[Assembler](#page--1-0)**
- **[Linker és modulok](#page--1-0)**

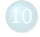

- [Memóriahasználat](#page--1-0)
- [Gyakori C hibák](#page--1-0)
- where c [felboncolva](#page--1-0)

### Pénzváltás penzvalto.c (v1.0) [1–16]

```
1 /* Pé nzv á ltás rögzí tett á rfolyamon .
 2 *
 3 * 2012. Szeptember 5. Gergely Tam ás , gertom . inf .u- szeged . hu
 4 * 2022. Augusztus 30. Gergely Tam ás , gertom . inf .u- szeged . hu
 5 */
 6
 7#include <stdio.h>
 8
9 int main () {<br>10 double f
10 double forint, euro;<br>11 printf ("Hány<sub>u</sub>forinto
11 printf ("Hány\text{U}forintot\text{U}váltsunk?\text{U}");<br>12 scanf ("%lf", &forint);
12 scanf ("%lf", & forint);<br>13 euro = forint / 384.34
        13 euro = forint / 384.347; /* 2023 -09 -14 */
14 printf ("%lf<sub>u</sub>HUF<sub>u</sub>=<sub>u</sub>%lf<sub>u</sub>EUR\n", forint, euro);<br>15 return 0:
         return 0:
16 }
```
### Pénzváltás A probléma

- Van valamennyi pénzünk forintban.
- Mennyi Eurót tudunk vásárolni érte?

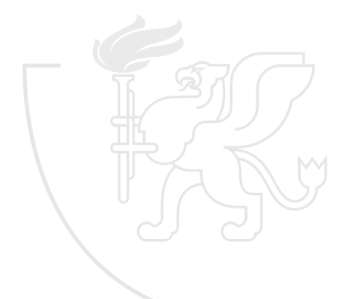

### Pénzváltás penzvalto.c (v0.1) [1–9]

```
1 /* Pé nzv á ltás rögzí tett á rfolyamon .
2 *
  3 * 2012. Szeptember 5. Gergely Tam ás , gertom . inf .u- szeged . hu
4 * 2018. Augusztus 31. Gergely Tam ás , gertom . inf .u- szeged . hu
  5 */
6
\frac{7}{8} int main () {<br>8 return 0
       return 0;
9 }
```
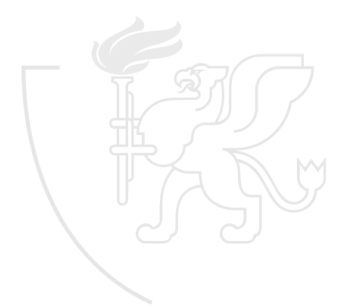

### Egyszerű ki- és bevitel printf(), scanf()

- Magának a C nyelvnek nem része a ki- és bevitel, de a fordítókörnyezetekben egységes módon meg van valósítva.
- A ki- és bevitel használatához szükségünk van az

#include <stdio.h>

sorra a program elején.

- Ezek után használhatjuk az alábbi két függvényt:
	- scanf(...): a bemenetről tudunk olvasni
	- $\bullet$  printf(....): a kimenetre tudunk írni
- Egyelőre anélkül, hogy a két függvényt részletesen elmagyaráznánk megmutatjuk, hogyan lehet int illetve float vagy double típusú értékek beolvasására, valamint ugyanilyen típusú értékek és tetszőleges szöveg kiíratására használni őket.

# Egyszerű ki- és bevitel

int, float, double

- **Mindkét függvény első paramétere egy úgynevezett** *formátumsztring***.** Ez tartalmazza a kiírandó / beolvasandó szöveget, és tartalmazhat úgynevezett konverziós előírásokat.
	- %d int típusú egész érték (decimális alakban)
	- %f float típusú valós érték
	- %1f double típusú valós érték
- A konverziós előírás határozza meg, hogy hogyan kell a további paramétereket kiírni / beolvasni.

```
print(f("Hello_Uworld\n');
printf ("Pi<sub>U</sub>értéke<sub>U</sub>kb.<sub>U</sub>%lf\n", 3.14159265358979323846);
printf ("%d<sub>u</sub>+<sub>u</sub>%d<sub>u</sub>=<sub>u</sub>%d\nu", 2, 3, 2+3);scanf ("%d", & egesz);
scant("%f_{\perp}\%f", \&values1, &values2;
```
# Egyszerű ki- és bevitel

Típusegyeztetés

- Nagyon fontos, hogy a beolvasandó értékek illetve a kiírandó kifejezések számát és típusát sorban és pontosan adjuk meg.
- Egy double típusú kifejezés vagy változó esetén tehát akkor sem a %d kombinációt használjuk, ha tudjuk, hogy maga az érték egész, és int típusú kifejezés illetve változó esetén sem használhatjuk a %lf konverziós specifikációt.
- Az alábbi példák tehát hibásak:

```
printf ("%d", 10.0);
printf ("%lf", 10);
```
## Sztring literálok

- A sztringek (szövegek) C-ben tulajdonképpen karaktersorozatok, egymás után írt char típusú értékek egyetlen egységként kezelve.
- Sztring literálokat idézőjelek között lehet megadni.
- Egymástól csak whitespace karakterekkel elválasztott sztring literálokat a fordító összefűzi, és egyetlen értékként kezeli.
- A sztringről mint típusról később lesz szó.

```
" Hell ó␣Világ!\n"
"Hány<sub>u</sub>forintot<sub>u</sub>váltsunk?"
"%lf"
"%lf␣HUF␣=␣%lf␣EUR\n"
" Egybe " "írva␣és␣külön␣is ," "␣ez␣ egyetlen ␣ sztring ␣ lesz ."
```
### Pénzváltás penzvalto.c (v0.2) [1–12]

```
1 /* Pé nzv á ltás rögzí tett á rfolyamon .
 2 *
    3 * 2012. Szeptember 5. Gergely Tam ás , gertom . inf .u- szeged . hu
 4 * 2018. Augusztus 31. Gergely Tam ás , gertom . inf .u- szeged . hu
    5 */
 6
 7#include <stdio.h>
 8
9 int main () {<br>10 printf ("
10 printf ("Hány<sub>⊔</sub>forintot<sub>⊔</sub>váltsunk?<sub>⊔</sub>");<br>11 return 0;
        return 0;12 }
```
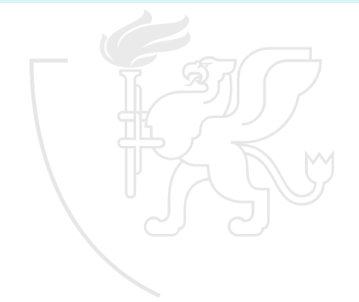

### Egy C program felépítése Egyszerűbb program

Egy egyszerű C program így néz ki:

```
/* A program adatai */
#include <stdio.h>
int main () {
   Változódeklarációk
   Utasítások
   return 0;
}
```
### **Deklaráció** Egy programkomponens deklarációja egy azonosító (név) hozzárendelése az adott komponenshez.

- Ezzel az azonosítóval hivatkozhatunk a program további részében az adott komponensre (adatra, műveletre, értékre, adattípusra).
- A program egy adott pontján csak azok a komponensek használhatók (hivatkozhatók), amelyeket e pontot megelőzően már deklaráltunk, ellenkező esetben fordítási hiba lép fel. (Egyes fordítók ennél megengedőbbek lehetnek.)

## Adattípus

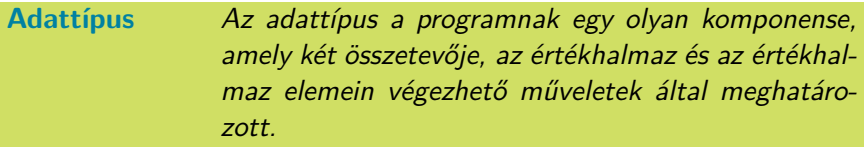

Minden adattípus vagy elemi, vagy más adattípusokból képzett összetett adattípus.

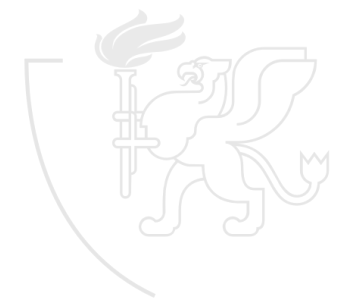

Karakter char

Egy karakter (betű, szám, írásjel, *. . .*) ábrázolására való.

Egész short int, int, long int

Egész számok ábrázolására való típusok, értékkészletükben különböznek.

Valós float, double

Valós számok ábrázolására való típusok, értékkészletükben, pontosságukban különböznek.

Logikai Boo1

A C nyelvnek **<sup>C</sup><sup>99</sup>** előtt nem volt része a logikai \_Bool adattípus, de logikai értéket adó műveletek már akkor is voltak. A **<sup>C</sup><sup>99</sup>** szabvány óta létező stdbool.h header fájl pedig tartalmazza a true és false értékekkel rendelkező bool típus definícióját is.

### **Változó** A változó olyan programegység, amely a hozzá rendelt adattípus értékhalmazából műveletek hatására tetszőleges értéket felvehet, és értékét a program végrehajtása során akárhányszor megváltoztathatjuk.

- A változókban tehát adott típusú értékeket tudunk tárolni későbbi felhasználás céljából.
- A változó végső soron a memória egy (az adattípusa által adott méretű) meghatározott része.
- A változó értéke kezdetben definiálatlan, és az marad, amíg valamilyen művelettel értéket nem adunk neki.

Változók létrehozása

típus változó-azonosító;

alakú deklarációval történik.

**i n t** magassag ; double forint, euro;

A változók alapvetően értékadó művelettel kapnak értéket (definíció)

változó-azonosító = érték;

ahol az érték – ami bonyolult kifejezéssel is megadható – adattípusa megegyezik a változó adattípusával.

```
magassag = 100;
magssag = (magssag + 83);
```
## Utasítások sorozata

- A C nyelvben az utasításokat a ; zárja le, ez az, ami "utasítást csinál a kifejezésből".
	- Ez tulajdonképpen azt jelenti a gép számára, hogy "és most számold ki amit eddig leírtam".
	- Egy C függvény törzse a vezérlési szerkezetektől eltekintve nem más, mint kifejezések kiértékelésének sorozata. Ez olyannyira igaz, hogy például a

0;

egy teljesen jó (bár pont annyira felesleges) utasítás.

- Az egyes C műveleteknek lehetnek "mellékhatásai", amik gyakran fontosabbak, mint maga a kifejezés eredménye (pl. = vagy printf()).
- Ha az utasításokat adott sorrendben kell végrehajtani, akkor egyszerűen { és } jelek között az adott sorrendben egymás után leírjuk őket.

### Pénzváltás penzvalto.c (v0.3) [1–15]

```
1 /* Pé nzv á ltás rögzí tett á rfolyamon .
 2 *
 3 * 2012. Szeptember 5. Gergely Tam ás , gertom . inf .u- szeged . hu
 4 * 2018. Augusztus 31. Gergely Tam ás , gertom . inf .u- szeged . hu
 5 */
 6
 7#include <stdio.h>
 8
9 int main () {<br>10 double f
10 double forint;<br>11 printf ("Hány<sub>u</sub>f
11 printf ("Hány\text{U}forintot\text{U}váltsunk?\text{U}");<br>12 scanf ("%lf", &forint);
12 scanf ("%lf", & forint);<br>13 /* TESZT */ printf ("%l)
        13 /* TESZT */ printf ("%lf\n", forint );
14 return 0;
15 }
```
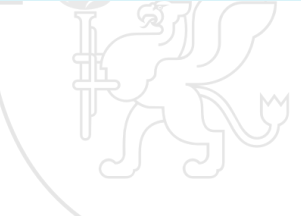

## Definíció

### Definíció Egy programkomponens definíciója egy "érték" hozzárendelése a komponens azonosítójához.

- Az "érték" a komponens deklarációjában meghatározott "típusú" kell legyen. (Művelet "értéke" pl. egy utasítássorozat.)
- A program egy adott pontján csak azoknak a komponenseknek az értékét szabad felhasználni, amelyeket e pontot megelőzően már definiáltunk, ellenkező esetben a program nem fordítható, nem szerkeszthető, vagy működése véletlenszerű, akár hibás is lehet.

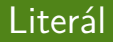

### **Literál** A literál a program forráskódjában valamilyen típusú konstans érték közvetlen, vagyis nem külön azonosítóval ellátott megadása. Típusa az értékleírás által meghatározott adattípus.

A literál tehát nem más, mint valamely típus konkrét értékének programbéli leírása (pl. 3*.*141592654).

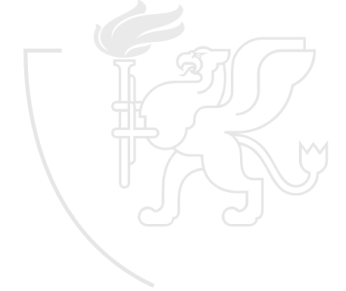
# Műveletek számokkal

Matematikai kifejezések

- Az egész adattípus műveleteire teljesülnek az aritmetika ismert azonosságai, feltéve, hogy a művelet eredménye az adattípus értékhalmazába esik.
- Ha a művelet eredménye nem esne az adattípus értékhalmazába, túlvagy alulcsordulásról beszélünk.

 $2 * (3 * 7 + 5 * 4) == 4 * 2 * 5 + 3 * 2 * 7$  $2147483647 + 1 == -2147483648$ 

Ha a művelet eredménye az adattípus értékhalmazába esik is, a valós adattípus műveleteire csak adott pontossággal teljesülnek az aritmetika ismert azonosságai.

abs ( $sin(MPI4) - cos(MPI4)$  )  $\leq 1e - 13$ 3.1415927 e20 + 2.718281e -20 == 3.1415927 e20

# Műveletek számokkal

### A / művelet

- A / jelölhet maradékos osztást de valós osztást is.
	- Ha a / művelet mindkét operandusa egész típusú, akkor a művelet egész osztást jelöl.
	- Ha a / művelet bármely operandusa valós típusú, akkor a művelet valós osztást jelöl.

 $15$  / 6 == 2  $15.0 / 6$  == 2.5  $15$  / 6.0 == 2.5  $15.0 / 6.0 = 2.5$ 

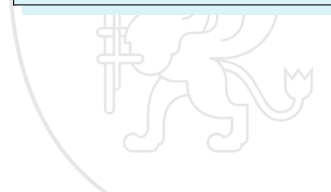

### Pénzváltás penzvalto.c (v1.0) [1–16]

```
1 /* Pé nzv á ltás rögzí tett á rfolyamon .
 2 *
 3 * 2012. Szeptember 5. Gergely Tam ás , gertom . inf .u- szeged . hu
 4 * 2022. Augusztus 30. Gergely Tam ás , gertom . inf .u- szeged . hu
 5 */
 6
 7#include <stdio.h>
 8
9 int main () {<br>10 double f
10 double forint, euro;<br>11 printf ("Hány<sub>u</sub>forinto
11 printf ("Hány\text{U}forintot\text{U}váltsunk?\text{U}");<br>12 scanf ("%lf", &forint);
12 scanf ("%lf", & forint);<br>13 euro = forint / 384.34
        13 euro = forint / 384.347; /* 2023 -09 -14 */
14 printf ("%lf<sub>u</sub>HUF<sub>u</sub>=<sub>u</sub>%lf<sub>u</sub>EUR\n", forint, euro);<br>15 return 0:
         return 0:
16 }
```
## <span id="page-39-0"></span>**Tartalom**

- [Kurzus információk](#page--1-0)
- [A SZTE és az informatikai képzés](#page--1-0)

- [Alapfogalmak](#page--1-0)
- **C** [Linux parancsok](#page--1-0)
- **C** [Linux shell](#page--1-0)
- [Felhasználók](#page--1-0)
- [Hálózat](#page--1-0)

### 3 [Gyors C áttekintés](#page-0-0)

- [Bevezető](#page-2-0)
- [Pénzváltás \(1. verzió\)](#page-17-0)

### [Pénzváltás \(2. verzió\)](#page-39-0)

- [Röppálya számítás](#page-55-0)
- [Röppálya szimuláció](#page-75-0)
- $\bullet$  [Az év napja](#page-95-0)
- [Csúszóátlag adott elemszámra](#page-116-0)
- **C**súszóátlag parancssorból
- [Basename standard inputról](#page-152-0)
- [Basename parancssorból](#page-170-0)
- **O** [Tér legtávolabbi pontjai](#page-192-0)
- [A nappalis gyakorlat értékelése](#page-218-0)

- [Alapfogalmak](#page--1-0)
- [A programozás fázisai](#page--1-0)
- [Algoritmus vezérlése](#page--1-0)
- [A C nyelvű program](#page--1-0)
- **[Szintaxis](#page--1-0)**
- [A C nyelv elemi adattípusai](#page--1-0)
- **A** C nyelv utasításai

- **[Bevezetés](#page--1-0)**
- [Szekvenciális vezérlés](#page--1-0)
- **•** [Függvények](#page--1-0)
- [Szelekciós vezérlések](#page--1-0)
- **[Ismétléses vezérlések 1.](#page--1-0)**
- [Eljárásvezérlés](#page--1-0)
- [Ismétléses vezérlések 2.](#page--1-0)

- [Az adatkezelés szintjei](#page--1-0)
- **[Elemi adattípusok](#page--1-0)**
- **[Pointer adattípus](#page--1-0)**
- **O** [Tömb adattípus](#page--1-0)

### **[Sztringek](#page--1-0)**

- [Pointerek és tömbök C-ben](#page--1-0)
- [Rekord adattípus](#page--1-0)
- **O** [Függvény pointer](#page--1-0)
- [Halmaz adattípus](#page--1-0)
- [Flexibilis tömbök](#page--1-0)
- [Láncolt listák](#page--1-0)
- [Típusokról C-ben](#page--1-0)

- [Alapok](#page--1-0)
- [Adatállományok](#page--1-0)

- [A fordítás folyamata](#page--1-0)
- [A preprocesszor](#page--1-0)
- [A C fordító](#page--1-0)
- **[Assembler](#page--1-0)**
- **[Linker és modulok](#page--1-0)**

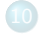

- [Memóriahasználat](#page--1-0)
- [Gyakori C hibák](#page--1-0)
- where c [felboncolva](#page--1-0)

### Pénzváltás penzvalto.c (v2.0) [1–21]

```
1 /* Pé nzv á ltás rögzí tett á rfolyamon .
 2 *
 3 * 2012. Szeptember 5. Gergely Tam ás , gertom . inf .u- szeged . hu
 4 * 2022. Augusztus 30. Gergely Tam ás , gertom . inf .u- szeged . hu
 5 */
 6
 7#include <stdio.h>
 8
 9#d e f i n e EUR 384.347 /* 2023 -09 -14 */
10
11 double valtas ( double forint, double arfolyam ) {<br>12 return forint / arfolyam:
         return forint / arfolyam;
13 }
14
15 int main () {<br>16 double o
16 double osszeg;<br>17 printf ("Hány...f
17 printf ("Hány\text{U}forintot\text{U}váltsunk?\text{U}");<br>18 scanf ("%lf", &osszeg);
18 \overline{\text{scanf}("N1f", \text{losszeg}};<br>
19 \overline{\text{printf}("N1f..HUF..=N1f..})19 printf ("N_1f<sub>U</sub>HUF<sub>U</sub>=<sub>U</sub>N_21f<sub>U</sub>EUR\n", osszeg, valtas (osszeg, EUR));<br>20 return 0:
         return 0;
21 }
```
### Pénzváltás A probléma

- A probléma nem változott.
- · A feladat: oldjuk meg "szebben".

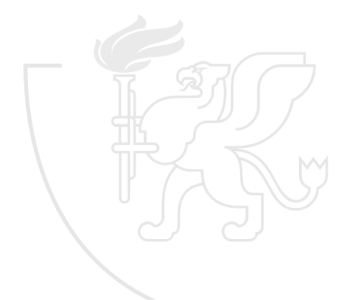

### Pénzváltás penzvalto.c (v1.0) [1–16]

```
1 /* Pé nzv á ltás rögzí tett á rfolyamon .
 2 *
 3 * 2012. Szeptember 5. Gergely Tam ás , gertom . inf .u- szeged . hu
 4 * 2022. Augusztus 30. Gergely Tam ás , gertom . inf .u- szeged . hu
 5 */
 6
 7#include <stdio.h>
 8
9 int main () {<br>10 double f
10 double forint, euro;<br>11 printf ("Hány<sub>u</sub>forinto
11 printf ("Hány\text{U}forintot\text{U}váltsunk?\text{U}");<br>12 scanf ("%lf", &forint);
12 scanf ("%lf", & forint);<br>13 euro = forint / 384.34
        13 euro = forint / 384.347; /* 2023 -09 -14 */
14 printf ("%lf<sub>u</sub>HUF<sub>u</sub>=<sub>u</sub>%lf<sub>u</sub>EUR\n", forint, euro);<br>15 return 0:
         return 0:
16 }
```
### Egy C program felépítése Teljesebb program

Egy kevésbé egyszerű C program így néz ki:

```
/* A program adatai */
#include <stdio.h>
Konstansdefiníciók
Függvénydefiníciók
int main () {
   Változódeklarációk
   Utasítások
   return 0;
}
```
### Konstans **A** konstans olyan komponense a programnak, amely a definíciójában megadott értéket azonosítja, és ez az érték a program végrehajtása során nem változtatható meg. Típusa a definíciója által meghatározott adattípus.

A konstans tehát egy konkrét érték elnevezéseként is felfogható  $($ pl.  $\pi$ ).

- Egy programot konstansok használata nélkül is meg lehet írni, de a program olvashatóságán, átláthatóságán, módosíthatóságán sokat javítanak.
- A konstansok deklarációja és definíciója C nyelven egybeesik, és a #define kulcsszó segítségével történik.

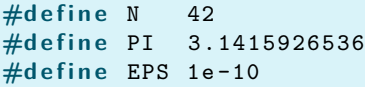

Ezek a C-ben valódi konstansok, úgy viselkednek, mintha a helyükre a tényleges értékeket (literálokat) írtuk volna (és valójában ez is történik).

### Pénzváltás penzvalto.c (v1.1) [1–18]

```
1 /* Pé nzv á ltás rögzí tett á rfolyamon .
 2 *
 3 * 2012. Szeptember 5. Gergely Tam ás , gertom . inf .u- szeged . hu
 4 * 2022. Augusztus 30. Gergely Tam ás , gertom . inf .u- szeged . hu
 5 */
 6
 7#include <stdio.h>
 8
 9#d e f i n e EUR 384.347 /* 2023 -09 -14 */
10
11 int main () {<br>12 double f
12 double forint, euro;<br>13 printf ("Hány forinto
        printf ("Hány<sub>□</sub>forintot<sub>□</sub>váltsunk?<sub>□</sub>");
14 scanf ("%1f", & forint);<br>15 euro = forint / FIIB ·
15 euro = forint / EUR;<br>16 printf ("%1f.HUF..=..%1
16 printf ("%1f<sub>U</sub>HUF<sub>U</sub>=<sub>U</sub>%1f<sub>U</sub>EUR\n", forint, euro);<br>17 return 0:
         17 r e t u r n 0;
18 }
```
# Kifejezés

### **Kifejezés** Programkomponens, egy adattípus értékének műveleteket is tartalmazó jelölése.

- A kifejezés által jelölt értéket a kifejezés kiértékelése határozza meg. Ez függ a műveletek
	- prioritásától és

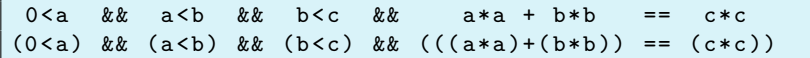

asszociativitásától.

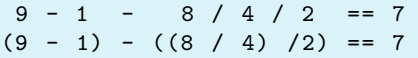

### Pénzváltás penzvalto.c (v1.2) [1–17]

```
1 /* Pé nzv á ltás rögzí tett á rfolyamon .
 2 *
 3 * 2012. Szeptember 5. Gergely Tam ás , gertom . inf .u- szeged . hu
 4 * 2022. Augusztus 30. Gergely Tam ás , gertom . inf .u- szeged . hu
 5 */
 6
 7#include <stdio.h>
 8
 9#d e f i n e EUR 384.347 /* 2023 -09 -14 */
10
11 int main () {<br>12 double f
12 double forint;<br>13 printf ("Hány..f
        printf ("Hány<sub>□</sub>forintot<sub>□</sub>váltsunk?<sub>□</sub>");
14 scanf ("%lf", & forint);<br>15 printf ("%lf..HUF..=..%lf..
15 printf ("%lf<sub>U</sub>HUF<sub>U</sub>=<sub>U</sub>%lf<sub>U</sub>EUR\n", forint, forint / EUR);<br>16 return 0:
        return 0:17 }
```
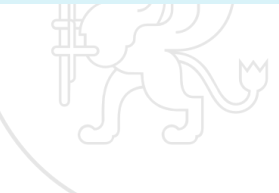

# Függvény

### **Függvény** A függvény a matematikai értelemben vett függvény általánosítása (bővítése), gyakorlatilag egy (rész)algoritmus megvalósítása.

- Egy-egy függvény valamilyen bemenő adatok alapján kiszámol egy értéket, mint ahogyan azt a matematikában már megszokhattuk.
- Vannak olyan függvények, amiknek valamilyen jól definiált mellékhatása is van a visszatérési érték kiszámítása mellett, például a szöveget megjelenítő függvények (printf(...)), adatbevitelt kezelő függvények (scanf(...)).
- Adott esetben az is előfordulhat, hogy egy függvénynek csak a mellékhatása fontos, és (matematikai értelemben) nem ad vissza semmilyen értéket. (Az ilyen függvényeket nevezhetjük eljárásnak.)
- Egy C nyelven írt program tulajdonképpen nem más, mint függvények (megfelelően strukturált és rendezett) összessége.
- Függvényeket lehet deklarálni, definiálni és meghívni.
	- Deklarációnál csak azt mondjuk meg, hogy mennyi és milyen típusú paraméterekből milyen típusú értéket fog kiszámolni a függvényünk.
	- Definíciónál meg kell adnunk az algoritmust (is), hogy hogyan számolion.
	- A függvényhívásnál pedig konkrét argumentumokra alkalmazzuk a függvényt, és a kiszámított értéket felhasználhatjuk további számolásainkhoz.

Természetesen egy függvénynek a híváskor pontosan annyi és olyan típusú argumentumot kell átadni, amennyi és amilyen paraméterrel deklarálva lett.

Függvény deklaráció

**int** f(int a, int b);

Függvény definíció (egyben deklaráció is)

```
int f(int a, int b) {
     return a + b;
  }
Függvényhívás
 int c;
  c = f(3, 5);
```
# A return utasítás

- Minden függvényben szerepelnie kell legalább egy return utasításnak.
- Ha a függvényben egy ilyen utasítást hajtunk végre, akkor a függvény értékének kiszámítása befejeződik. A hívás helyén a függvény a return által kiszámított értéket veszi fel.

```
int f(int a, int b) {
   return a + b;
}
```
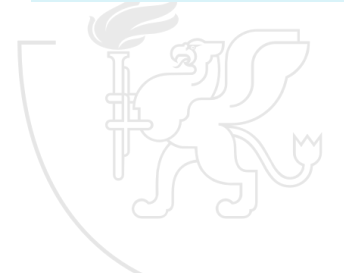

# A main függvény

- A C nyelvben a main függvénynek kitüntetett szerepe van.
- Amikor elindítjuk a programot, a vezérlés a main függvény elején indul, tehát ez a függvény viselkedik főprogramként.
	- Az operációs rendszertől ez a függvény is kaphat paramétereket, de ezekkel egyelőre nem foglalkozunk.
- A main által kiszámított értéket szintén az operációs rendszer értelmezi (miután befejeződött a program).

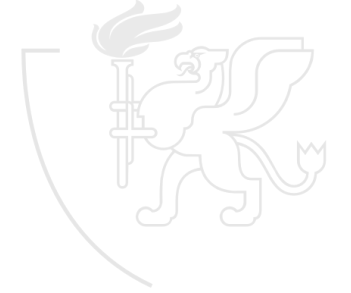

### Pénzváltás penzvalto.c (v2.0) [1–21]

```
1 /* Pé nzv á ltás rögzí tett á rfolyamon .
 2 *
 3 * 2012. Szeptember 5. Gergely Tam ás , gertom . inf .u- szeged . hu
 4 * 2022. Augusztus 30. Gergely Tam ás , gertom . inf .u- szeged . hu
 5 */
 6
 7#include <stdio.h>
 8
 9#d e f i n e EUR 384.347 /* 2023 -09 -14 */
10
11 double valtas ( double forint, double arfolyam ) {<br>12 return forint / arfolyam:
         return forint / arfolyam;
13 }
14
15 int main () {<br>16 double o
16 double osszeg;<br>17 printf ("Hány...f
17 printf ("Hány\text{U}forintot\text{U}váltsunk?\text{U}");<br>18 scanf ("%lf", &osszeg);
18 \overline{\text{scanf}("N1f", \text{losszeg}};<br>
19 \overline{\text{printf}("N1f..HUF..=N1f..})19 printf ("N_1f<sub>U</sub>HUF<sub>U</sub>=<sub>U</sub>N_21f<sub>U</sub>EUR\n", osszeg, valtas (osszeg, EUR));<br>20 return 0:
         return 0;
21 }
```
## <span id="page-55-0"></span>**Tartalom**

- [Kurzus információk](#page--1-0)
- [A SZTE és az informatikai képzés](#page--1-0)

- [Alapfogalmak](#page--1-0)
- **C** [Linux parancsok](#page--1-0)
- **C** [Linux shell](#page--1-0)
- [Felhasználók](#page--1-0)
- [Hálózat](#page--1-0)

### 3 [Gyors C áttekintés](#page-0-0)

- [Bevezető](#page-2-0)
- [Pénzváltás \(1. verzió\)](#page-17-0)
- [Pénzváltás \(2. verzió\)](#page-39-0)

### [Röppálya számítás](#page-55-0)

- [Röppálya szimuláció](#page-75-0)
- [Az év napja](#page-95-0)
- [Csúszóátlag adott elemszámra](#page-116-0)
- **C**súszóátlag parancssorból
- [Basename standard inputról](#page-152-0)
- [Basename parancssorból](#page-170-0)
- **O** [Tér legtávolabbi pontjai](#page-192-0)
- [A nappalis gyakorlat értékelése](#page-218-0)

- [Alapfogalmak](#page--1-0)
- [A programozás fázisai](#page--1-0)
- [Algoritmus vezérlése](#page--1-0)
- [A C nyelvű program](#page--1-0)
- [Szintaxis](#page--1-0)
- [A C nyelv elemi adattípusai](#page--1-0)
- **A** C nyelv utasításai

- **[Bevezetés](#page--1-0)**
- [Szekvenciális vezérlés](#page--1-0)
- **•** [Függvények](#page--1-0)
- [Szelekciós vezérlések](#page--1-0)
- **[Ismétléses vezérlések 1.](#page--1-0)**
- [Eljárásvezérlés](#page--1-0)
- [Ismétléses vezérlések 2.](#page--1-0)

- [Az adatkezelés szintjei](#page--1-0)
- **[Elemi adattípusok](#page--1-0)**
- **[Pointer adattípus](#page--1-0)**
- **O** [Tömb adattípus](#page--1-0)

### **[Sztringek](#page--1-0)**

- [Pointerek és tömbök C-ben](#page--1-0)
- [Rekord adattípus](#page--1-0)
- **O** [Függvény pointer](#page--1-0)
- [Halmaz adattípus](#page--1-0)
- [Flexibilis tömbök](#page--1-0)
- [Láncolt listák](#page--1-0)
- [Típusokról C-ben](#page--1-0)

- [Alapok](#page--1-0)
- [Adatállományok](#page--1-0)

- [A fordítás folyamata](#page--1-0)
- [A preprocesszor](#page--1-0)
- [A C fordító](#page--1-0)
- **[Assembler](#page--1-0)**
- **[Linker és modulok](#page--1-0)**

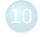

- [Memóriahasználat](#page--1-0)
- [Gyakori C hibák](#page--1-0)
- where c [felboncolva](#page--1-0)

## Röppálya határértékeinek számítása roppalya.c (v1.0) [1–28]

```
1 /* Röpp á lya kö zel ítő számítása.
 2 *
 3 * 2012. Szeptember 5. Gergely Tam ás , gertom . inf .u- szeged . hu
 4 * 2018. Augusztus 31. Gergely Tam ás , gertom . inf .u- szeged . hu
 5 */
  6
 7#i n c l u d e < stdio .h >
 8#include <math.h>
 Q10#d e f i n e G 9.80665
11
\frac{12}{13} int main () {
         double v0, vx, vy, alfa, t, sx, sy;
14 printf ("Kezdősebesség<sub>⊔</sub>(m/s)?<sub>u</sub>"); scanf ("%lf", &v0);<br>15 printf ("Szög<sub>v</sub>(fok)?u"); scanf ("%lf", kalfa);
15 printf ("Szög_1(f \circ k)?_1"); scanf ("%lf", & alfa);<br>16 if (0,0 \le alfa k) alfa \le 90,0 k 0,0 \le v0
16 i f (0.0 <= alfa && alfa <= 90.0 && 0.0 <= v0) {
17 vy = v0 * sin(Alfa / 90.0 * M_PII / 2.0);<br>18 t = vy / G:
18 t = vy / G;<br>19 sv = G / 2.0
19 sy = G / 2.0 * t * t;<br>
20 \text{print} f("A_0 \cdot \text{röppálya.}].printf ("A<sub>□</sub>röppálya<sub>□</sub>legnagyobb<sub>□</sub>magasága:
<sub>□</sub>%lf<sub>□</sub>m\n", sy);
21 vx = v0 * cos(alfa / 90.0 * M_PII / 2.0);<br>
zx = vx * 2.0 * t:22 sx = vx * 2.0 * t;<br>23 printf("A_u]\ddot{o}ved\acute{e}k.23 printf ("A␣lö ved ék␣tá vols ága␣fö ldet éré skor :␣%lf␣m\n", sx );
24 } else {
25 printf ("Hibás<sub>u</sub>adatok!\n");
26 }
27 return 0;
28 }
```
## Röppálya határértékeinek számítása A probléma

- Eldobunk egy testet, milyen magasra megy, és hová esik?
- Csak egyszerűen: sík terepen, légellenállás nélkül, pontszerű testtel, közvetlenül a felszínről dobjuk.

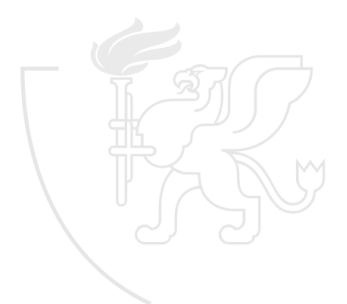

## Röppálya határértékeinek számítása roppalya.c  $(v0.1)$   $[1-9]$

```
1 /* Röpp á lya kö zel ítő számítása.
2 *
   3 * 2012. Szeptember 5. Gergely Tam ás , gertom . inf .u- szeged . hu
4 * 2018. Augusztus 31. Gergely Tam ás , gertom . inf .u- szeged . hu
   5 */
6
\frac{7}{8} int main () {<br>8 return 0
       return 0;
9 }
```
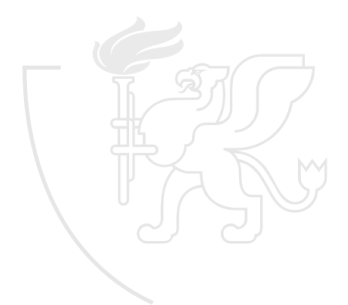

## Röppálya határértékeinek számítása Az elmélet

- Egy kis fizika
	- google search, ha nincs meg középiskolából [https://hu.wikipedia.org/wiki/Ferde\\_haj%C3%ADt%C3%A1s](https://hu.wikipedia.org/wiki/Ferde_haj%C3%ADt%C3%A1s)
	- $v_x = v_0 \cdot \cos \alpha$

• 
$$
v_y = v_0 \cdot \sin \alpha - g \cdot t
$$

- $\bullet x = v_0 \cdot t \cdot \cos \alpha$
- $y = v_0 \cdot t \cdot \sin \alpha \frac{g}{2} \cdot t^2$
- Számoljunk fixen m*/*s-ban.

# Matematikai függvények és konstansok

- A matematikai függvények, mint például a sin, cos, log vagy exp nem részei a nyelvnek, de egy standard C könyvtárban össze vannak gyűjtve.
- Használatukhoz az

#include <math.h>

szükséges, illetve fordításkor a gcc-nek meg kell még adni a -lm kapcsolót is.

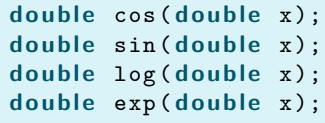

cos (3.14159265) sin (0.0) log (2.718281) exp(x)

# Matematikai függvények és konstansok

- A matematikai konstansok, mint például a *π* vagy e szintén nem részei a nyelvnek, sőt, a C szabványok szerint (ANSI, **C<sup>99</sup>** , **C<sup>11</sup>** , **C<sup>18</sup>** ) még a matematikai függvénykönyvtárban sem definiáltak.
- A legtöbb fordító ugyanakkor saját kiegészítésként definiál néhány hasznos konstanst. Ezek használatához szintén az

#include <math.h>

szükséges (de a -lm kapcsoló már nem).

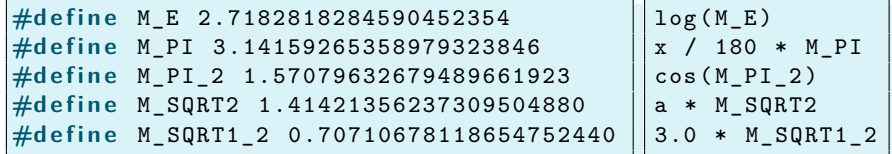

## Röppálya határértékeinek számítása roppalya.c (v0.2) [1–19]

```
1 /* Röpp á lya kö zel ítő számítása.
 2 *
 3 * 2012. Szeptember 5. Gergely Tam ás , gertom . inf .u- szeged . hu
    4 * 2018. Augusztus 31. Gergely Tam ás , gertom . inf .u- szeged . hu
 5 */
  6
 7#include <stdio.h>
 8#include <math.h>
 Q10 int main () {<br>11 double v
11 double v0, vx, vy, alfa;<br>12 /* TESZT */ v0 = 10.0;
12 /* TESZT */ v0 = 10.0;
         13 /* TESZT */ alfa = 30.0;
14 vy = v0 * sin (alfa / 90.0 * M_PI / 2.0);<br>15 /* TESZT */ printf ("Függőleges, kezdősebe
15 /* TESZT */ printf ("Függőleges<sub>ü</sub>kezdősebesség<sub>ü</sub> (vy):<sub>u</sub>%lf<sub>u</sub>m/s\n", vy);<br>16 vx = v0 * cos(alfa / 90.0 * M PI / 2.0):
16 vx = v0 * cos(alfa / 90.0 * M_PI / 2.0);<br>17 /* TESZT */ printf("Vízszintes, kezdősebe
17 /* TESZT */ printf ("Vízszintes<sub>u</sub>kezdősebesség<sub>u</sub>(vx):<sub>u</sub>%lf<sub>u</sub>m/s\n", vx);<br>18 return 0:
         return 0:
19 }
```
### Röppálya határértékeinek számítása Tesztelés

Szükségünk lesz a gravitáció értékére, de a tesztelés kedvéért egyelőre válasszunk valami emészthető értéket.

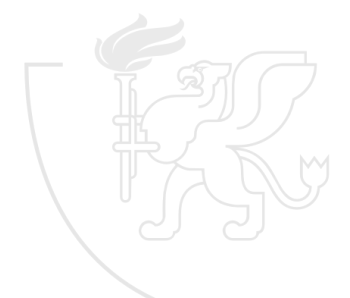

## Röppálya határértékeinek számítása roppalya.c (v0.3) [1–23]

```
1 /* Röpp á lya kö zel ítő számítása.
 2 *
 3 * 2012. Szeptember 5. Gergely Tam ás , gertom . inf .u- szeged . hu
 4 * 2018. Augusztus 31. Gergely Tam ás , gertom . inf .u- szeged . hu
 5 */
  6
 7#i n c l u d e < stdio .h >
 8#include <math.h>
 Q10#d e f i n e G 10.0
11
\frac{12}{13} int main () {
         double v0, vx, vy, alfa, t;
14 /* TESZT */ v0 = 10.0;
15 /* TESZT */ alfa = 30.0;
16 vy = v0 * sin (alfa / 90.0 * M_PI / 2.0);<br>17 /* TESZT */ printf ("Függőleges, kezdősebe
17 /* TESZT */ printf ("Függőleges<sub>⊔</sub>kezdősebesség<sub>⊔</sub>(vy):
<sub>u</sub>%lf<sub>u</sub>m/s\n", vy);<br>
18 t = vv / G:
18 t = vy / G;<br>19 /* TESZT */
19 /* TESZT */ printf (" Repülési<sub>u</sub>idő<sub>u</sub>a<sub>u</sub>csú cspontig:
<sub>u</sub>%lf<sub>u</sub>s\n", t);<br>20 vx = v0 * cos(alfa / 90.0 * M PT / 2.0):
         vx = v0 * cos( a1fa / 90.0 * M PT / 2.0);21 /* TESZT */ printf ("Vízszintes<sub>⊔</sub>kezdősebesség<sub>∪</sub>(vx):<sub>u</sub>%lf<sub>u</sub>m/s\n", vx);<br>22 return 0:
         return 0:
23 }
```
### Röppálya határértékeinek számítása Tesztelés

És mi van akkor, ha lefelé hajítunk?

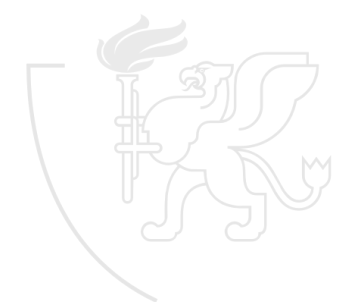

## Röppálya határértékeinek számítása roppalya.c (v0.4) [1–23]

```
1 /* Röpp á lya kö zel ítő számítása.
 2 *
 3 * 2012. Szeptember 5. Gergely Tam ás , gertom . inf .u- szeged . hu
 4 * 2018. Augusztus 31. Gergely Tam ás , gertom . inf .u- szeged . hu
 5 */
  6
 7#i n c l u d e < stdio .h >
 8#include <math.h>
 Q10#d e f i n e G 10.0
11
\frac{12}{13} int main () {
         double v0, vx, vy, alfa, t;
14 /* TESZT */ v0 = 10.0;
15 /* TESZT */ alfa = -30.0;
16 vy = v0 * sin (alfa / 90.0 * M_PI / 2.0);<br>17 /* TESZT */ printf ("Függőleges, kezdősebe
17 /* TESZT */ printf ("Függőleges<sub>⊔</sub>kezdősebesség<sub>⊔</sub>(vy):
<sub>u</sub>%lf<sub>u</sub>m/s\n", vy);<br>
18 t = vv / G:
18 t = vy / G;<br>19 /* TESZT */
19 /* TESZT */ printf (" Repülési<sub>u</sub>idő<sub>u</sub>a<sub>u</sub>csú cspontig:
<sub>u</sub>%lf<sub>u</sub>s\n", t);<br>20 vx = v0 * cos(alfa / 90.0 * M PT / 2.0):
         vx = v0 * cos( a1fa / 90.0 * M PT / 2.0);21 /* TESZT */ printf ("Vízszintes<sub>⊔</sub>kezdősebesség<sub>∪</sub>(vx):<sub>u</sub>%lf<sub>u</sub>m/s\n", vx);<br>22 return 0:
         return 0:
23 }
```
### Logikai értékek műveletei Logikai műveletek

\_Bool→\_Bool (logikai→logikai) egy operandusú műveletek ! tagadás, negáció \_Bool×\_Bool→\_Bool (logikai×logikai→logikai) két operandusú műveletek && logikai és logikai vagy

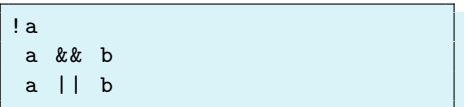

### Logikai kifejezések Rövidített logikai kiértékelés C-ben

- A logikai kifejezések kiértékelése mindig a rövidített kiértékelés szerint történik, vagyis
	- Az A || B kifejezés rövidített kiértékelése során először kiértékelődik az A logikai tag, ha ennek értéke igaz, akkor a B tag kiértékelése elmarad és természetesen a kifejezés értéke igaz (1) lesz.
	- Az A && B kifejezés rövidített kiértékelése során először kiértékelődik az A logikai tényező, ha ennek értéke hamis, akkor a B tényező kiértékelése elmarad és természetesen a kifejezés értéke hamis (0) lesz.

## Az if utasítás

- Ha valamilyen feltétel alapján egyik vagy másik utasítást akarjuk végrehajtani.
	- Végre kell-e hajtani valamit?
		- Számoljuk ki f abszolút értékét!

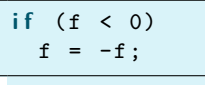

$$
if (f < 0) {\nf = -f;\n}
$$

Két utasítás közül az egyiket hajtsuk végre!

a és b közül melyik a kisebb érték?

if  $(a \le b)$  $k = a;$ **e l s e**  $k = b$ :

$$
\begin{array}{|cccc|}\n & \text{if (a <= b) { } \{ } \\
 & k = a; \\
 & \text{else } {\{ } k = b;} \\
 & k = b; \\
\end{array}
$$

## Röppálya határértékeinek számítása roppalya.c (v0.5) [1–27]

```
1 /* Röpp á lya kö zel ítő számítása.
 2 *
 3 * 2012. Szeptember 5. Gergely Tam ás , gertom . inf .u- szeged . hu
 4 * 2018. Augusztus 31. Gergely Tam ás , gertom . inf .u- szeged . hu
 5 */
 6
 7#i n c l u d e < stdio .h >
 8#include <math.h>
 Q10#d e f i n e G 10.0
11
\frac{12}{13} int main () {
        double v0, vx, vy, alfa, t;
14 /* TESZT */ v0 = 10.0;
15 /* TESZT */ alfa = -30.0;
16 i f (0.0 <= alfa && alfa <= 90.0 && 0.0 <= v0) {
17 vy = v0 * sin( alfa / 90.0 * M_PI / 2.0);<br>18 /* TESZT */ printf ("Függőleges, kezdősebe
18 /* TESZT */ printf ("Függőleges<sub>u</sub>kezdősebesség<sub>u</sub>(vy):<sub>u</sub>%lf<sub>u</sub>m/s\n", vy);<br>19 t = vv / G:
19 t = vy / G;<br>20 /* TESZT * /20 /* TESZT */ printf (" Rep ülési␣idő␣a␣csú cspontig :␣%lf␣s\n", t);
21 vx = v0 * cos( alfa / 90.0 * M_PI / 2.0);<br>22 /* TESZT */ printf ("Vízszintes, kezdősebe
22 /* TESZT */ printf ("Vízszintes<sub>⊔</sub>kezdősebesség<sub>⊔</sub>(vx):<sub>⊔</sub>%lf<sub>u</sub>m/s\n", vx);<br>23 } else f
        23 } e l s e {
24 printf ("Hibás<sub>il</sub>adatok!\n");
\frac{25}{26}return 0:
27 }
```
## Röppálya határértékeinek számítása Fejlesztés

Számoljuk és írassuk ki a kívánt értékeket.

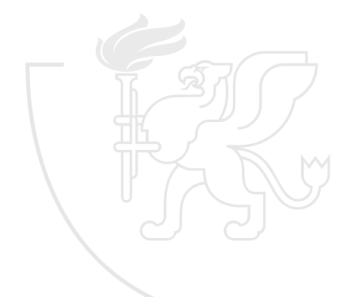
# Röppálya határértékeinek számítása roppalya.c (v0.6) [1–28]

```
1 /* Röpp á lya kö zel ítő számítása.
 2 *
 3 * 2012. Szeptember 5. Gergely Tam ás , gertom . inf .u- szeged . hu
 4 * 2018. Augusztus 31. Gergely Tam ás , gertom . inf .u- szeged . hu
 5 */
 6
 7#i n c l u d e < stdio .h >
 8#include <math.h>
 Q10#d e f i n e G 10.0
11
\frac{12}{13} int main () {
        double v0, vx, vy, alfa, t, sx, sy;
14 /* TESZT */ v0 = 10.0;
15 /* TESZT */ alfa = 45.0;
16 i f (0.0 <= alfa && alfa <= 90.0 && 0.0 <= v0) {
17 vy = v0 * sin(Alfa / 90.0 * M_PII / 2.0);<br>18 t = vy / G:
18 t = vy / G;<br>19 sv = G / 2.0
19 sy = G / 2.0 * t * t;<br>20 printf ("A<sub>u</sub>röppályaule
             printf ("A<sub>U</sub>röppálya<sub>U</sub>legnagyobb<sub>U</sub>magasága:
<sub>U</sub>%lf<sub>U</sub>m\n", sy);
21 vx = v0 * cos(alfa / 90.0 * M_PII / 2.0);<br>
zx = vx * 2.0 * t:22 sx = vx * 2.0 * t;<br>23 printf("A_u]\ddot{o}ved\acute{e}k.23 printf ("A␣lö ved ék␣tá vols ága␣fö ldet éré skor :␣%lf␣m\n", sx );
24 } else {
25 printf ("Hibás<sub>⊔</sub>adatok!\n");
26 }
27 return 0;
28 }
```
# Röppálya határértékeinek számítása Fejlesztés

Végül, térjünk át felhasználói inputra, és használjunk valós gravitációs értéket (nem feledve, hogy *m/s<sup>2</sup>-*ben kell megadni).

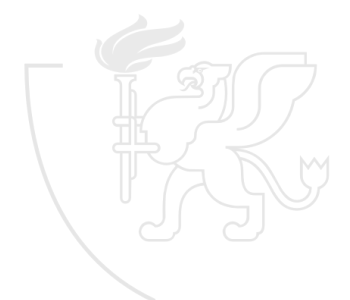

# Röppálya határértékeinek számítása roppalya.c (v1.0) [1–28]

```
1 /* Röpp á lya kö zel ítő számítása.
 2 *
 3 * 2012. Szeptember 5. Gergely Tam ás , gertom . inf .u- szeged . hu
 4 * 2018. Augusztus 31. Gergely Tam ás , gertom . inf .u- szeged . hu
 5 */
  6
 7#i n c l u d e < stdio .h >
 8#include <math.h>
 Q10#d e f i n e G 9.80665
11
\frac{12}{13} int main () {
         double v0, vx, vy, alfa, t, sx, sy;
14 printf ("Kezdősebesség<sub>⊔</sub>(m/s)?<sub>u</sub>"); scanf ("%lf", &v0);<br>15 printf ("Szög<sub>v</sub>(fok)?u"); scanf ("%lf", kalfa);
15 printf ("Szög_1(f \circ k)?_1"); scanf ("%lf", & alfa);<br>16 if (0,0 \le alfa k) alfa \le 90,0 k 0,0 \le v0
16 i f (0.0 <= alfa && alfa <= 90.0 && 0.0 <= v0) {
17 vy = v0 * sin(Alfa / 90.0 * M_PII / 2.0);<br>18 t = vy / G:
18 t = vy / G;<br>19 sv = G / 2.0
19 sy = G / 2.0 * t * t;<br>20 printf ("A<sub>u</sub>röppályaule
               printf ("A<sub>U</sub>röppálya<sub>U</sub>legnagyobb<sub>U</sub>magasága:
<sub>U</sub>%lf<sub>U</sub>m\n", sy);
21 vx = v0 * cos(alfa / 90.0 * M_PII / 2.0);<br>
zx = vx * 2.0 * t:22 sx = vx * 2.0 * t;<br>23 printf("A_u]\ddot{o}ved\acute{e}k.23 printf ("A␣lö ved ék␣tá vols ága␣fö ldet éré skor :␣%lf␣m\n", sx );
24 } else {
25 printf ("Hibás<sub>u</sub>adatok!\n");
26 }
27 return 0;
28 }
```
# <span id="page-75-0"></span>**Tartalom**

- [Kurzus információk](#page--1-0)
- [A SZTE és az informatikai képzés](#page--1-0)

- [Alapfogalmak](#page--1-0)
- **C** [Linux parancsok](#page--1-0)
- **C** [Linux shell](#page--1-0)
- [Felhasználók](#page--1-0)
- [Hálózat](#page--1-0)

### 3 [Gyors C áttekintés](#page-0-0)

- [Bevezető](#page-2-0)
- [Pénzváltás \(1. verzió\)](#page-17-0)
- [Pénzváltás \(2. verzió\)](#page-39-0)
- [Röppálya számítás](#page-55-0)

### [Röppálya szimuláció](#page-75-0)

- [Az év napja](#page-95-0)
- [Csúszóátlag adott elemszámra](#page-116-0)
- **C**súszóátlag parancssorból
- [Basename standard inputról](#page-152-0)
- [Basename parancssorból](#page-170-0)
- **O** [Tér legtávolabbi pontjai](#page-192-0)
- [A nappalis gyakorlat értékelése](#page-218-0)

- [Alapfogalmak](#page--1-0)
- [A programozás fázisai](#page--1-0)
- [Algoritmus vezérlése](#page--1-0)
- [A C nyelvű program](#page--1-0)
- [Szintaxis](#page--1-0)
- [A C nyelv elemi adattípusai](#page--1-0)
- **A** C nyelv utasításai

- **[Bevezetés](#page--1-0)**
- [Szekvenciális vezérlés](#page--1-0)
- **•** [Függvények](#page--1-0)
- **[Szelekciós vezérlések](#page--1-0)**
- **[Ismétléses vezérlések 1.](#page--1-0)**
- [Eljárásvezérlés](#page--1-0)
- [Ismétléses vezérlések 2.](#page--1-0)

- [Az adatkezelés szintjei](#page--1-0)
- **[Elemi adattípusok](#page--1-0)**
- **[Pointer adattípus](#page--1-0)**
- **O** [Tömb adattípus](#page--1-0)

### **[Sztringek](#page--1-0)**

- [Pointerek és tömbök C-ben](#page--1-0)
- [Rekord adattípus](#page--1-0)
- **O** [Függvény pointer](#page--1-0)
- [Halmaz adattípus](#page--1-0)
- [Flexibilis tömbök](#page--1-0)
- [Láncolt listák](#page--1-0)
- [Típusokról C-ben](#page--1-0)

- [Alapok](#page--1-0)
- [Adatállományok](#page--1-0)

- [A fordítás folyamata](#page--1-0)
- [A preprocesszor](#page--1-0)
- [A C fordító](#page--1-0)
- **[Assembler](#page--1-0)**
- **[Linker és modulok](#page--1-0)**

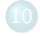

- [Memóriahasználat](#page--1-0)
- [Gyakori C hibák](#page--1-0)
- where c [felboncolva](#page--1-0)

# Röppálya szimuláció roppalya-szim.c (v1.0) [1–15]

```
1 /* Röpp á lya kö zel ítő számítása.
 2 *
 3 * 2012. Szeptember 5. Gergely Tam ás , gertom . inf .u- szeged . hu
 4 * 2018. Augusztus 31. Gergely Tam ás , gertom . inf .u- szeged . hu
5 */
 6
7#i n c l u d e < stdio .h >
8#include <math.h>
Q10#define G 9.80665
11
12 typedef struct {
      double x:
14 double y;
15 } vektor_t ;
```
## Röppálya szimuláció roppalya-szim.c (v1.0) [17–34]

```
\frac{17}{18} int main () {
18 double v0, alfa, dt, t;<br>19 vektor t y s;
19 vektor_t v, s;<br>20 s.x = s.y = t
20 s.x = s.y = t = 0.0;<br>21 print(f''Kezd\breve{o}sebess\breve{o})21 printf ("Kezdősebesség<sub>L</sub>(m/s)?<sub>L</sub>"); scanf ("%lf", &v0);<br>22 printf ("Szög<sub>L</sub>(fok)?<sub>L</sub>"); scanf ("%lf", &alfa);
22 printf ("Szög(G(\text{c} k) ?_{\text{u}}); scanf ("%lf", & alfa);<br>23 printf ("Deltanto(s)?,,"); scanf ("%lf", & dt);
23 printf ("Delta_{\text{u}}t_{\text{u}}(s)?_{\text{u}}"); scanf ("\chi1f", &dt);<br>24 v.x = v0 * cos(alfa / 90.0 * M PI / 2.0);
24 v.x = v0 * cos(alfa / 90.0 * M_PI / 2.0);<br>25 v.v = v0 * sin(alfa / 90.0 * M_PI / 2.0);25 v. y = v0 * sin( alfa / 90.0 * M_PI / 2.0);<br>26 while (s. v \ge 0.0) f
26 while (s.y >= 0.0) {<br>27 printf ("%lf<sub>11</sub> sec:
27 printf ("%lf<sub>u</sub>sec:\text{prox}(\forall x \in \mathcal{X} | f, \exists y \in \mathcal{X} | f, \exists y \in \mathcal{X} | f, \exists y \in \mathcal{X} | f, \exists y \in \mathcal{X} | f, \exists z \in \mathcal{X} | f, \exists z \in \mathcal{X} | f, \exists z \in \mathcal{X} | f, \exists z \in \mathcal{X} | f, \exists z \in \mathcal{X} | f, \exists z \in \mathcal{X} | f, \exists z \in \mathcal{X} | f, \exists z \in \mathcal{X} | f, \exists z \in \mathcal{X}28 s.x += v.x * dt;<br>29 s.v += v.v * dt.s. y += v. y * dt - G / 2.0 * dt * dt;
30 v \cdot y = G * dt;<br>31 t \neq dt:
                t += dt;
\frac{32}{33}return 0:
34 }
```
# Röppálya szimulációja A probléma

- Eldobunk egy testet, milyen röppályán mozog?
- Csak egyszerűen: sík terepen, légellenállás nélkül, pontszerű testtel, közvetlenül a felszínről dobjuk.
- Egyenletes időközönként figyeljük, hogy hol van a test.
- **•** Emlékszünk még?
	- $\bullet$   $v_{0,x} = v_0 \cdot \cos \alpha$

$$
\bullet \ \ \mathsf{v}_{0,y} = \mathsf{v}_0 \cdot \sin \alpha
$$

$$
\bullet \Delta s_x = v_x \cdot \Delta t
$$

• 
$$
\Delta s_y = v_y \cdot \Delta t \left( + \frac{g}{2} \cdot \Delta t^2 \right)
$$

- $\Delta v_x = 0$
- $\Delta v_y = g \cdot \Delta t$  M
- Számoljunk fixen m*/*s-ban.

# Röppálya szimuláció roppalya-szim.c (v0.2) [1–18]

```
1 /* Röpp á lya kö zel ítő számítása.
  2 *
  3 * 2012. Szeptember 5. Gergely Tam ás , gertom . inf .u- szeged . hu
     4 * 2018. Augusztus 31. Gergely Tam ás , gertom . inf .u- szeged . hu
  5 */
  6
 7#include <stdio.h>
 8
9 int main () {<br>10 double y
10 double v0, alfa, dt;<br>11 printf ("Kezdősebessé
11 printf ("Kezdősebesség<sub>□</sub>(m/s)?<sub>□</sub>"); scanf ("%lf", &v0);<br>12 printf ("Szög<sub>□</sub>(fok)?<sub>□</sub>"); scanf ("%lf", &alfa);
12 printf ("Szög<sub>⊔</sub>(fok)?<sub>µ</sub>"); scanf ("%lf", & alfa);<br>13 printf ("Delta<sub>utu</sub>(s)?<sub>u</sub>"): scanf ("%lf", & dt);
          printf("Delta_{\sqcup}t_{\sqcup}(s)?_{\sqcup}); scanf ("%lf", &dt);
14 /* TESZT */ printf ("Kezdősebesség<sub>u</sub>%lf<sub>u</sub>m/s.\n", v0);<br>15 /* TESZT */ printf ("Szög.."If.fok \n" alfa);
15 /* TESZT */ printf ("Szög␣%lf␣ fok .\n", alfa );
16  /* TESZT */  printf ("Delta<sub>u</sub>t<sub>u</sub>%lf<sub>u</sub>s.\n", dt);<br>17  return 0:
           17 r e t u r n 0;
18 }
```
# Típusdefiníció C-ben

A C nyelvben lehetőségünk van típusok tetszésünk szerinti elnevezésére, azaz típusdefinícióra melyet a typedef kulcsszó vezet be, alakja:

**t y p e d e f** *típus új\_típusnév*;

- A definíciótól kezdve a típus-ra az új típusnév azonosítóval (is) hivatkozhatunk.
- A típusdefinícióval élhetünk például akkor, mikor több helyen kell ugyanolyan típusú változót deklarálni, de ez a típus
	- a jövőbeni fejlesztések során esetleg változhat, vagy
	- egy bonyolult módon megadható típus, amit nehézkes lenne többször leírni (és a többszöri leírás mellesleg hibaforrás is)!

### typedef unsigned short int u16;

# A struct típus

- Viszonylag gyakran szükség lehet arra, hogy (esetleg) különböző típusú összetartozó adatokat egységként kezeljünk.
- C-ben ennek megvalósítására a struct típusképzés használható.

```
t y p e d e f s t r u c t {
   short int sorszam;
   double atlag;
   double maximum;
   double minimum;
 eredmeny;
eredmeny csoport ;
csoport . sorszam = 42;
csoport.atlag = 41.25;csoport.maximum = 80.0;
csoport . minimum = 5.0;
```
## Röppálya szimuláció roppalya-szim.c (v0.3) [1–25]

```
1 /* Röpp á lya kö zel ítő számítása.
 2 *
 3 * 2012. Szeptember 5. Gergely Tam ás , gertom . inf .u- szeged . hu
 4 * 2018. Augusztus 31. Gergely Tam ás , gertom . inf .u- szeged . hu
 5 */
  6
 7#include <stdio.h>
 8#include <math.h>
 Q10 typedef struct {<br>11 double x:
11 double x;<br>12 double y:
          double y;
13 } vektor t:
14
\frac{15}{16} int main () {
16 double v0, alfa, dt;<br>17 vektor t v:
17 vektor_t v;<br>18 printf("Kez
18 printf ("Kezdősebesség<sub>u</sub>(m/s)?<sub>u</sub>"); scanf ("%lf", &v0);<br>19 printf ("Szög<sub>u</sub>(fok)?<sub>u</sub>"); scanf ("%lf", &alfa);
19 printf ("Szög_{\text{Li}}(f \circ k)?_{\text{Li}}"); scanf ("%lf", & alfa);<br>20 printf ("Delta<sub>utu</sub>(s)?_{\text{Li}}"); scanf ("%lf", & dt);
          printf("Delta_{\sqcup}t_{\sqcup}(s)?_{\sqcup}); scanf ("%lf", &dt);
21 v.x = v0 * cos(alfa / 90.0 * M_PI / 2.0);<br>
22 v.y = v0 * sin(alfa / 90.0 * M_PI / 2.0);22 v.y = v0 * sin(alfa / 90.0 * M_PI / 2.0);<br>
23 /* TESZT */ printf("vx:..."\lf:...vv:..."\lf\n".
          23 /* TESZT */ printf ("vx:␣%lf;␣vy:␣%lf\n", v.x, v.y);
24 return 0;
25 }
```
# A C értékadó műveletei

### C-ben a

 $v = v \odot e$ 

### alakú értékadásokat

 $v \odot = e$ 

alakban rövidíthetjük, ahol a  $\odot$  tetszőleges műveletet jelölhet.

 $x = 5$ ;  $x \neq 2$ ;  $x \neq 7$ ;  $x = 5$ ;  $x \rightarrow -2$ ;  $x \rightarrow 3$ ;  $x = 5$ ;  $x \neq 2$ ;  $x = 10$ ;  $x = 5$ ;  $x$  /= 2;  $x == 2$ ;  $x = 5$ ;  $x \text{ % = } 2$ ;  $x == 1$ ;

A teljes művelet mint kifejezés eredménye a kiszámolt új érték lesz.

# A while utasítás

- Ha valamilyen műveletet mindaddig végre kell hajtani, amíg egy feltétel igaz a while utasítás (is) használható.
	- A művelet végrehajtása nem szükséges a feltétel kiértékeléséhez.
	- A feltétel ellenőrzése a művelet előtt történik, így ha a feltétel kezdetben hamis volt, a műveletet egyszer sem hajtjuk végre.
- Adjuk meg, hogy 0 fokról indulva adott mértékű pozitív irányú forgás után milyen irányban áll egy mutató.

```
while (360.0 <= szog) {
   szog = 360.0;}
```
# A do while utasítás

- Ha valamilyen műveletet mindaddig végre kell hajtani, amíg egy feltétel igaz a do while utasítás (is) használható.
	- A művelet végrehajtása szükséges a feltétel kiértékeléséhez.
	- A feltétel ellenőrzése a művelet után történik, így ha a feltétel kezdetben hamis volt, a műveletet akkor is legalább egyszer végrehajtjuk.
- Kérjünk egy 0 és 999 közötti véletlen számot, de zárjuk ki a 100 és 200 közötti számokat.

```
do {
   x = random () % 1000;
} w h i l e ((100 <= x) && (x <= 200));
```
# Röppálya szimuláció roppalya-szim.c (v0.4) [1–15]

```
1 /* Röpp á lya kö zel ítő számítása.
 2 *
 3 * 2012. Szeptember 5. Gergely Tam ás , gertom . inf .u- szeged . hu
 4 * 2018. Augusztus 31. Gergely Tam ás , gertom . inf .u- szeged . hu
5 */
 6
7#i n c l u d e < stdio .h >
8#include <math.h>
Q10#define G 9.80665
11
12 typedef struct {
      double x:
14 double y;
15 } vektor_t ;
```
## Röppálya szimuláció roppalya-szim.c (v0.4) [17–33]

```
\frac{17}{18} int main () {
18 double v0, alfa, dt, t, tmax;<br>19 vektor t v:
19 vektor_t v;<br>20 t = 0.0;
20 t = 0.0;<br>21 print(')21 printf ("Kezdősebesség<sub>L</sub>(m/s)?<sub>L</sub>"); scanf ("%lf", &v0);<br>22 printf ("Szög<sub>L</sub>(fok)?<sub>L</sub>"); scanf ("%lf", &alfa);
22 printf ("Szög(G(\text{c} k) ?_{\text{u}}); scanf ("%lf", & alfa);<br>23 printf ("Deltanto(s)?,,"); scanf ("%lf", & dt);
23 printf ("Delta_{\text{u}}t_{\text{u}}(s)?_{\text{u}}"); scanf ("\chi1f", &dt);<br>24 v.x = v0 * cos(alfa / 90.0 * M PI / 2.0);
24 v.x = v0 * cos(alfa / 90.0 * M_PI / 2.0);<br>25 v.v = v0 * sin(alfa / 90.0 * M_PI / 2.0);25 v \cdot y = v0 * \sin(\text{alfa} / 90.0 * M_P I / 2.0);<br>26 t \text{max} = 2.0 * v \cdot v / G:26 \tan x = 2.0 * v.y/G;<br>27 while (t \leq \tan x) {
27 while (t <= tmax) {<br>28 printf ("%1f<sub>118ec</sub>
28 printf \binom{n}{1}f
\sum_{s=0}^{n} sec:
\sum_{s=0}^{n} seb \binom{n}{k} if \sum_{s=0}^{n} if \sum_{s=0}^{n} if \sum_{s=0}^{n} if \sum_{s=0}^{n} if \sum_{s=0}^{n} if \sum_{s=0}^{n} if \sum_{s=0}^{n} if \sum_{s=0}^{n} if \sum_{s=0}^{n} if \sum_{s=0}v. y = G * dt;30 t += dt;<br>31 }
\frac{31}{32}return 0:
33 }
```
# Értékadó művelet

- Az értékadás jele az =, de ez művelet, és nem utasítás.
- Vagyis a

*változóazonosító* = *kifejezés*

művelet eredménye a kifejezés aktuális értéke, amit a művelet "mellékhatásaként" a megfelelő programkomponensben is eltárolunk.

- Természetesen nincs akadálya a művelet többszöri alkalmazásának.
- Az = művelet jobb-asszociatív és alacsony prioritású.

i = j = k = 1; i = (j = (k = 1));

## Röppálya szimuláció roppalya-szim.c (v0.5) [17–35]

```
\frac{17}{18} int main () {
18 double v0, alfa, dt, t, tmax;<br>19 vektor t v s;
19 vektor_t v, s;<br>20 s.x = s.y = t
20 s.x = s.y = t = 0.0;<br>21 print(f''Kezdősebessé)21 printf ("Kezdősebesség<sub>L</sub>(m/s)?<sub>L</sub>"); scanf ("%lf", &v0);<br>22 printf ("Szög<sub>L</sub>(fok)?<sub>L</sub>"); scanf ("%lf", &alfa);
22 printf ("Szög(G(\text{c} k) ?_{\text{u}}); scanf ("%lf", & alfa);<br>23 printf ("Deltanto(s)?,,"); scanf ("%lf", & dt);
23 printf ("Delta_{\text{u}}t_{\text{u}}(s)?_{\text{u}}"); scanf ("\chi1f", &dt);<br>24 v.x = v0 * cos(alfa / 90.0 * M PI / 2.0);
24 v.x = v0 * cos(alfa / 90.0 * M_PI / 2.0);<br>25 v.v = v0 * sin(alfa / 90.0 * M_PI / 2.0);25 v \cdot y = v0 * \sin(\text{alfa} / 90.0 * M_PII / 2.0);<br>26 t \text{max} = 2.0 * v \cdot v / G:26 \tan x = 2.0 * v.y / G;<br>27 while (t \leq t max) {
27 while (t <= tmax) {<br>28 printf ("%)f<sub>115ec</sub>
28 printf ("%lf<sub>u</sub>sec:\text{prox}(\text{Var}_1, \text{Var}_2);
29 s.x + = v.x * dt:
                    s \cdot x += v \cdot x * dt:
30 s \cdot y \neq v \cdot y \neq dt;<br>31 v \cdot v \neq G \neq dt.31 v \cdot y = G * dt;<br>32 t \neq dt:
            t += dt;
33 \\
 34\nreturn 0;
35 }
```
# Röppálya szimulációja Fejlesztés

Felesleges előre kiszámolni a repülési időt, elég, ha a tárgy aktuális magasságát figyeljük.

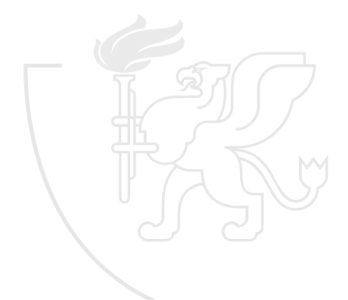

## Röppálya szimuláció roppalya-szim.c (v0.6) [17–34]

```
\frac{17}{18} int main () {
18 double v0, alfa, dt, t;<br>19 vektor t y s:
19 vektor_t v, s;<br>20 s.x = s.y = t
20 s.x = s.y = t = 0.0;<br>21 print(f''Kezdősebessé)21 printf ("Kezdősebesség<sub>L</sub>(m/s)?<sub>L</sub>"); scanf ("%lf", &v0);<br>22 printf ("Szög<sub>L</sub>(fok)?<sub>L</sub>"); scanf ("%lf", &alfa);
22 printf ("Szög(G(\text{c} k) ?_{\text{u}}); scanf ("%lf", & alfa);<br>23 printf ("Deltanto(s)?,,"); scanf ("%lf", & dt);
23 printf ("Delta_{\text{u}}t_{\text{u}}(s)?_{\text{u}}"); scanf ("\chi1f", &dt);<br>24 v.x = v0 * cos(alfa / 90.0 * M PI / 2.0);
24 v.x = v0 * cos(alfa / 90.0 * M_PI / 2.0);<br>25 v.v = v0 * sin(alfa / 90.0 * M_PI / 2.0);25 v \cdot y = v0 * \sin(\text{alfa} / 90.0 * M_PII / 2.0);<br>26 while (s, v) = 0.0 f
26 while (s.y >= 0.0) {<br>27 printf ("%lf<sub>11</sub> sec:
27 printf ("%lf<sub>u</sub>sec:\text{prox}(\text{Var}_1, \text{Var}_2);
seb [%lf,\text{Var}_3, x, s.x, s.y, v.x, v.y);
<br>
28 s.x += v.x * dt:
28 s.x += v.x * dt;<br>29 s.v += v.v * dt:s \cdot y += v \cdot y * dt;
30 v \cdot y = G * dt;<br>31 t \neq dt:
            t + dt;
\frac{32}{33}return 0:
34 }
```
# Röppálya szimulációja Fejlesztés

**·** Tegyük kicsit pontosabbá a számítást.

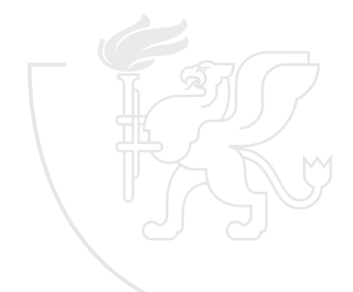

# Röppálya szimuláció roppalya-szim.c (v1.0) [1–15]

```
1 /* Röpp á lya kö zel ítő számítása.
 2 *
 3 * 2012. Szeptember 5. Gergely Tam ás , gertom . inf .u- szeged . hu
 4 * 2018. Augusztus 31. Gergely Tam ás , gertom . inf .u- szeged . hu
5 */
 6
7#i n c l u d e < stdio .h >
8#include <math.h>
Q10#define G 9.80665
11
12 typedef struct {
      double x:
14 double y;
15 } vektor_t ;
```
## Röppálya szimuláció roppalya-szim.c (v1.0) [17–34]

```
\frac{17}{18} int main () {
18 double v0, alfa, dt, t;<br>19 vektor t y s;
19 vektor_t v, s;<br>20 s.x = s.y = t
20 s.x = s.y = t = 0.0;<br>21 print(f''Kezd\breve{o}sebess\breve{o})21 printf ("Kezdősebesség<sub>L</sub>(m/s)?<sub>L</sub>"); scanf ("%lf", &v0);<br>22 printf ("Szög<sub>L</sub>(fok)?<sub>L</sub>"); scanf ("%lf", &alfa);
22 printf ("Szög(G(\text{c} k) ?_{\text{u}}); scanf ("%lf", & alfa);<br>23 printf ("Deltanto(s)?,,"); scanf ("%lf", & dt);
23 printf ("Delta_{\text{u}}t_{\text{u}}(s)?_{\text{u}}"); scanf ("\chi1f", &dt);<br>24 v.x = v0 * cos(alfa / 90.0 * M PI / 2.0);
24 v.x = v0 * cos(alfa / 90.0 * M_PI / 2.0);<br>25 v.v = v0 * sin(alfa / 90.0 * M_PI / 2.0);25 v. y = v0 * sin( alfa / 90.0 * M_PI / 2.0);<br>26 while (s. v \ge 0.0) f
26 while (s.y >= 0.0) {<br>27 printf ("%lf<sub>11</sub> sec:
27 printf ("%lf<sub>u</sub>sec:\text{prox}(\forall x \in \mathcal{X} | f, \exists y \in \mathcal{X} | f, \exists y \in \mathcal{X} | f, \exists y \in \mathcal{X} | f, \exists y \in \mathcal{X} | f, \exists z \in \mathcal{X} | f, \exists z \in \mathcal{X} | f, \exists z \in \mathcal{X} | f, \exists z \in \mathcal{X} | f, \exists z \in \mathcal{X} | f, \exists z \in \mathcal{X} | f, \exists z \in \mathcal{X} | f, \exists z \in \mathcal{X} | f, \exists z \in \mathcal{X}28 s.x += v.x * dt;<br>29 s.v += v.v * dt.s. y += v. y * dt - G / 2.0 * dt * dt;
30 v \cdot y = G * dt;<br>31 t \neq dt:
                t + dt;
\frac{32}{33}return 0:
34 }
```
# <span id="page-95-0"></span>**Tartalom**

- [Kurzus információk](#page--1-0)
- [A SZTE és az informatikai képzés](#page--1-0)

- [Alapfogalmak](#page--1-0)
- **C** [Linux parancsok](#page--1-0)
- linux shell
- [Felhasználók](#page--1-0)
- [Hálózat](#page--1-0)

### 3 [Gyors C áttekintés](#page-0-0)

- [Bevezető](#page-2-0)
- [Pénzváltás \(1. verzió\)](#page-17-0)
- [Pénzváltás \(2. verzió\)](#page-39-0)
- [Röppálya számítás](#page-55-0)
- [Röppálya szimuláció](#page-75-0)

### [Az év napja](#page-95-0)

- [Csúszóátlag adott elemszámra](#page-116-0)
- **C**súszóátlag parancssorból
- [Basename standard inputról](#page-152-0)
- [Basename parancssorból](#page-170-0)
- **O** [Tér legtávolabbi pontjai](#page-192-0)
- [A nappalis gyakorlat értékelése](#page-218-0)

- [Alapfogalmak](#page--1-0)
- [A programozás fázisai](#page--1-0)
- [Algoritmus vezérlése](#page--1-0)
- [A C nyelvű program](#page--1-0)
- **[Szintaxis](#page--1-0)**
- [A C nyelv elemi adattípusai](#page--1-0)
- **A** C nyelv utasításai

- **[Bevezetés](#page--1-0)**
- [Szekvenciális vezérlés](#page--1-0)
- **•** [Függvények](#page--1-0)
- [Szelekciós vezérlések](#page--1-0)
- **[Ismétléses vezérlések 1.](#page--1-0)**
- [Eljárásvezérlés](#page--1-0)
- [Ismétléses vezérlések 2.](#page--1-0)

- [Az adatkezelés szintjei](#page--1-0)
- **[Elemi adattípusok](#page--1-0)**
- **[Pointer adattípus](#page--1-0)**
- **O** [Tömb adattípus](#page--1-0)

### **[Sztringek](#page--1-0)**

- [Pointerek és tömbök C-ben](#page--1-0)
- [Rekord adattípus](#page--1-0)
- **O** [Függvény pointer](#page--1-0)
- [Halmaz adattípus](#page--1-0)
- [Flexibilis tömbök](#page--1-0)
- [Láncolt listák](#page--1-0)
- [Típusokról C-ben](#page--1-0)

- [Alapok](#page--1-0)
- [Adatállományok](#page--1-0)

- [A fordítás folyamata](#page--1-0)
- [A preprocesszor](#page--1-0)
- [A C fordító](#page--1-0)
- **[Assembler](#page--1-0)**
- **[Linker és modulok](#page--1-0)**

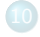

- [Memóriahasználat](#page--1-0)
- [Gyakori C hibák](#page--1-0)
- where c [felboncolva](#page--1-0)

# Egy dátum az év hányadik napja? evnapja.c (v1.0) [1–13]

```
1 /* Egy YYYY -MM - DD form á tumban megadott dá tum az év há nyadik napja ?
 2 *
   3 * 2012. Szeptember 5. Gergely Tam ás , gertom . inf .u- szeged . hu
 4 * 2018. Jú lius 24. Gergely Tam ás, gertom . inf .u- szeged .hu
   5 */
 6
7#include <stdio.h>
8
9 typedef struct {
10 int ev;<br>11 int ho:
11 intho;<br>12 inthap
12 int nap;<br>13 b datum t:
   datum_t;
```
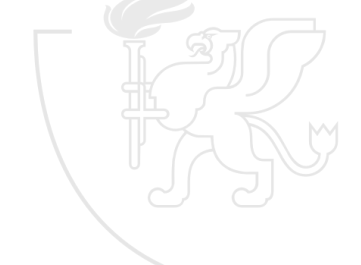

# Egy dátum az év hányadik napja? evnapja.c (v1.0) [15–43]

```
15 int main () {<br>16 datum t
\begin{array}{cc}\n16 & \text{datum} & \text{t} \\
17 & \text{int} & \text{ev} \\
\end{array}int ev_napja;
18
19 scanf (\sqrt[n]{d} - \sqrt[n]{d} - \sqrt[n]{d}, &d.ev, &d.ho, &d.nap);<br>20 ev napia = d.nap:
20 ev\_mapja = d.nap;<br>21 switch (d, ho) f
21 switch (d.ho) {<br>22 case 12: ev
22 c a s e 12: ev_napja += 30;
23 c a s e 11: ev_napja += 31;
24 case 10: ev_napja += 30;<br>25 case 9: ev_napja += 31;
25 c a s e 9: ev_napja += 31;
26 case 8: ev_napja += 31;<br>27 case 7: ev napia += 30:
               case 7: ev_napja += 30;
28 case 6: ev_napja += 31;<br>29 case 5: ev napia += 30:
29 case 5: ev_napja += 30;<br>30 case 4: ev napia += 31:
30 case 4: ev_napja += 31;<br>31 case 3: ev napja += (d.)
31 case 3: ev_napja += (d.ev % 4) ?<br>32 28 : ((d.
\frac{32}{33} 28 : ((d.ev \% 100) ?<br>\frac{29}{33} ((d.ev
\frac{33}{24} 29 : ((d.ev \frac{9}{2} \frac{29}{28} \frac{1}{29} \frac{29}{28} \frac{29}{28} \frac{29}{28}34 28 : 29
35 ) and the contract of the contract of the contract of the contract of the contract of the contract of the contract of the contract of the contract of the contract of the contract of the contract of the contract of th
36 );
37 case 2: ev_napja += 31:
38 c a s e 1: b r e a k ;
39 default: return 1;<br>40 }
^{40}_{41}41 printf ("%d-%d-%d\frac{1}{4}az\frac{1}{4}év\frac{1}{4}d. \frac{1}{4}napja \ln", d.ev, d.ho, d.nap, ev_napja);
         return 0:
43 }
```
# Egy dátum az év hányadik napja? A probléma

- Adott egy dátum YYYY-MM-DD alakban.
- Az adott évben ez hányadik nap a Gergely-naptár szerint?
- A dátum helyességével most ne foglalkozzunk.

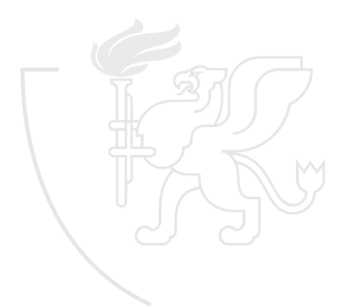

# Egy dátum az év hányadik napja? evnapja.c (v0.2) [1–21]

```
1 /* Egy YYYY -MM - DD form á tumban megadott dá tum az év há nyadik napja ?
 2 *
 3 * 2012. Szeptember 5. Gergely Tam ás , gertom . inf .u- szeged . hu
 4 * 2018. Jú lius 24. Gergely Tam ás, gertom . inf .u- szeged .hu
 5 */
 6
 7#i n c l u d e < stdio .h >
 8
9 typedef struct {
10 intev;<br>11 intho:
11 intho;<br>12 inthap
       int nap:
13 } datum_t;
14
15 int main () {<br>16 datum t
        datum t d:
17
18 scanf ("%d-%d", &d.ev, &d.ho, &d.nap);<br>19 /* TESZT */ printf ("%d-%d-%d\n", d.ev. d
19 /* TESZT */ printf ("%d-%d-%d\n", d.ev, d.ho, d.nap);<br>20 return 0:
        return 0;
21 }
```
# Egy dátum az év hányadik napja? Fejlesztés

Januárban egyszerűen a nap lesz a sorszám.

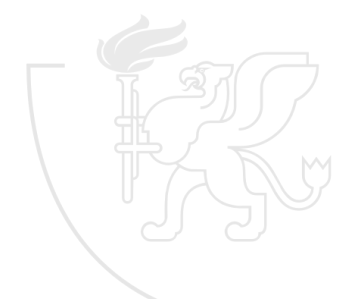

# Egy dátum az év hányadik napja?  $\frac{1}{2}$ evnapja.c (v0.3)  $\sqrt{1-23}$

```
1 /* Egy YYYY -MM - DD form á tumban megadott dá tum az év há nyadik napja ?
 2 *
 3 * 2012. Szeptember 5. Gergely Tam ás , gertom . inf .u- szeged . hu
   4 * 2018. Jú lius 24. Gergely Tam ás, gertom . inf .u- szeged .hu
 5 */
 6
 7#include <stdio.h>
 8
9 typedef struct {
10 intev;<br>11 intho:
11 intho;<br>12 inthap
        int nap;
13 } datum_t;
14
15 int main () {<br>16 datum t
\frac{16}{17} datum_t d;
        int ev_napja;
18
19 scanf (\sqrt[n]{d} - \sqrt[n]{d} - \sqrt[n]{d}), &d.ev, &d.ho, &d.nap);<br>20 ev napia = d.nap:
        ev_napja = d.nap;
21 printf ("%d-%d-%d<sub>u</sub>az<sub>u</sub>év<sub>u</sub>%d.<sub>u</sub>napja\n", d.ev, d.ho, d.nap, ev_napja);<br>22 return 0:
        return 0:
23 }
```
# Egy dátum az év hányadik napja? Fejlesztés

- Valójában, a sorszámhoz a nap értékét mindig hozzá kell adni, akármilyen hónap is van.
- Ha nem január van, akkor a január mind a 31 napja az adott nap előtt van.

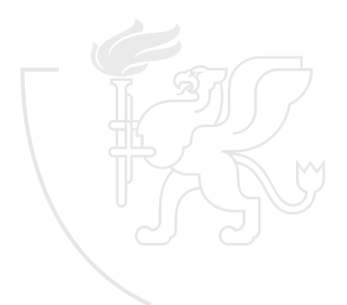

# Egy dátum az év hányadik napja? evnapja.c (v0.4) [1–26]

```
1 /* Egy YYYY -MM - DD form á tumban megadott dá tum az év há nyadik napja ?
 2 *
 3 * 2012. Szeptember 5. Gergely Tam ás , gertom . inf .u- szeged . hu
 4 * 2018. Jú lius 24. Gergely Tam ás, gertom . inf .u- szeged .hu
 5 */
 6
 7#include <stdio.h>
 8
9 typedef struct {
10 intev;<br>11 intho:
11 intho;<br>12 inthap
        int nap;
13 } datum_t;
14
15 int main () {<br>16 datum t
16 datum_t d;<br>17 int ev nap
        int ev_napja;
18
19 scanf (\sqrt[n]{d} - \sqrt[n]{d} - \sqrt[n]{d}, &d.ev, &d.ho, &d.nap);<br>20 ev napia = d.nap:
        ev_napja = d.nap;
21 if (d.ho > 1) {<br>22 everapia +=
        ev\_napja += 31;
23 }
24 printf ("%d-%d-%d<sub>u</sub>az<sub>u</sub>év<sub>u</sub>%d.<sub>u</sub>napja\n", d.ev, d.ho, d.nap, ev_napja);
25 return 0:
26 }
```
# Egy dátum az év hányadik napja? Fejlesztés

- Ha a januáron túl vagyunk, akkor a január mind a 31 napja az adott nap előtt van.
- Ha a februáron túl vagyunk, akkor a február mind a 28 napja az adott nap előtt van.
- Ha a márciuson túl vagyunk, akkor a március mind a 31 napja az adott nap előtt van.

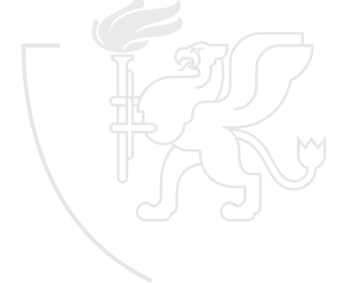

# Egy dátum az év hányadik napja? evnapja.c (v0.6) [15–32]

```
15 int main () {<br>16 datum t
16 datum_t d;<br>17 int ev nap
          int ev_napja;
18
19 scanf (\sqrt[n]{d} - \sqrt[n]{d} - \sqrt[n]{d}), &d.ev, &d.ho, &d.nap);<br>20 ev napia = d.nap;
20 ev_napja = d.nap;<br>21 if (d, h_0 \ge 1) {
21 if (d, ho > 1) {<br>22 ev napia +=ev\_napja += 31;23 }
24 if (d.ho > 2) {<br>25 ev_napja +=
          ev\_napja += 28;
\frac{26}{27}if (d, ho > 3) {
28 ev\_napja += 31;29 }
30 printf ("%d-%d-%d<sub>u</sub>az<sub>u</sub>év<sub>u</sub>%d.
\frac{1}{2}napja \n", d.ev, d.ho, d.nap, ev_napja );
          return 0:
32 }
```
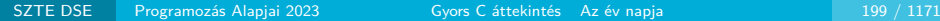

# Egy dátum az év hányadik napja? Fejlesztés

Vegyük észre, hogy ha nem vagyunk túl a januáron, akkor a többi hónapot teljesen felesleges ellenőrizni.

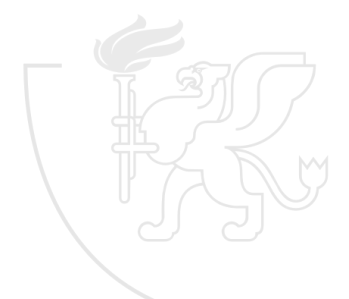

# Egy dátum az év hányadik napja? evnapja.c (v0.7) [15–32]

```
15 int main () {<br>16 datum t
\begin{array}{cc}\n16 & \text{datum} & \text{t} \\
17 & \text{int} & \text{ev} \\
\end{array}int ev_napja;
18
19 scanf (\sqrt[n]{d} - \sqrt[n]{d} - \sqrt[n]{d}), &d.ev, &d.ho, &d.nap);<br>20 ev napia = d.nap;
20 ev_napja = d.nap;<br>21 if (d, h_0 \ge 1) {
21 if (d, h_0 > 1) (f)<br>22 ev napia f =22 ev_napja += 31;<br>23 if (d, ho > 2) f
23 if (d.ho > 2) {<br>24 eventual t=24 ev_napja += 28;<br>25 if (d.ho > 3) {
25 if (d \cdot ho > 3) {<br>26 ev napia +=26 ev\_napja += 31;<br>27 }
27 }
\begin{array}{ccc} 28 & & & \ \end{array}29 }
30 printf ("%d-%d-%d<sub>u</sub>az<sub>u</sub>év<sub>u</sub>%d.
\frac{1}{2}napja \n", d.ev, d.ho, d.nap, ev_napja );
           return 0:
32 }
```
### Egy dátum az év hányadik napja? Fejlesztés

A baj csak az, hogy a 11 hónap ellenőrzésével a kódunk . . . . . . nos, nem lesz szép.

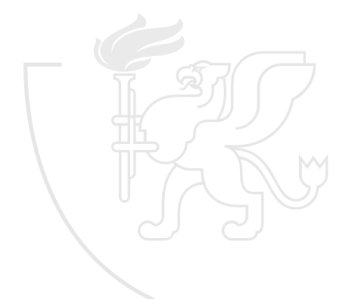

### Egy dátum az év hányadik napja? evnapja.c (v0.8) [15–42]

```
15 int main () {<br>16 datum t
\begin{array}{cc}\n16 & \text{datum} & \text{t} \\
17 & \text{int} & \text{ev} \\
\end{array}int ev_napja;
18
19 scanf (\sqrt[n]{d} - \sqrt[n]{d} - \sqrt[n]{d}, &d.ev, &d.ho, &d.nap);<br>20 ev napia = d.nap:
20 ev_napja = d.nap;<br>21 if (d, ho > 1) f
21 if (d.ho > 1) {<br>22 ev napia +=
22 ev_napja += 31;<br>23 if (d, ho > 2) {
23 if (d.ho > 2) {<br>24 eventual t=24 ev_napja += 28;<br>25 if (d.ho > 3) {
25 if (d \cdot ho > 3) {<br>26 ev napia +=26 ev\_napja += 31;<br>27 if (d.ho > 4) fif (d, ho > 4) {
28 ev_napja += 30;
29 i f (d.ho > 5) {
30 ev_napja += 31;<br>31 if (d, h_0 > 6) {
31 if (d.ho > 6) {<br>32 ev napja +=
32 ev_napja += 30;<br>33 if (d, h_0 > 7) f
\frac{33}{34} if (d.ho > 7) {<br>av nanja +=
34 ev_napja += 31;<br>35 if (d, ho > 8) {
35 if (d.ho > 8) {<br>90 eventual 1536 ev_napja += 31;<br>37 if (d, h_0 > 9) f
37 i f (d.ho > 9) {
                                                ev_napja += 30;
\frac{39}{40} if (d \cdot h \circ > 10) {<br>\frac{1}{20} eventual \frac{1}{20} eventual \frac{1}{20} =
                                                     ev\_napja += 31;41 i f (d.ho > 11) {
                                                          ev\_napja += 30;
```
### Egy dátum az év hányadik napja? evnapja.c (v0.8) [29–56]

```
29 if (d.ho > 5) {<br>30 eventual eventual to the second of the second to the second to the second to the second to the second to the second to the second to the second to the second to the second to the second to the sec
30 ev_napja += 31;<br>31 if (d, h_0 > 6) f
31 if (d.ho > 6) {<br>32 ev_napja +=
32 ev_napja += 30;<br>33 if (d, h_0 > 7) f
33 if (d.ho > 7) {<br>24 eventual +34 ev_napja += 31;<br>35 if (d, ho > 8) f
35 if (d.ho > 8) {<br>90 eventual 1536 ev_napja += 31;<br>37 if (d, h_0 > 9) f
37 if (d.ho > 9) {<br>38 eventual +38 ev_napja += 30;<br>39 if (d, h_0 > 10)39 if (d.ho > 10) {<br>40 ev napia +40 ev_napja += 31;<br>41 ev_napja = 31;
                                            41 i f (d.ho > 11) {
42 ev_napja += 30;<br>43 ev_napja += 30;
\overline{43} } \overline{3}44 }
45 \overline{\phantom{a}}46 }
47 }
48 }
49 }
50 \}51 }
52 }
\begin{array}{ccc} 53 & & \textbf{1} \\ 54 & & \textbf{5} \end{array}54 printf ("%d-%d-%d<sub>u</sub>az<sub>u</sub>év<sub>u</sub>%d.<sub>u</sub>napja\n", d.ev, d.ho, d.nap, ev_napja);<br>55 return 0;
      return 0;
56 }
```
## A switch utasítás

- Ha egy kifejezés értéke alapján többféle utasítás közül kell választanunk, a switch utasítást használhatjuk.
	- Megadhatjuk, hogy hol kezdődjön és meddig tartson az utasítás-sorozat végrehajtása.
- Gyakorlati jegyből csináljunk háromfokozatú minősítést!

```
switch (gy) {
case 5:
case 4: printf ("jól<sub>u</sub>");
case 3:
case 2: printf ("megfelelt");
             b r e a k ;
case 1: printf ("nem<sub>u</sub>felelt<sub>u</sub>meg");
             b r e a k ;
default: printf ("nincs<sub>11</sub>ilyen<sub>11</sub>jegy");
             b r e a k ;
}
```
### Egy dátum az év hányadik napja? evnapja.c (v0.9) [15–37]

```
15 int main () {<br>16 datum t
16 datum_t d;<br>17 int ev nap
         int ev_napja;
18
19 scanf (\sqrt[n]{d} - \sqrt[n]{d} - \sqrt[n]{d}, &d.ev, &d.ho, &d.nap);<br>20 ev napia = d.nap:
20 ev\_mapja = d.nap;<br>21 switch (d, ho) f
21 switch (d.ho) {<br>22 case 12: ev
22 c a s e 12: ev_napja += 30;
23 case 11: ev_napja += 31;<br>24 case 10: ev napja += 30:
24 case 10: ev_napja += 30;<br>25 case 9: ev_napja += 31;
25 c a s e 9: ev_napja += 31;
26 case 8: ev_napja += 31;<br>27 case 7: ev napia += 30:
                case 7: ev_napja += 30;
28 case 6: ev_napja += 31;<br>29 case 5: ev napia += 30:
29 case 5: ev_napja += 30;<br>30 case 4: ev napja += 31:
30 case 4: ev_napja += 31;<br>31 case 3: ev napja += 28:
31 case 3: ev_napja += 28;<br>32 case 2: ev napia += 31:
32 case 2: ev_napja += 31;<br>33 case 1: break:
         \csc 1: \text{break };
3435 printf ("%d-%d-%d_{\text{u}}az_{\text{u}}év_{\text{u}}%d._{\text{u}}napja\n", d.ev, d.ho, d.nap, ev_napja);<br>36 return 0:
         return 0:
37 }
```
## Feltételes kifejezés

A feltételes operátor a C nyelv egyetlen háromoperandusú művelete. A K&R könyv feltételes kifejezésnek említi.

*kifejezés*<sup>1</sup> ? *kifejezés*<sup>2</sup> : *kifejezés*<sup>3</sup>

- **·** Először a kifejezés<sub>1</sub> kerül kiértékelésre, ha ez
	- $\bullet$  igaz (nem 0), a kifejezés értéke kifejezés<sub>2</sub> lesz,
	- $\bullet$  hamis (0), a kifejezés értéke kifejezés $_3$  lesz.

### Egy dátum az év hányadik napja? evnapja.c (v1.0) [1–13]

```
1 /* Egy YYYY -MM - DD form á tumban megadott dá tum az év há nyadik napja ?
 2 *
   3 * 2012. Szeptember 5. Gergely Tam ás , gertom . inf .u- szeged . hu
 4 * 2018. Jú lius 24. Gergely Tam ás, gertom . inf .u- szeged .hu
   5 */
 6
7#include <stdio.h>
8
9 typedef struct {
10 int ev;<br>11 int ho:
11 intho;<br>12 inthap
12 int nap;<br>13 b datum t:
   datum_t;
```
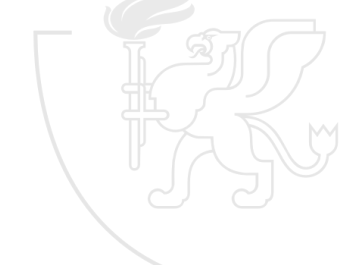

### Egy dátum az év hányadik napja? evnapja.c (v1.0) [15–43]

```
15 int main () {<br>16 datum t
\begin{array}{cc}\n16 & \text{datum} & \text{t} \\
17 & \text{int} & \text{ev} \\
\end{array}int ev_napja;
18
19 scanf (\sqrt[n]{d} - \sqrt[n]{d} - \sqrt[n]{d}, &d.ev, &d.ho, &d.nap);<br>20 ev napia = d.nap:
20 ev\_mapja = d.nap;<br>21 switch (d, ho) f
21 switch (d.ho) {<br>22 case 12: ev
22 c a s e 12: ev_napja += 30;
23 c a s e 11: ev_napja += 31;
24 case 10: ev_napja += 30;<br>25 case 9: ev_napja += 31;
25 c a s e 9: ev_napja += 31;
26 case 8: ev_napja += 31;<br>27 case 7: ev napia += 30:
               case 7: ev_napja += 30;
28 case 6: ev_napja += 31;<br>29 case 5: ev napia += 30:
29 case 5: ev_napja += 30;<br>30 case 4: ev napia += 31:
30 case 4: ev_napja += 31;<br>31 case 3: ev napja += (d.)
31 case 3: ev_napja += (d.ev % 4) ?<br>32 28 : ((d.
\frac{32}{33} 28 : ((d.ev \% 100) ?<br>\frac{29}{33} ((d.ev
\frac{33}{24} 29 : ((d.ev \frac{9}{2} \frac{29}{28} \frac{1}{29} \frac{29}{28} \frac{29}{28} \frac{29}{28}34 28 : 29
35 ) and the contract of the contract of the contract of the contract of the contract of the contract of the contract of the contract of the contract of the contract of the contract of the contract of the contract of th
36 );
37 case 2: ev_napja += 31:
38 c a s e 1: b r e a k ;
39 default: return 1;<br>40 }
^{40}_{41}41 printf ("%d-%d-%d\frac{1}{4}az\frac{1}{4}év\frac{1}{4}kd.\frac{1}{4}napja \frac{1}{4}, d.ev, d.ho, d.nap, ev_napja);
         return 0:
43 }
```
## <span id="page-116-0"></span>**Tartalom**

- [Kurzus információk](#page--1-0)
- [A SZTE és az informatikai képzés](#page--1-0)

- [Alapfogalmak](#page--1-0)
- **C** [Linux parancsok](#page--1-0)
- **C** [Linux shell](#page--1-0)
- [Felhasználók](#page--1-0)
- [Hálózat](#page--1-0)

#### 3 [Gyors C áttekintés](#page-0-0)

- [Bevezető](#page-2-0)
- [Pénzváltás \(1. verzió\)](#page-17-0)
- [Pénzváltás \(2. verzió\)](#page-39-0)
- [Röppálya számítás](#page-55-0)
- [Röppálya szimuláció](#page-75-0)
- $\bullet$  [Az év napja](#page-95-0)

#### [Csúszóátlag adott elemszámra](#page-116-0)

- **C**súszóátlag parancssorból
- [Basename standard inputról](#page-152-0)
- [Basename parancssorból](#page-170-0)
- **O** [Tér legtávolabbi pontjai](#page-192-0)
- [A nappalis gyakorlat értékelése](#page-218-0)

- [Alapfogalmak](#page--1-0)
- [A programozás fázisai](#page--1-0)
- [Algoritmus vezérlése](#page--1-0)
- [A C nyelvű program](#page--1-0)
- [Szintaxis](#page--1-0)
- [A C nyelv elemi adattípusai](#page--1-0)
- **A** C nyelv utasításai

- **[Bevezetés](#page--1-0)**
- [Szekvenciális vezérlés](#page--1-0)
- **•** [Függvények](#page--1-0)
- [Szelekciós vezérlések](#page--1-0)
- **[Ismétléses vezérlések 1.](#page--1-0)**
- [Eljárásvezérlés](#page--1-0)
- [Ismétléses vezérlések 2.](#page--1-0)

- [Az adatkezelés szintjei](#page--1-0)
- **[Elemi adattípusok](#page--1-0)**
- **[Pointer adattípus](#page--1-0)**
- **O** [Tömb adattípus](#page--1-0)

#### **[Sztringek](#page--1-0)**

- [Pointerek és tömbök C-ben](#page--1-0)
- [Rekord adattípus](#page--1-0)
- **O** [Függvény pointer](#page--1-0)
- [Halmaz adattípus](#page--1-0)
- [Flexibilis tömbök](#page--1-0)
- [Láncolt listák](#page--1-0)
- [Típusokról C-ben](#page--1-0)

- [Alapok](#page--1-0)
- [Adatállományok](#page--1-0)

- [A fordítás folyamata](#page--1-0)
- [A preprocesszor](#page--1-0)
- [A C fordító](#page--1-0)
- **[Assembler](#page--1-0)**
- **[Linker és modulok](#page--1-0)**

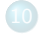

- [Memóriahasználat](#page--1-0)
- [Gyakori C hibák](#page--1-0)
- where c [felboncolva](#page--1-0)

### Csúszóátlag számítása adott elemszámra csuszoatlag.c (v1.0) [1–26]

```
1 /* Cs úszóá tlag számítása fix mé ret ű tömbön.
 2 *
 3 * 2012. Szeptember 5. Gergely Tam ás , gertom . inf .u- szeged . hu
 4 * 2018. Jú lius 24. Gergely Tam ás, gertom . inf .u- szeged .hu
 5 */
 6
 7#i n c l u d e < stdio .h >
 8
 9#define N 15
10
11 double atlag3 ( double v1, double v2, double v3) {<br>12 return ( v1 + v2 + v3) / 3:
         return (v1 + v2 + v3) / 3:
13 }
14
15 int main () {<br>16 double e
16 double ertektomb [N], atlagtomb [N - 2];<br>17 for (int i = 0: i < N: ++i) {
17 for (int i = 0; i < N; ++i) {<br>18 printf ("?<sub>11</sub>"); scanf ("%1f"
         printf ("?□"); scanf ("%1f", &( ertektomb[i] ) );
19<br>20
        for (int i = 0; i \le N - 2; ++i)
21 atlagtomb [i] = \text{atlag3}(\text{ertektomb}[i], \text{ertektomb}[i + 1], \text{ertektomb}[i + 2]);<br>22 for (int i = 0; i < N - 2; ++i)
22 for (int i = 0; i < N - 2; ++i)<br>23 printf ("%lf:", atlagtomb[i]
              printf ("%lf;", atlagtomb [i]);
24 putchar(\prime \n\cdot);
25 return 0:
26 }
```
#### Csúszóátlag számítása adott elemszámra A probléma

- Adott egy 15 elemű számsorozat, két hét új COVID-19 fertőzöttjeinek napi száma.
- Számoljunk 3 napos átlagokat, hogy csillapítsuk egy-egy nap kiugró értékeit.

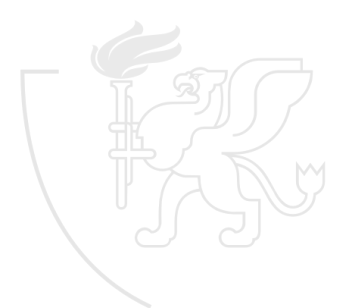

# Tömb típus C-ben

- Algoritmusok tervezésekor gyakran előfordul, hogy azonos típusú adatok sorozatával kell dolgozni, vagy mert az input adatok sorozatot alkotnak, vagy mert a feladat megoldásához kell.
- C-ben ennek megvalósítására a tömb típusképzés használható.

```
char ct [5];
unsigned short int it [20];
int matrix [10][10];
ct [0] = 'A';
it [19] = 42;
printf("%1d", matrix[i][j]);
```
# Tömb típus C-ben

Tömbindexelés

C nyelvben a tömb indexelése minden esetben 0-val kezdődik, azaz egy

**int** t[20];

deklaráció esetén a tömb elemei t[0], t[1], *. . .* , t[19] lesznek.

Nincs viszont indexhatár-ellenőrzés, azaz a fenti deklaráció esetén például a t[20] vagy t[-1] elemekre is lehet hivatkozni, ez azonban nagyon csúnya futási hibákat eredményezhet. Például

**double** m[10][10];

deklaráció esetén m[0][10] ugyanaz mint m[1][0].

### Csúszóátlag számítása adott elemszámra csuszoatlag.c (v0.1) [1–12]

```
1 /* Cs úszóá tlag számítása fix mé ret ű tömbön.
  \overline{2} \overline{2} \overline{3 * 2012. Szeptember 5. Gergely Tam ás , gertom . inf .u- szeged . hu
  4 * 2018. Jú lius 24. Gergely Tam ás, gertom . inf .u- szeged .hu
        5 */
  6
  7#d e f i n e N 15
  8
9 int main () {<br>10 double e
10 double ertektomb [N], atlagtomb [N - 2];<br>11 return 0;
               return 0;
12 }
```
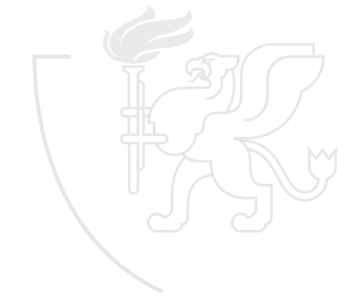

# A for utasítás  $\lceil 1/2 \rceil$

- Ha valamilyen műveletet sorban több értékére is végre kell hajtani, akkor a for utasítás (is) használható.
- C-ben a for utasítás általános alakja így néz ki:

for (kif<sub>1</sub>; kif<sub>2</sub>; kif<sub>3</sub>) utasítás;

```
ami egyenértékű ezzel:
```

```
kif<sub>1</sub>;while (kif<sub>2</sub>) {
     utas ítás;
     kif_3;
}
```
# A for utasítás  $\sqrt{2}/2$

- Hajtsunk végre egy műveletet adott számú alkalommal.
	- "És most büntetésből százszor leírod a nevedet!"

```
for (i = 0; i < 100; ++i) {
   printf ("neved\n");
}
```
- Egy változót lépésenként ugyanúgy változtatunk.
	- Írassuk ki egy mértani sorozat elemeit a kezdőelem duplájáig.

```
for (x = a); x < 2.0 * a; x * = q {
   printf ("%1f\n', x);}
```
### A break és continue utasítások

A C nyelvben a ciklusmag folyamatos végrehajtásának megszakítására két utasítás használható:

break Megszakítja a ciklust, a program végrehajtása a ciklusmag utáni első utasítással folytatódik. Használható a switch utasításban is, hatására a program végrehajtása a switch utáni első utasítással folytatódik. continue Megszakítja a ciklusmag aktuális lefutását, a vezérlés a ciklus feltételének kiértékelésével (while, do while) illetve az inkrementáló kifejezés kiértékelésével (for) folytatódik.

## Inkrementáló és dekrementáló műveletek

A C nyelv tartalmaz két operátort, amelyekkel változók értékét lehet eggyel növelni vagy csökkenteni.

++ eggyel növeli a változó értékét

-- eggyel csökkenti a változó értékét

**·** Mindkettő használható *prefix* és *postfix* operátorként is.

 $i = 5; x = i++); x == 5; i == 6;$  $i = 5; x = ++i; x == 6; i == 6;$  $i = 5; x = i - ; x == 5; i == 4;$  $i = 5; x = -i; x == 4; i == 4;$ 

### Csúszóátlag számítása adott elemszámra csuszoatlag.c (v0.2) [1–20]

```
1 /* Cs úszóá tlag számítása fix mé ret ű tömbön.
 2 *
 3 * 2012. Szeptember 5. Gergely Tam ás , gertom . inf .u- szeged . hu
   4 * 2018. Jú lius 24. Gergely Tam ás, gertom . inf .u- szeged .hu
 5 */
 6
 7#i n c l u d e < stdio .h >
 8
 9#define N 15
10
11 int main () {<br>12 double e
12 double ertektomb [N], atlagtomb [N - 2];<br>13 for (int i = 0 : i < N + 1)for (int i = 0; i < N; ++i) {
14 printf ("?\Box"); scanf ("%lf", & (ertektomb[i]));
\frac{15}{16}16 /* TESZT */ for (int i = 0; i < N; ++i)<br>17 /* TESZT */ printf("%lf:", ertektomb
17 /* TESZT */ printf("%1f;", ertektomb[i]);<br>18 /* TESZT */ printf("\n");
18 /* TESZT */ printf ("\n");
        return 0:
20 }
```
#### Csúszóátlag számítása adott elemszámra Fejlesztés

- Készítsük el a főprogramot.
- Az átlagszámítás részleteivel egyelőre ne foglalkozzunk.

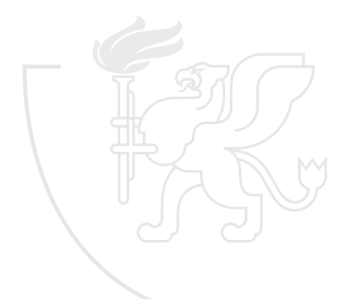

### Csúszóátlag számítása adott elemszámra csuszoatlag.c (v0.3) [1–26]

```
1 /* Cs úszóá tlag számítása fix mé ret ű tömbön.
 2 *
 3 * 2012. Szeptember 5. Gergely Tam ás , gertom . inf .u- szeged . hu
 4 * 2018. Jú lius 24. Gergely Tam ás, gertom . inf .u- szeged .hu
 5 */
 6
 7#i n c l u d e < stdio .h >
 8
 9#define N 15
10
11 double atlag3( double v1, double v2, double v3) {<br>12 /* TESZT */ return 0.0;
        12 /* TESZT */ r e t u r n 0.0;
13 }
14
15 int main () {<br>16 double e
16 double ertektomb [N], atlagtomb [N - 2];<br>17 for (int i = 0: i < N: ++i) {
17 for (int i = 0; i < N; ++i) {<br>18 printf ("?<sub>11</sub>"); scanf ("%1f"
         printf ("?□"); scanf ("%1f", &( ertektomb[i] ) );
19<br>20
        for (int i = 0; i \le N - 2; ++i)
21 atlagtomb [i] = \text{atlag3}(\text{ertektomb}[i], \text{ertektomb}[i + 1], \text{ertektomb}[i + 2]);<br>22 for (\text{int } i = 0; i < N - 2; ++i)22 for (int i = 0; i < N - 2; ++i)<br>23 printf ("%lf:", atlagtomb[i]
              printf ("%lf;", atlagtomb [i]);
24 printf ("n");
25 return 0:
26 }
```
## Karakter adattípus a C nyelvben

- A char adattípus a C nyelv eleve definiált elemi adattípusa, értékkészlete 256 elemet tartalmaz.
- A char adattípus egészként is használható, de kimeneti eszközön karakterként jelenik meg.
	- Hogy melyik értékhez melyik karakter tartozik, az az alkalmazott kódtáblázattól függ.
	- Bizonyos karakterek (általában a rendezés szerint első néhány) vezérlő karakternek számítanak, és nem megjeleníthetők.
- A karaktereket aposztrófok (') között kell megadni.
	- A speciális karaktereket, illetve magát az aposztrófot (és végső soron tetszőleges karaktert is) escape-szekvenciákkal lehet megadni. Az escape-szekvenciákat a \ (backslash) karakterrel kell kezdeni.

### Karakter adattípus a C nyelven Példa

Konvertáljunk egy tetszőleges számjegy karaktert (ch) a neki megfelelő egész számmá.

 $ch - '0'$ 

Konvertáljunk egy tetszőleges egyjegyű egészet (i) a neki megfelelő karakterré.

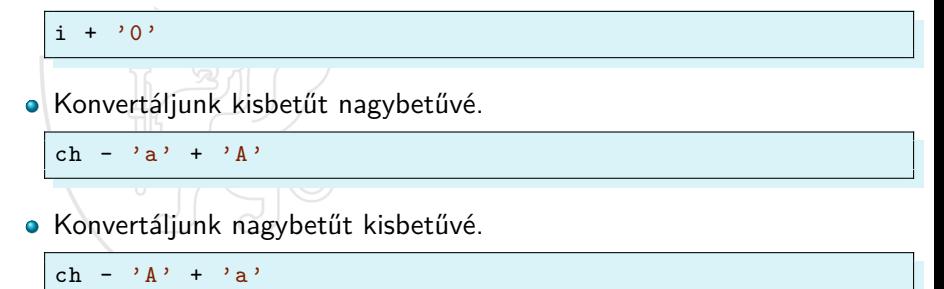

### Csúszóátlag számítása adott elemszámra csuszoatlag.c (v1.0) [1–26]

```
1 /* Cs úszóá tlag számítása fix mé ret ű tömbön.
 2 *
 3 * 2012. Szeptember 5. Gergely Tam ás , gertom . inf .u- szeged . hu
 4 * 2018. Jú lius 24. Gergely Tam ás, gertom . inf .u- szeged .hu
 5 */
 6
 7#i n c l u d e < stdio .h >
 8
 9#define N 15
10
11 double atlag3 ( double v1, double v2, double v3) {<br>12 return ( v1 + v2 + v3) / 3:
         return (v1 + v2 + v3) / 3:
13 }
14
15 int main () {<br>16 double e
16 double ertektomb [N], atlagtomb [N - 2];<br>17 for (int i = 0: i < N: ++i) {
17 for (int i = 0; i < N; ++i) {<br>18 printf ("?<sub>11</sub>"); scanf ("%1f"
         printf ("?□"); scanf ("%1f", &( ertektomb[i] ) );
19<br>20
        for (int i = 0; i \le N - 2; ++i)
21 atlagtomb [i] = \text{atlag3}(\text{ertektomb}[i], \text{ertektomb}[i + 1], \text{ertektomb}[i + 2]);<br>22 for (int i = 0; i < N - 2; ++i)
22 for (int i = 0; i < N - 2; ++i)<br>23 printf ("%lf:", atlagtomb[i]
              printf ("%lf;", atlagtomb [i]);
24 putchar(\prime \n\cdot);
25 return 0:
26 }
```
## <span id="page-132-0"></span>**Tartalom**

- [Kurzus információk](#page--1-0)
- [A SZTE és az informatikai képzés](#page--1-0)

- [Alapfogalmak](#page--1-0)
- **C** [Linux parancsok](#page--1-0)
- **C** [Linux shell](#page--1-0)
- [Felhasználók](#page--1-0)
- [Hálózat](#page--1-0)

#### 3 [Gyors C áttekintés](#page-0-0)

- [Bevezető](#page-2-0)
- [Pénzváltás \(1. verzió\)](#page-17-0)
- [Pénzváltás \(2. verzió\)](#page-39-0)
- [Röppálya számítás](#page-55-0)
- [Röppálya szimuláció](#page-75-0)
- [Az év napja](#page-95-0)
- [Csúszóátlag adott elemszámra](#page-116-0)

#### [Csúszóátlag parancssorból](#page-132-0)

- [Basename standard inputról](#page-152-0)
- [Basename parancssorból](#page-170-0)
- [Tér legtávolabbi pontjai](#page-192-0)
- [A nappalis gyakorlat értékelése](#page-218-0)

- [Alapfogalmak](#page--1-0)
- [A programozás fázisai](#page--1-0)
- [Algoritmus vezérlése](#page--1-0)
- [A C nyelvű program](#page--1-0)
- [Szintaxis](#page--1-0)
- [A C nyelv elemi adattípusai](#page--1-0)
- **A** C nyelv utasításai

- **[Bevezetés](#page--1-0)**
- [Szekvenciális vezérlés](#page--1-0)
- **•** [Függvények](#page--1-0)
- [Szelekciós vezérlések](#page--1-0)
- **[Ismétléses vezérlések 1.](#page--1-0)**
- [Eljárásvezérlés](#page--1-0)
- [Ismétléses vezérlések 2.](#page--1-0)

- [Az adatkezelés szintjei](#page--1-0)
- **[Elemi adattípusok](#page--1-0)**
- **[Pointer adattípus](#page--1-0)**
- **O** [Tömb adattípus](#page--1-0)

#### **[Sztringek](#page--1-0)**

- [Pointerek és tömbök C-ben](#page--1-0)
- [Rekord adattípus](#page--1-0)
- **O** [Függvény pointer](#page--1-0)
- [Halmaz adattípus](#page--1-0)
- [Flexibilis tömbök](#page--1-0)
- [Láncolt listák](#page--1-0)
- [Típusokról C-ben](#page--1-0)

- [Alapok](#page--1-0)
- [Adatállományok](#page--1-0)

- [A fordítás folyamata](#page--1-0)
- [A preprocesszor](#page--1-0)
- [A C fordító](#page--1-0)
- **[Assembler](#page--1-0)**
- **[Linker és modulok](#page--1-0)**

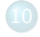

- [Memóriahasználat](#page--1-0)
- [Gyakori C hibák](#page--1-0)
- where c [felboncolva](#page--1-0)

#### Csúszóátlag számítás parancssorból csuszoatlag.c (v2.0) [1–29]

```
1 /* Cs úszóá tlag számítása.
 2 *
 3 * 2012. Szeptember 5. Gergely Tam ás , gertom . inf .u- szeged . hu
   4 * 2018. Jú lius 24. Gergely Tam ás, gertom . inf .u- szeged .hu
 5 */
 6
 7#include <stdio.h>
 8#include <stdlib.h>
 Q10 double atlag3 ( double v1, double v2, double v3) {<br>11 return (v1 + v2 + v3) / 3:
        return (v1 + v2 + v3) / 3;
12 }
13
14 int main (int argc, char *argv []) {<br>15 double extektomb [3]:
15 double ertektomb [3];<br>16 if (arge < 4) {
16 if (argc < 4) {<br>17 return 1:
              return 1;
\frac{18}{19}19 ertektomb [0] = atof (\arg(y[1]);<br>20 ertektomb [1] = atof (\arg(y[2]));
        ertektomb [1] = atof (argv [2]);21 for (int i = 3; i < argc; ++i) {<br>22 ertektomb[2] = atof(argy[i])
22 ertektomb [2] = atof (argv[i]);<br>23 printf ("%lf:", atlag3 (ertekto
              printf ("%lf;", atlag3 (ertektomb [0], ertektomb [1], ertektomb [2]));
24 ertektomb [0] = ertektomb [1];
25 ertektomb [1] = ertektomb [2];
\frac{26}{27}putchar(')\n\sqrt{?}:
28 return 0:
29 }
```
# Csúszóátlag számítás parancssorból

A probléma

- Ugyanaz mint az előbb, de nem ismert előre a napok száma.
- A programunk a parancssorban kapott paraméterekből dolgozzon.

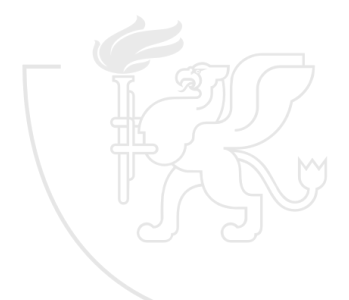

### Csúszóátlag számítás parancssorból csuszoatlag.c (v1.0) [1–26]

```
1 /* Cs úszóá tlag számítása fix mé ret ű tömbön.
 2 *
 3 * 2012. Szeptember 5. Gergely Tam ás , gertom . inf .u- szeged . hu
 4 * 2018. Jú lius 24. Gergely Tam ás, gertom . inf .u- szeged .hu
 5 */
 6
 7#i n c l u d e < stdio .h >
 8
 9#define N 15
10
11 double atlag3 ( double v1, double v2, double v3) {<br>12 return ( v1 + v2 + v3) / 3:
         return (v1 + v2 + v3) / 3:
13 }
14
15 int main () {<br>16 double e
16 double ertektomb [N], atlagtomb [N - 2];<br>17 for (int i = 0: i < N: ++i) {
17 for (int i = 0; i < N; ++i) {<br>18 printf ("?<sub>11</sub>"); scanf ("%1f"
         printf ("?□"); scanf ("%1f", &( ertektomb[i] ) );
19<br>20
        for (int i = 0; i \le N - 2; ++i)
21 atlagtomb [i] = \text{atlag3}(\text{ertektomb}[i], \text{ertektomb}[i + 1], \text{ertektomb}[i + 2]);<br>22 for (\text{int } i = 0; i < N - 2; ++i)22 for (int i = 0; i < N - 2; ++i)<br>23 printf ("%lf:", atlagtomb[i]
              printf ("%lf;", atlagtomb [i]);
24 putchar(\prime \n\cdot);
25 return 0:
26 }
```
### Parancssori argumentumok kezelése

- A C nyelvet támogató környezetekben lehetőség van arra, hogy a végrehajtás megkezdésekor a programnak parancssori argumentumokat vagy paramétereket adjunk át.
- Amikor az operációs rendszer elindítja a programot, azaz meghívja a main függvényt, a hívásban két argumentum szerepelhet:
	- Az első (általában argc) azoknak a parancssori argumentumoknak a darabszáma, amelyekkel a programot meghívtuk.
	- A második argumentum (általában argv) egy mutató egy sztring-tömbre, amely a parancssori argumentumokat tartalmazza. Egy karakterlánc egy argumentumnak felel meg.
		- Megállapodás szerint argv[0] az a név, amellyel a programot hívták,
		- így az argc értéke legalább 1.
		- Számíthatunk arra is, hogy argv[argc]==NULL.
- Mivel az argv egy mutatótömböt megcímző mutató, a main függvényt többféleképpen deklarálhatjuk.

### Csúszóátlag számítás parancssorból csuszoatlag.c (v1.1) [1–27]

```
1 /* Cs úszóá tlag számítása.
 2 *
 3 * 2012. Szeptember 5. Gergely Tam ás , gertom . inf .u- szeged . hu
 4 * 2018. Jú lius 24. Gergely Tam ás, gertom . inf .u- szeged .hu
 5 */
 6
 7#i n c l u d e < stdio .h >
 8#include <stdlib.h>
 Q10#d e f i n e N 15
11
12 double atlag3 ( double v1, double v2, double v3) {<br>13 return (v1 + v2 + v3) / 3.
         return (v1 + v2 + v3) / 3;
14 }
15
16 int main (int argc, char *argv []) {<br>17 double ertektomb [N], atlagtomb
17 double ertektomb [N], atlagtomb [N - 2];<br>18 for (int i = 0; i < argc - 1; ++i) {
18 for (int i = 0; i < argc - 1; +i) {<br>19 ertektomb[i] = atof(argy[i + 1])
         \text{ertektomb}[i] = \text{atof}(\text{argv}[i + 1]);2021 for (int i = 0; i < argc - 3; ++i)<br>22 atlagtomb [i] = atlag3(ertektom
22 atlagtomb [i] = atlag3 (ertektomb [i], ertektomb [i + 1], ertektomb [i + 2]);<br>23 for (int i = 0: i < argc - 3: ++i)
         for (int i = 0; i < aryc - 3; ++i)
24 printf ("%lf;", atlagtomb [i ]);
25 putchar ('\n);<br>26 return 0:
         return 0:
27 }
```
#### Csúszóátlag számítás parancssorból Fejlesztés

Egyszerűsítsünk: az utolsó két for ciklus összefésülhető egyetlen ciklussá.

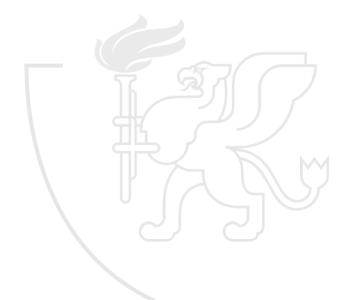

### Csúszóátlag számítás parancssorból csuszoatlag.c (v1.2) [1–27]

```
1 /* Cs úszóá tlag számítása.
 2 *
 3 * 2012. Szeptember 5. Gergely Tam ás , gertom . inf .u- szeged . hu
   4 * 2018. Jú lius 24. Gergely Tam ás, gertom . inf .u- szeged .hu
 5 */
  6
 7#i n c l u d e < stdio .h >
 8#include <stdlib.h>
 Q10#d e f i n e N 15
11
12 double atlag3 ( double v1, double v2, double v3) {<br>13 return (v1 + v2 + v3) / 3.
         return (v1 + v2 + v3) / 3;
14 }
15
16 int main (int argc, char *argv []) {<br>17 double ertektomb [N], atlagtomb
17 double ertektomb [N], atlagtomb [N - 2];<br>18 for (int i = 0; i < argc - 1; ++i) {
18 for (int i = 0; i < argc - 1; +i) {<br>19 ertektomblil = atof(argyli + 1l)
         \text{ertektomb}[i] = \text{atof}(\text{argv}[i + 1]);2021 for (int i = 0; i < argc - 3; ++i) {<br>22 atlagtomb[i] = atlag3(ertektomb[
22 atlagtomb [i] = atlag3(ertektomb [i], ertektomb [i + 1], ertektomb [i + 2]);<br>23 printf ("%lf:", atlagtomb [i]):
               printf ("%lf;", atlagtomb[i]);
24 }
25 putchar (\n\chi_n);<br>26 return 0:
         return 0:
27 }
```
#### Csúszóátlag számítás parancssorból Fejlesztés

Egyszerűsítsünk: ha az átlagértékeket nem tároljuk, hanem egyből kiírjuk, akkor megszabadulhatunk a második tömbtől.

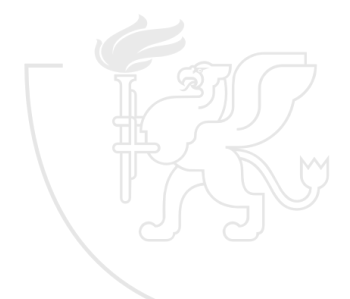

### Csúszóátlag számítás parancssorból csuszoatlag.c (v1.3) [1–26]

```
1 /* Cs úszóá tlag számítása.
 2 *
 3 * 2012. Szeptember 5. Gergely Tam ás , gertom . inf .u- szeged . hu
 4 * 2018. Jú lius 24. Gergely Tam ás, gertom . inf .u- szeged .hu
 5 */
 6
 7#i n c l u d e < stdio .h >
 8#include <stdlib.h>
 Q10#d e f i n e N 15
11
12 double atlag3 ( double v1, double v2, double v3) {<br>13 return (v1 + v2 + v3) / 3:
        return (v1 + v2 + v3) / 3;
14 }
15
16 int main (int argc, char *argv []) {<br>17 double ertektomb [N] ·
17 double ertektomb [N];<br>18 for (int i = 0; i <
18 for (int i = 0; i < argc - 1; ++i) {<br>19 ertektomb[i] = atof(argy[i + 1])
        \text{ertektomb}[i] = \text{atof} (\text{argv}[i + 1]);2021 for (int i = 0; i < argc - 3; ++i) {<br>22 printf ("X1f:", atlag3(ertektomb[
        printf ("%lf;", atlag3 ( ertektomb [i], ertektomb [i + 1], ertektomb [i + 2]));
23 }
24 putchar ('\n)\n;
25 return 0:
26 }
```
#### Csúszóátlag számítás parancssorból Fejlesztés

- Egy kis átrendezéssel a beolvasás egy részét is átvihetjük a második ciklusba.
- Így az első ciklus legfeljebb két lépésből áll.

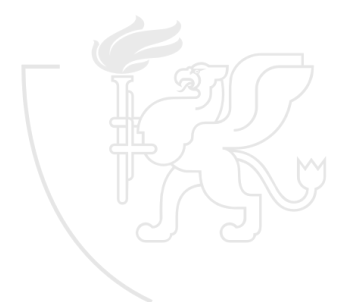

### Csúszóátlag számítás parancssorból csuszoatlag.c (v1.4) [1–27]

```
1 /* Cs úszóá tlag számítása.
 2 *
 3 * 2012. Szeptember 5. Gergely Tam ás , gertom . inf .u- szeged . hu
 4 * 2018. Jú lius 24. Gergely Tam ás, gertom . inf .u- szeged .hu
 5 */
 6
 7#i n c l u d e < stdio .h >
 8#include <stdlib.h>
 Q10#define N 15
11
12 double atlag3 ( double v1, double v2, double v3) {<br>13 return (v1 + v2 + v3) / 3.
         return (v1 + v2 + v3) / 3;
14 }
15
16 int main (int argc, char * argv []) {<br>17 double extektomb [N] ·
17 double ertektomb [N];<br>18 for (int i = 0; i <
18 for (int i = 0; i < argc - 1 & & i < 2; ++i) {<br>19 ertektomb[i] = atof(argy[i + 1]):
        \text{ertektomb}[i] = \text{atof} (\text{argv}[i + 1]);2021 for (int i = 0; i < argc - 3; ++i) {<br>22 ertektomb[i + 2] = atof(argy[i +
22 ertektomb [i + 2] = \text{atof}(\text{argv}[i + 3]);<br>
23 printf ("%) f:", at lag 3 (ertektomb [i], e
               printf ("N1f;", atlag3(ertektomb[i], ertektomb[i + 1], ertektomb[i + 2]));
24 }
25 putchar (\n\chi_n);<br>26 return 0:
         return 0:
27 }
```
## Csúszóátlag számítás parancssorból Fejlesztés

Fejtsük ki az első, kétlépéses ciklust.

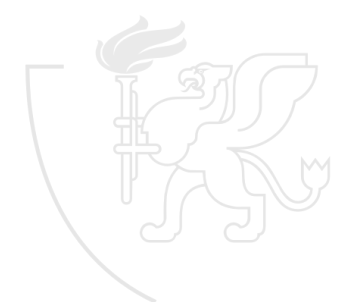

# Csúszóátlag számítás parancssorból csuszoatlag.c (v1.5) [1–26]

```
1 /* Cs úszóá tlag számítása.
 2 *
 3 * 2012. Szeptember 5. Gergely Tam ás , gertom . inf .u- szeged . hu
   4 * 2018. Jú lius 24. Gergely Tam ás, gertom . inf .u- szeged .hu
 5 */
 6
 7#include <stdio.h>
 8#include <stdlib.h>
 Q10#d e f i n e N 15
11
12 double atlag3 ( double v1, double v2, double v3) {<br>13 return (v1 + v2 + v3) / 3.
        return (v1 + v2 + v3) / 3;
14 }
15
16 int main (int argc, char *argv []) {<br>17 double ertektomb [N] ·
17 double ertektomb [N];<br>18 ertektomb [0] = atof (
18 ertektomb [0] = atof (\arg(y[1]);<br>19 ertektomb [1] = atof (\arg(y[2]);
19 ertektomb [1] = atof (\arg(v[2]);<br>20 for (int i = 0: i \leq \arg c - 3)
        for (int i = 0; i < argc - 3; +i) {
21 ertektomb [i + 2] = atof (argv [i + 3]);<br>22 printf ("%lf;", atlag3 (ertektomb [i], e
        printf ("%lf;", atlag3 ( ertektomb [i], ertektomb [i + 1], ertektomb [i + 2]));
23 }
24 putchar ('\n)\n;
25 return 0:
26 }
```
### Csúszóátlag számítás parancssorból Fejlesztés

Egy kis korrekció: ha túl kevés a paraméter, akkor lényegi dolgot amúgy sem csinálnánk, de a ciklus kifejtése erre nem volt tekintettel.

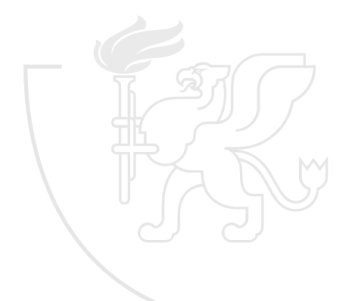

# Csúszóátlag számítás parancssorból csuszoatlag.c (v1.6) [1–29]

```
1 /* Cs úszóá tlag számítása.
 2 *
 3 * 2012. Szeptember 5. Gergely Tam ás , gertom . inf .u- szeged . hu
 4 * 2018. Jú lius 24. Gergely Tam ás, gertom . inf .u- szeged .hu
 5 */
 6
 7#i n c l u d e < stdio .h >
 8#include <stdlib.h>
 Q10#define N 15
11
12 double atlag3 ( double v1, double v2, double v3) {<br>13 return ( v1 + v2 + v3) / 3:
        return (v1 + v2 + v3) / 3:
14 }
15
16 int main (int argc, char *argv []) {<br>17 double extektomb [N] ·
17 double ertektomb [N];<br>18 if (arge < 4) {
18 if (argc < 4) {<br>19 return 1:
        return 1;
2021 ertektomb [0] = atof (argv [1]);<br>22 ertektomb [1] = atof (argv [2]);
22 ertektomb [1] = atof (\arg(v[2]);<br>23 for (int i = 0: i \leq \arg c - 3)
        for (int i = 0; i < argc - 3; ++i) {
24 ertektomb [i + 2] = \text{atof} (\text{arg} v[i + 3]);
25 printf ("N1f;", atlag3 (ertektomb [i], ertektomb [i + 1], ertektomb [i + 2]));
\frac{26}{27}putchar(')\n"):
28 return 0:
29 }
```
### Csúszóátlag számítás parancssorból Fejlesztés

Újabb egyszerűsítés: ha újrahasznosítjuk a tömb egyes elemeit, akkor egy 3 elemű tömb is megteszi.

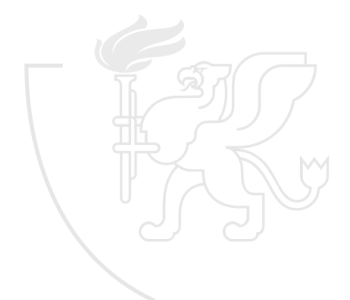

# Csúszóátlag számítás parancssorból csuszoatlag.c (v1.7) [1–29]

```
1 /* Cs úszóá tlag számítása.
 2 *
 3 * 2012. Szeptember 5. Gergely Tam ás , gertom . inf .u- szeged . hu
 4 * 2018. Jú lius 24. Gergely Tam ás, gertom . inf .u- szeged .hu
 5 */
 6
 7#include <stdio.h>
 8#include <stdlib.h>
 Q10 double atlag3 ( double v1, double v2, double v3) {<br>11 return (v1 + v2 + v3) / 3:
        return (v1 + v2 + v3) / 3;
12 }
13
14 int main (int argc, char *argv []) {<br>15 double ertektomb [3]:
15 double ertektomb [3];<br>16 if (arge < 4) {
16 if (argc < 4) {<br>17 return 1:
              return 1;
\frac{18}{19}19 ertektomb [0] = atof (\arg(y[1]);<br>20 ertektomb [1] = atof (\arg(y[2]));
        ertektomb [1] = atof (argv [2]);21 for (int i = 0; i < argc - 3; ++i) {<br>22 ertektomb[2] = atof(argy[i + 3])
22 ertektomb [2] = atof (\arg(y[i + 3]);<br>23 printf ("%lf:", atlag3 (ertektomb [0]printf ("%lf;", atlag3 (ertektomb [0], ertektomb [1], ertektomb [2]));
24 ertektomb [0] = ertektomb [1];
25 ertektomb [1] = ertektomb [2];
\frac{26}{27}putchar(')\n"):
28 return 0:
29 }
```
## Csúszóátlag számítás parancssorból Fejlesztés

Korrigáljuk az i ciklusváltozó tartományát.

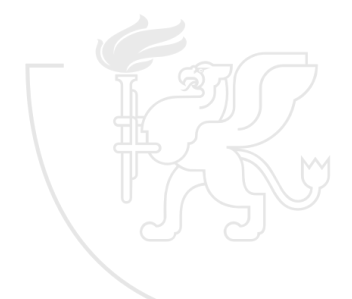

# Csúszóátlag számítás parancssorból csuszoatlag.c (v2.0) [1–29]

```
1 /* Cs úszóá tlag számítása.
 2 *
 3 * 2012. Szeptember 5. Gergely Tam ás , gertom . inf .u- szeged . hu
 4 * 2018. Jú lius 24. Gergely Tam ás, gertom . inf .u- szeged .hu
 5 */
 6
 7#include <stdio.h>
 8#include <stdlib.h>
 Q10 double atlag3 ( double v1, double v2, double v3) {<br>11 return (v1 + v2 + v3) / 3:
        return (v1 + v2 + v3) / 3;
12 }
13
14 int main (int argc, char *argv []) {<br>15 double ertektomb [3]:
15 double ertektomb [3];<br>16 if (arge < 4) {
16 if (argc < 4) {<br>17 return 1:
              return 1;
\frac{18}{19}19 ertektomb [0] = atof (\arg(y[1]);<br>20 ertektomb [1] = atof (\arg(y[2]));
        ertektomb [1] = atof (argv [2]);21 for (int i = 3; i < argc; ++i) {<br>22 ertektomb[2] = atof(argy[i])
22 ertektomb [2] = atof (argv[i]);<br>23 printf ("%lf:", atlag3 (ertekto
              printf ("%lf;", atlag3 (ertektomb [0], ertektomb [1], ertektomb [2]));
24 ertektomb [0] = ertektomb [1];
25 ertektomb [1] = ertektomb [2];
\frac{26}{27}putchar(')\n"):
28 return 0:
29 }
```
# <span id="page-152-0"></span>**Tartalom**

- [Kurzus információk](#page--1-0)
- [A SZTE és az informatikai képzés](#page--1-0)

- [Alapfogalmak](#page--1-0)
- **C** [Linux parancsok](#page--1-0)
- **C** [Linux shell](#page--1-0)
- [Felhasználók](#page--1-0)
- [Hálózat](#page--1-0)

### 3 [Gyors C áttekintés](#page-0-0)

- [Bevezető](#page-2-0)
- [Pénzváltás \(1. verzió\)](#page-17-0)
- [Pénzváltás \(2. verzió\)](#page-39-0)
- [Röppálya számítás](#page-55-0)
- [Röppálya szimuláció](#page-75-0)
- $\bullet$  [Az év napja](#page-95-0)
- [Csúszóátlag adott elemszámra](#page-116-0)
- **C**súszóátlag parancssorból

### [Basename standard inputról](#page-152-0)

- **[Basename parancssorból](#page-170-0)**
- [Tér legtávolabbi pontjai](#page-192-0)
- [A nappalis gyakorlat értékelése](#page-218-0)

- [Alapfogalmak](#page--1-0)
- [A programozás fázisai](#page--1-0)
- [Algoritmus vezérlése](#page--1-0)
- [A C nyelvű program](#page--1-0)
- [Szintaxis](#page--1-0)
- [A C nyelv elemi adattípusai](#page--1-0)
- **A** C nyelv utasításai

- **[Bevezetés](#page--1-0)**
- [Szekvenciális vezérlés](#page--1-0)
- **•** [Függvények](#page--1-0)
- [Szelekciós vezérlések](#page--1-0)
- **[Ismétléses vezérlések 1.](#page--1-0)** 
	- [Eljárásvezérlés](#page--1-0)
- [Ismétléses vezérlések 2.](#page--1-0)

- [Az adatkezelés szintjei](#page--1-0)
- **[Elemi adattípusok](#page--1-0)**
- **[Pointer adattípus](#page--1-0)**
- **O** [Tömb adattípus](#page--1-0)

### **[Sztringek](#page--1-0)**

- [Pointerek és tömbök C-ben](#page--1-0)
- [Rekord adattípus](#page--1-0)
- **[Függvény pointer](#page--1-0)**
- [Halmaz adattípus](#page--1-0)
- [Flexibilis tömbök](#page--1-0)
- [Láncolt listák](#page--1-0)
- [Típusokról C-ben](#page--1-0)

- [Alapok](#page--1-0)
- [Adatállományok](#page--1-0)

- [A fordítás folyamata](#page--1-0)
- [A preprocesszor](#page--1-0)
- [A C fordító](#page--1-0)
- **[Assembler](#page--1-0)**
- **[Linker és modulok](#page--1-0)**

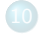

- [Memóriahasználat](#page--1-0)
- [Gyakori C hibák](#page--1-0)
- where c [felboncolva](#page--1-0)

### Basename standard inputról basename.c (v1.0) [1–25]

```
1 /* Adott egy ( linuxos ) ú tvonalle írás, nyerj ük ki bel ő le
 2 * a fájl nev ét (az ú tvonal nélk ül).
 3 *
 4 * 2012. Szeptember 5. Gergely Tam ás , gertom . inf .u- szeged . hu
 5 * 2018. Szeptember 9. Gergely Tam ás , gertom . inf .u- szeged . hu
 6 */
 7
 8#include <stdio.h>
 Q10\#define N 32
11
12 void basename (char path [], char base []) {<br>13 int i = 0. lastsep = -1:
        int i = 0, lastsep = -1;
14 for (; path [i] != 0; ++i) {<br>15 if (path [i] == '/') {
15 if \left(\text{path}[i] \right) = \frac{1}{i} f \left(\text{path}[i] \right) = \frac{1}{i}lastsep = i;<br>}
17 }
\frac{18}{19}19 +1 astsep;<br>
20 \t i = 0:
        i = 0:
21 while (path [lastsep] != 0) {<br>22 base [i++] = path [lastsep
        base[i++] = path[lastsep++];2324 \text{ base } [i] = 0;25 }
```
basename.c (v1.0) [27–33]

```
27 int main () {<br>28 char pat
28 char path [N], base [N];<br>29 fgets (path, N, stdin);
29 fgets (path, N, stdin);<br>30 basename (path, base);
30 basename (path, base);<br>31 fputs (base, stdout);
31 fputs (base, stdout);<br>32 return 0:
           return 0:
33 }
```
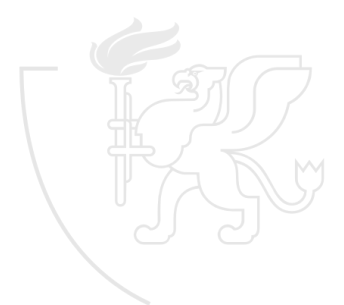

A probléma

- Egy linuxos útvonal leírásból határozzuk meg a fájl nevét, az elérési útvonal nélkül.
- Ez gyakorlatilag fájlleíró karaktersorozat utolsó része, amely nem tartalmazza a / karaktert.
- Az útvonalat bekérjük a felhasználótól.

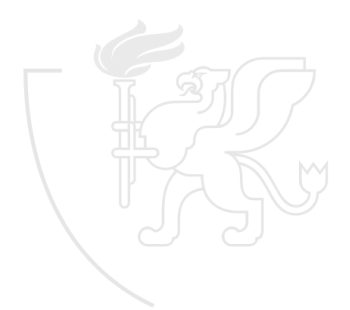

### Basename standard inputról basename.c (v0.1) [1–12]

```
1 /* Adott egy ( linuxos ) ú tvonalle írás, nyerj ük ki bel ő le
   2 * a fájl nev ét (az ú tvonal nélk ül).
 3 *
   4 * 2012. Szeptember 5. Gergely Tam ás , gertom . inf .u- szeged . hu
5 * 2018. Szeptember 9. Gergely Tam ás , gertom . inf .u- szeged . hu
  6 */
 7
8#include <stdio.h>
Q10 int main () {<br>11 return 0
       return 0;
12 }
```
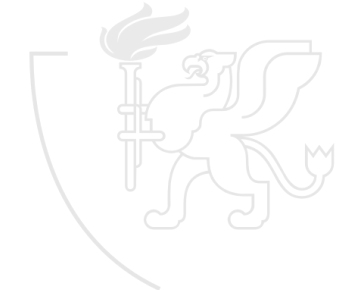

# Sztringek C-ben [1/2]

Karaktersorozatot egyszerűen egy karakteres tömbbel készítünk.

char str[h];

- A char str[h] változó számára h bájt foglalódik és maximum  $h-1$ karakter hosszú szöveg tárolható benne. A szöveg maximális méretére (a fizikai korlátokon kívül) nincs korlátozás.
- Az str szöveg i*.* karakterére az str[i-1] változóhivatkozással hivatkozhatunk.
- A sztring értékeket idézőjelek között lehet megadni.

```
" Hell ó␣Világ!"
"Hány<sub>u</sub>forintot wáltsunk?"
"%lf"
"%lf␣HUF␣=␣%lf␣EUR\n"
```
# Sztringek C-ben [2/2]

- A karaktertömb számára lefoglalt hely (a sztring mérete) valójában csak egy felső korlátot jelent a sztring hosszára nézve. A sztring aktuális értéke ettől a korláttól lefelé bármikor eltérhet.
- A szöveg végét a szöveghez tartozó utolsó karakter után elhelyezett '\0' karakter jelzi. Így egy h méretű karaktertömbben maximum  $h-1$  értékes karaktert, ezáltal maximum  $h-1$  karakter hosszú szöveget tárolhatunk.
- Legyen char str[6]; a sztring deklarációja, ekkor az "egy", "alma" és "meggy" szavak, valamint az üres sztring ("") az alábbi módon tárolódnak el.

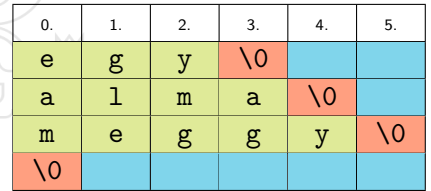

# Sztringek megadása

- Sztring literálok használhatók inicializálásra, de értékadásra az = művelettel közvetlenül nem.
- Értékadásra az

#include <string.h>

sor megadása után az strcpy() függvény használható.

```
char str1 [20] = "Helló<sub>u</sub>Világ!";
c h a r str2 [] = " Hell ó␣Vil ág!"; /* automatikus méret */
c h a r str3 [32];
/* str3 = " Hell ó Vil ág!"; /* Ez hib ás!! */
strcpy (str3, "Helló<sub>u</sub>Világ!");
```
### Basename standard inputról basename.c (v0.2) [1–15]

```
1 /* Adott egy ( linuxos ) ú tvonalle írás, nyerj ük ki bel ő le
   2 * a fájl nev ét (az ú tvonal nélk ül).
 3 *
   4 * 2012. Szeptember 5. Gergely Tam ás , gertom . inf .u- szeged . hu
   5 * 2018. Szeptember 9. Gergely Tam ás , gertom . inf .u- szeged . hu
6 */
 7
8#include <stdio.h>
Q10#d e f i n e N 32
11
\frac{12}{13} int main () {
       char path [N];
14 return 0;
15 }
```
# Standard be- és kimenet

stdin, stdout, stderr

Minden programban létezik 3 eleve nyitott kommunikációs csatorna (fájl):

> stdin bemeneti csatorna stdout kimeneti csatorna stderr hiba csatorna

- A scanf() és printf() az stdin és stdout csatornákat (fájlokat) használják.
- Vannak általános függvények, amelyek nem kötöttek ezekhez a standard fájlokhoz, de használhatóak velük.
	- fgets(str, size, file)
		- Beolvas a size méretű str sztringbe egy sort a file fájlból.
	- o fputs(str, file)

Kiírja a file fájlba az str sztringet.

### Basename standard inputról basename.c (v0.3) [1–17]

```
1 /* Adott egy ( linuxos ) ú tvonalle írás, nyerj ük ki bel ő le
    2 * a fájl nev ét (az ú tvonal nélk ül).
 3 *
    4 * 2012. Szeptember 5. Gergely Tam ás , gertom . inf .u- szeged . hu
    5 * 2018. Szeptember 9. Gergely Tam ás , gertom . inf .u- szeged . hu
 6 */
 7
 8#include <stdio.h>
 Q10#d e f i n e N 32
11
\frac{12}{13} int main () {
       char path [N];
14 fgets (path, N, stdin);<br>15 fnuts (path stdout);
15 fputs (path, stdout);<br>16 return 0:
       return 0:17 }
```
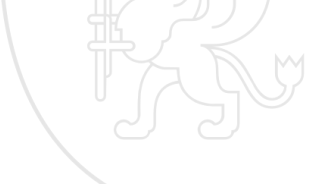

# Tömb mint paraméter

- Egy függvény paramétere lehet tömb típusú is.
- Mivel C-ben nincs indexhatár-ellenőrzés, és a paraméterként átadott tömbnek csak a címét kapja meg a függvény, ezért a paraméterként kapott egydimenziós tömb pontos méretét a függvény deklarációjában nem kell megadni.
- A függvény módosíthatja a tömb elemeit (ha azt máshogyan nem tiltjuk)!

basename.c (v0.4) [1–26]

```
1 /* Adott egy ( linuxos ) ú tvonalle írás, nyerj ük ki bel ő le
 2 * a fájl nev ét (az ú tvonal nélk ül).
 3 *
 4 * 2012. Szeptember 5. Gergely Tam ás , gertom . inf .u- szeged . hu
 5 * 2018. Szeptember 9. Gergely Tam ás , gertom . inf .u- szeged . hu
 6 */
 7
 8#include <stdio.h>
 Q10\#define N 32
11
12 void basename (char path [], char base []) {<br>13 int i = 0. lastsep = 0:
        int i = 0, lastsep = 0;
14 while (path [lastsep] != 0) {<br>15 base [i++] = path [lastsep]
        base[i++] = path[lastsep++];\frac{16}{17}base[i] = 0:
18 }
19
20 int main () {
21 char path [N], base [N];<br>22 fgets (path, N, stdin);
22 fgets (path, N, stdin);<br>23 basename (path, base):
       basename (path, base);
24 fputs (base, stdout);
25 return 0:
26 }
```
Fejlesztés

A függvény keresse meg az utolsó / karaktert.

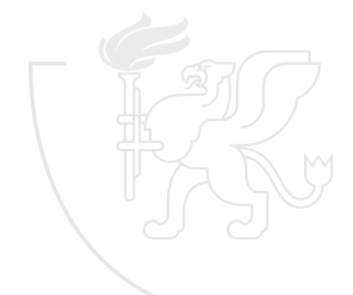

basename.c (v0.5) [1–24]

```
1 /* Adott egy ( linuxos ) ú tvonalle írás, nyerj ük ki bel ő le
 2 * a fájl nev ét (az ú tvonal nélk ül).
 3 *
 4 * 2012. Szeptember 5. Gergely Tam ás , gertom . inf .u- szeged . hu
 5 * 2018. Szeptember 9. Gergely Tam ás , gertom . inf .u- szeged . hu
 6 */
 7
 8#include <stdio.h>
 Q10\#define N 32
11
12 void basename (char path [], char base []) {<br>13 int i = 0. lastsep = 0:
         int i = 0, lastsep = 0;
14 for (; path [i] != 0; ++i) {<br>15 if (path [i] == '/') {
15 if \left(\text{path}[i] \right) = \frac{1}{i} f \left(\text{path}[i] \right) = \frac{1}{i}lastsep = i;<br>}
\begin{array}{c} 17 \\ 18 \end{array} }
\frac{18}{19}19 i = 0;<br>20 while
         while (path [lastsep] != 0) {
21 base [i++] = path [lastsep++];
\frac{22}{23}base [i] = 0:
24 }
```
Fejlesztés

Korrigáljuk a hibát.

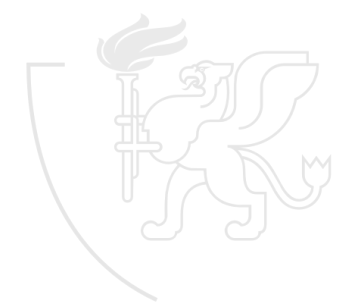

### Basename standard inputról basename.c (v1.0) [1–25]

```
1 /* Adott egy ( linuxos ) ú tvonalle írás, nyerj ük ki bel ő le
 2 * a fájl nev ét (az ú tvonal nélk ül).
 3 *
 4 * 2012. Szeptember 5. Gergely Tam ás , gertom . inf .u- szeged . hu
 5 * 2018. Szeptember 9. Gergely Tam ás , gertom . inf .u- szeged . hu
 6 */
 7
 8#include <stdio.h>
 Q10\#define N 32
11
12 void basename (char path [], char base []) {<br>13 int i = 0. lastsep = -1:
        int i = 0, lastsep = -1;
14 for (; path [i] != 0; ++i) {<br>15 if (path [i] == '/') {
15 if \left(\text{path}[i] \right) = \frac{1}{i} f \left(\text{path}[i] \right) = \frac{1}{i}lastsep = i;<br>}
17 }
\frac{18}{19}19 +1 astsep;<br>
20 \t i = 0:
        i = 0:
21 while (path [lastsep] != 0) {<br>22 base [i++] = path [lastsep
        base[i++] = path[lastsep++];2324 \text{ base } [i] = 0;25 }
```
basename.c (v1.0) [27–33]

```
27 int main () {<br>28 char pat
28 char path [N], base [N];<br>29 fgets (path, N, stdin);
29 fgets (path, N, stdin);<br>30 basename (path, base);
30 basename (path, base);<br>31 fputs (base, stdout);
31 fputs (base, stdout);<br>32 return 0:
           return 0:
33 }
```
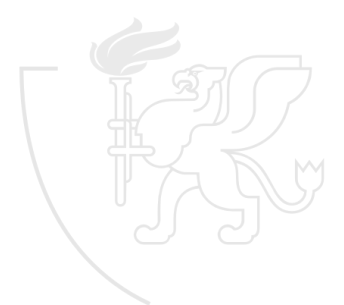

# <span id="page-170-0"></span>**Tartalom**

- [Kurzus információk](#page--1-0)
- [A SZTE és az informatikai képzés](#page--1-0)

- [Alapfogalmak](#page--1-0)
- **C** [Linux parancsok](#page--1-0)
- **C** [Linux shell](#page--1-0)
- [Felhasználók](#page--1-0)
- [Hálózat](#page--1-0)

### [Gyors C áttekintés](#page-0-0)

- [Bevezető](#page-2-0)
- [Pénzváltás \(1. verzió\)](#page-17-0)
- [Pénzváltás \(2. verzió\)](#page-39-0)
- [Röppálya számítás](#page-55-0)
- [Röppálya szimuláció](#page-75-0)
- $\bullet$  [Az év napja](#page-95-0)
- [Csúszóátlag adott elemszámra](#page-116-0)
- **C**súszóátlag parancssorból
- [Basename standard inputról](#page-152-0)
- [Basename parancssorból](#page-170-0)
- [Tér legtávolabbi pontjai](#page-192-0)
- [A nappalis gyakorlat értékelése](#page-218-0)

- [Alapfogalmak](#page--1-0)
- [A programozás fázisai](#page--1-0)
- [Algoritmus vezérlése](#page--1-0)
- [A C nyelvű program](#page--1-0)
- [Szintaxis](#page--1-0)
- [A C nyelv elemi adattípusai](#page--1-0)
- **A** C nyelv utasításai

- **[Bevezetés](#page--1-0)**
- [Szekvenciális vezérlés](#page--1-0)
- **•** [Függvények](#page--1-0)
- [Szelekciós vezérlések](#page--1-0)
- **[Ismétléses vezérlések 1.](#page--1-0)**
- [Eljárásvezérlés](#page--1-0)
- [Ismétléses vezérlések 2.](#page--1-0)

- [Az adatkezelés szintjei](#page--1-0)
- **[Elemi adattípusok](#page--1-0)**
- **[Pointer adattípus](#page--1-0)**
- **O** [Tömb adattípus](#page--1-0)

### **[Sztringek](#page--1-0)**

- [Pointerek és tömbök C-ben](#page--1-0)
- [Rekord adattípus](#page--1-0)
- **[Függvény pointer](#page--1-0)**
- [Halmaz adattípus](#page--1-0)
- [Flexibilis tömbök](#page--1-0)
- [Láncolt listák](#page--1-0)
- [Típusokról C-ben](#page--1-0)

- [Alapok](#page--1-0)
- [Adatállományok](#page--1-0)

- [A fordítás folyamata](#page--1-0)
- [A preprocesszor](#page--1-0)
- [A C fordító](#page--1-0)
- **[Assembler](#page--1-0)**
- **[Linker és modulok](#page--1-0)**

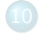

- [Memóriahasználat](#page--1-0)
- [Gyakori C hibák](#page--1-0)
- where c [felboncolva](#page--1-0)

## Basename parancssorból basename.c (v2.0) [1–26]

```
1 /* Adott egy ( linuxos ) ú tvonalle írás, nyerj ük ki bel ő le
 2 * a fájl nev ét (az ú tvonal nélk ül).
 3 *
 4 * 2012. Szeptember 5. Gergely Tam ás , gertom . inf .u- szeged . hu
 5 * 2018. Szeptember 9. Gergely Tam ás , gertom . inf .u- szeged . hu
 6 */
 7
 8#include <stdio.h>
 Q10 const char * basename (const char *path) {<br>11 const char *base = path;
11 const char *base = path;<br>12 for (: *path != 0: ++pat
12 for (; *path != 0; ++path) {<br>13 if (*path == ?(')) {
             if (*path == '/') {
14 base = path + 1;<br>15 }
\frac{15}{16} }
\frac{16}{17}return base:
18 }
19
20 int main ( int argc, char * argv []) {
21 if (argc < 2) {<br>22 return 1:
        return 1;
23 }
24 puts (basename (argv[1]));
25 return 0:
26 }
```
# Basename parancssorból

### A probléma

- A probléma ugyanaz mint az előbb.
- Az inputot most a parancssorból vesszük.

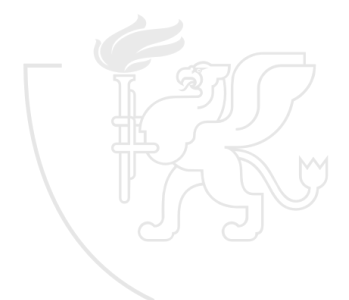

## Basename parancssorból basename.c (v1.0) [1–25]

```
1 /* Adott egy ( linuxos ) ú tvonalle írás, nyerj ük ki bel ő le
 2 * a fájl nev ét (az ú tvonal nélk ül).
 3 *
 4 * 2012. Szeptember 5. Gergely Tam ás , gertom . inf .u- szeged . hu
 5 * 2018. Szeptember 9. Gergely Tam ás , gertom . inf .u- szeged . hu
 6 */
 7
 8#include <stdio.h>
 Q10\#define N 32
11
12 void basename (char path [], char base []) {<br>13 int i = 0. lastsep = -1:
        int i = 0, lastsep = -1;
14 for (; path [i] != 0; ++i) {<br>15 if (path [i] == '/') {
15 if (path[i] == ') {<br>16 lastsen = i
             lastsep = i;<br>}
\frac{17}{18} }
\frac{18}{19}19 +1 astsep;<br>
20 \t i = 0:
        i = 0:
21 while (path [lastsep] != 0) {<br>22 base [i++] = path [lastsep
        base[i++] = path[lastsep++];2324 \text{ base } [i] = 0;25 }
```
### Basename parancssorból basename.c (v1.0) [27–33]

```
27 int main () {<br>28 char pat
28 char path [N], base [N];<br>29 fgets (path, N, stdin);
29 fgets (path, N, stdin);<br>30 basename (path, base);
30 basename (path, base);<br>31 fputs (base, stdout);
31 fputs (base, stdout);<br>32 return 0:
           return 0;
33 }
```
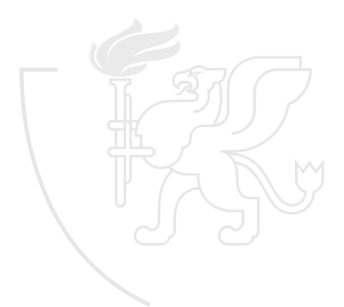

# Basename parancssorból

Fejlesztés

Vegyük az inputot a parancssorból . . .

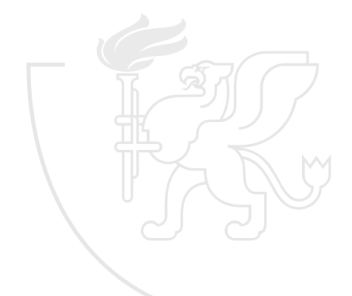

# Basename parancssorból

basename.c (v1.1) [27–32]

```
27 int main (int argc, char *argv []) {<br>28 char base [N]:
28 char base [N];<br>29 basename (argy
29 basename (\arg v[1], base);<br>30 fputs (base, stdout);
30 fputs (base, stdout);<br>31 return 0:
          return 0:32 }
```
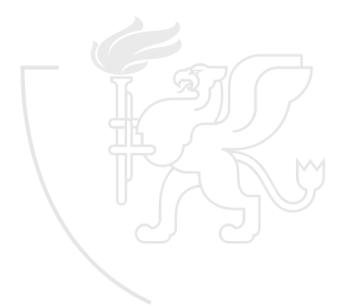

# Basename parancssorból Fejlesztés

- . . . feltéve, hogy van elegendő (legalább egy) parancssori paraméter.
- Az fgets()-szel való beolvasással ellentétben a main argumentumaként kapott sztring végén nem lesz sortörés.

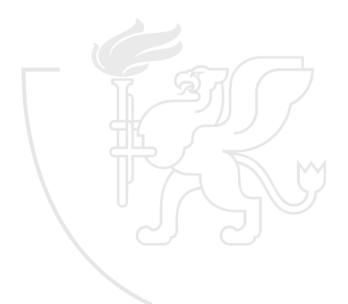

# Basename parancssorból

basename.c (v1.2) [27–35]

```
27 \text{ int } \text{main} (\text{int } \text{argc } , \text{ char } \text{*argv} [] ) {<br>28 \text{ if } (\text{argc } < 2) {
28 if (\arg c < 2) {<br>29 return 1:
             r eturn 1;
30 }
31 char base [N];<br>32 basename (argy
32 basename (\arg v [1], base);<br>33 puts (base):
33 puts (base);<br>34 return 0:
             return 0;35 }
```
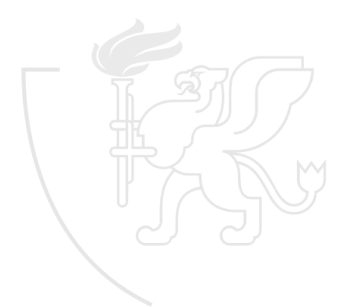

### Basename parancssorból Fejlesztés

Figyeljünk rá, hogy már nincs kontrol alatt az input hossza!

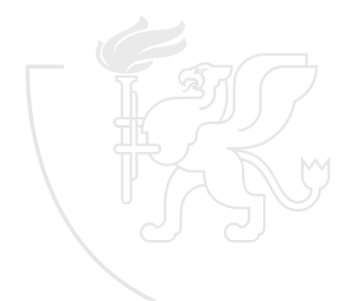
#### Basename parancssorból basename.c (v1.3) [1–25]

```
1 /* Adott egy ( linuxos ) ú tvonalle írás, nyerj ük ki bel ő le
 2 * a fájl nev ét (az ú tvonal nélk ül).
 3 *
 4 * 2012. Szeptember 5. Gergely Tam ás , gertom . inf .u- szeged . hu
 5 * 2018. Szeptember 9. Gergely Tam ás , gertom . inf .u- szeged . hu
 6 */
 7
 8#include <stdio.h>
 Q10\#define N 32
11
12 void basename (char path [], char base []) {<br>13 int i = 0. lastsep = -1:
        int i = 0, lastsep = -1;
14 for (; path [i] != 0; ++i) {<br>15 if (path [i] == 2/2) {
15 if \left(\text{path}[i] \right) = \frac{1}{i} f \left(\text{path}[i] \right) = \frac{1}{i}lastsep = i;<br>}
\frac{17}{18} }
\frac{18}{19}19 +1 astsep;<br>
20 \t i = 0:
        i = 0:
21 while (path [lastsep] != 0 && i < N - 1) {<br>22 base [i++] = path [lastsep++];
        base[i++] = path[lastsep++];2324 base [i] = 0;25 }
```
## Pointer típus

Már a K&R is óvatosságra int:

"Azt szokták mondani, hogy a mutató, csakúgy, mint a *goto* utasítás, csak arra jó, hogy összezavarja és érthetetlenné tegye a programot. Ez biztos így is van, ha ész nélkül használjuk, hiszen könnyűszerrel gyárthatunk olyan mutatókat, amelyek valamilyen nem várt helyre mutatnak. Kellő önfegyelemmel azonban a mutatókat úgy is alkalmazhatjuk, hogy ezáltal programunk világos és egyszerű legyen."

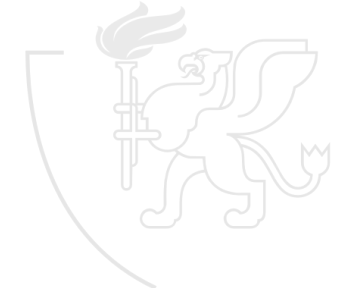

## Pointer típusképzés C-ben

- Egy adott típusú pointer értéke egy olyan memóriaterület címe, ahol a pointer típusa által adott típusú elem(ek) van(nak).
- Pointer típusú változót az alábbi módon deklarálhatunk:

```
char * pc;
unsigned short int * pi;
```
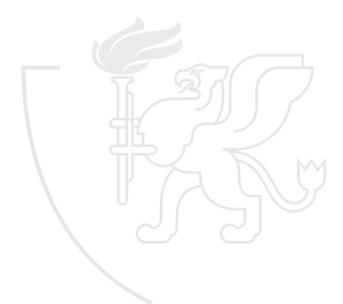

### Pointerek és tömbök

- A C nyelvben szoros kapcsolat van a mutatók és a tömbök között.
	- Valamennyi művelet, amely tömbindexeléssel végrehajtható, mutatók használatával éppúgy elvégezhető.
	- Általában az utóbbi változat gyorsabb, de különösen a kezdők számára első ránézésre nehezebben érthető.
- A pointer által mutatott memóriaterületet elképzelhetjük úgy, mintha ott egy megfelelő tömb lenne.
- A tömb azonosítható egyetlen memóriacímmel, ahol a tömb adatai kezdődnek.
	- (Valójában pontosan ez történik, a tömb neve egy pointer érték.)
- Vagyis a pointer tulajdonképpen a tömb 0-s indexű elemére mutat, tehát a pointer dereferencia a nulladik tömbelem hivatkozással ekvivalens.

### Pointerek és tömbök

- Amikor tömb vagy pointer adódik át valamelyik függvénynek, a függvény tetszése szerint hiheti azt, hogy tömböt vagy mutatót kapott (hiszen mindkettő egy memóriacím átadásával jár), és ennek megfelelően kezelheti azt.
- A függvény deklarációjában akár

f(int arg[]) { ... }

akár

f(int \* arg) { ... }

is lehet.

#### Konstansok A const módosító

- A const módosító hatására az adott változó (beleértve a függvényparamétert is, hiszen az is egyfajta változóként viselkedik a függvényben) módosíthatatlanságát a fordító ellenőrzi.
- **Osszetett deklaráció esetén a const a megelőző típus-egységre** vonatkozik (illetve a legelsőre, ha nem előzi meg egy sem).
	- const char  $*$  p; char const  $*$  p:
		- konstansra mutató változtatható pointer
		- **•** a mutatott karakter nem változhat, de a pointer igen
	- char \* const p:
		- változóra mutató konstans pointer
		- **a** a mutatott karakter változhat, de a pointer nem

#### Basename parancssorból basename.c (v1.4) [1–25]

```
1 /* Adott egy ( linuxos ) ú tvonalle írás, nyerj ük ki bel ő le
 2 * a fájl nev ét (az ú tvonal nélk ül).
 3 *
 4 * 2012. Szeptember 5. Gergely Tam ás , gertom . inf .u- szeged . hu
 5 * 2018. Szeptember 9. Gergely Tam ás , gertom . inf .u- szeged . hu
 6 */
 7
 8#include <stdio.h>
 Q10\#define N 32
11
12 void basename (const char * const path, char * const base) {<br>13 int i = 0. lastsep = -1:
        int i = 0, lastsep = -1;
14 for (; path [i] != 0; ++i) {<br>15 if (path [i] == 2/2) {
15 if \left(\text{path}[i] \right) = \frac{1}{i} f \left(\text{path}[i] \right) = \frac{1}{i}lastsep = i;<br>}
\frac{17}{18} }
\frac{18}{19}19 +1 astsep;<br>
20 \t i = 0:
        i = 0:
21 while (path [lastsep] != 0 && i < N - 1) {<br>22 base [i++] = path [lastsep++];
        base[i++] = path[lastsep++];2324 base [i] = 0;25 }
```
#### Basename parancssorból Fejlesztés

- Gondoljuk végig: a basename az eredeti útvonalleírás végén lévő sztring lesz.
- Teljesen felesleges lemásolni, csak meg kell mutatni, hol kezdődik az eredeti sztringben.

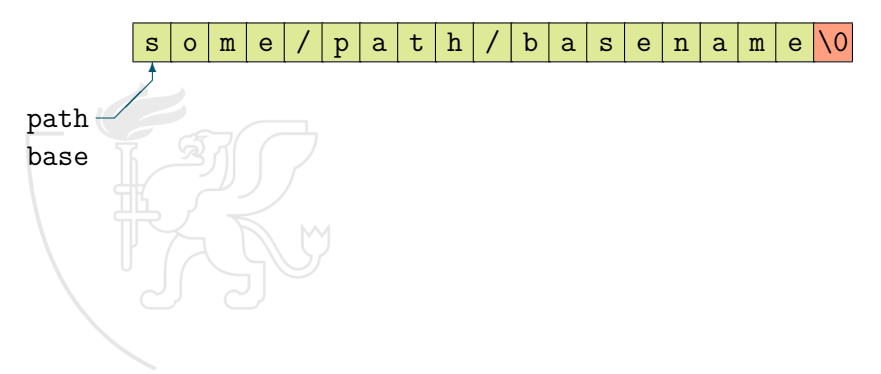

#### Basename parancssorból Fejlesztés

- Gondoljuk végig: a basename az eredeti útvonalleírás végén lévő sztring lesz.
- Teljesen felesleges lemásolni, csak meg kell mutatni, hol kezdődik az eredeti sztringben.

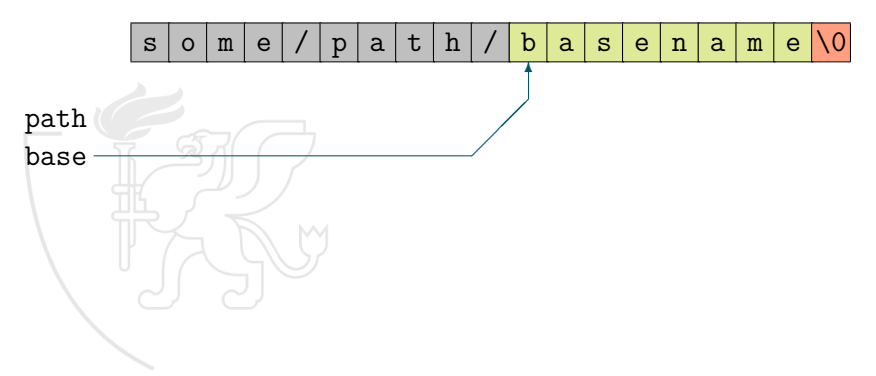

#### Basename parancssorból basename.c (v1.5) [1–26]

```
1 /* Adott egy ( linuxos ) ú tvonalle írás, nyerj ük ki bel ő le
 2 * a fájl nev ét (az ú tvonal nélk ül).
 3 *
 4 * 2012. Szeptember 5. Gergely Tam ás , gertom . inf .u- szeged . hu
 5 * 2018. Szeptember 9. Gergely Tam ás , gertom . inf .u- szeged . hu
 6 */
 7
 8#include <stdio.h>
 Q10 const char * basename (const char * const path) {<br>11 int lastsep = -1;
11 int lastsep = -1;<br>12 for (int i = 0; p
12 for (int i = 0; path [i] != 0; ++i) {<br>13 if (path [i] == ?') }
             if (path[i] == '/') {
\begin{array}{ccc} 14 & 1a \text{stsep} = \text{i}; \\ 15 & \text{ } \end{array}\frac{15}{16} }
\frac{16}{17}return \&(path[lastsep + 1]);
18 }
19
20 int main ( int argc, char * argv []) {
21 if (argc < 2) {<br>22 return 1:
        return 1;
23 }
24 puts (basename (argv[1]));
25 return 0:
26 }
```
## Pointerek és tömbök

- Pointeraritmetika: pointerhez hozzáadhatunk illetve belőle kivonhatunk egész számokat.
- A tömbindexelés és a pointeraritmetika között nagyon szoros kapcsolat van.
- Általában ptr-i a ptr előtti i. elem címe és ptr+i a ptr utáni i. elem címe, vagyis

 $*(ptr+i) ==   
ptr[i];$  $ptr+i$  ==  $\&(ptr[i]);$ 

- Ha ptr egy mutató, akkor
	- ptr++ / ptr-- oly módon inkrementálja / dekrementálja ptr-t, hogy az a megcímzett tetszőleges típusú objektum következő / előző elemére mutasson,
	- $\bullet$  ptr+=i / ptr-=i pedig úgy inkrementálja / dekrementálja ptr-t, hogy az a pillanatnyilag megcímzett elem utáni / előtti i-edik elemre mutasson.

#### Basename parancssorból basename.c (v2.0) [1–26]

```
1 /* Adott egy ( linuxos ) ú tvonalle írás, nyerj ük ki bel ő le
 2 * a fájl nev ét (az ú tvonal nélk ül).
 3 *
 4 * 2012. Szeptember 5. Gergely Tam ás , gertom . inf .u- szeged . hu
 5 * 2018. Szeptember 9. Gergely Tam ás , gertom . inf .u- szeged . hu
 6 */
 7
 8#include <stdio.h>
 Q10 const char * basename (const char *path) {<br>11 const char *base = path;
11 const char *base = path;<br>12 for (: *path != 0: ++pat
12 for (; *path != 0; ++path) {<br>13 if (*path == ?(')) {
             if (*path == '/') {
14 base = path + 1;<br>15 }
\frac{15}{16} }
\frac{16}{17}return base:
18 }
19
20 int main ( int argc, char * argv []) {
21 if (argc < 2) {<br>22 return 1:
        return 1;
23 }
24 puts (basename (argv[1]));
25 return 0:
26 }
```
### <span id="page-192-0"></span>**Tartalom**

- [Kurzus információk](#page--1-0)
- [A SZTE és az informatikai képzés](#page--1-0)

- [Alapfogalmak](#page--1-0)
- **C** [Linux parancsok](#page--1-0)
- **C** [Linux shell](#page--1-0)
- [Felhasználók](#page--1-0)
- [Hálózat](#page--1-0)

#### 3 [Gyors C áttekintés](#page-0-0)

- [Bevezető](#page-2-0)
- [Pénzváltás \(1. verzió\)](#page-17-0)
- [Pénzváltás \(2. verzió\)](#page-39-0)
- [Röppálya számítás](#page-55-0)
- [Röppálya szimuláció](#page-75-0)
- $\bullet$  [Az év napja](#page-95-0)
- [Csúszóátlag adott elemszámra](#page-116-0)
- **C**súszóátlag parancssorból
- [Basename standard inputról](#page-152-0)
- [Basename parancssorból](#page-170-0)
- [Tér legtávolabbi pontjai](#page-192-0)
- [A nappalis gyakorlat értékelése](#page-218-0)

- [Alapfogalmak](#page--1-0)
- [A programozás fázisai](#page--1-0)
- [Algoritmus vezérlése](#page--1-0)
- [A C nyelvű program](#page--1-0)
- [Szintaxis](#page--1-0)
- [A C nyelv elemi adattípusai](#page--1-0)
- **A** C nyelv utasításai

- **[Bevezetés](#page--1-0)**
- [Szekvenciális vezérlés](#page--1-0)
- **•** [Függvények](#page--1-0)
- **[Szelekciós vezérlések](#page--1-0)**
- **[Ismétléses vezérlések 1.](#page--1-0)** 
	- [Eljárásvezérlés](#page--1-0)
- [Ismétléses vezérlések 2.](#page--1-0)

- [Az adatkezelés szintjei](#page--1-0)
- **[Elemi adattípusok](#page--1-0)**
- **[Pointer adattípus](#page--1-0)**
- **O** [Tömb adattípus](#page--1-0)

#### **[Sztringek](#page--1-0)**

- [Pointerek és tömbök C-ben](#page--1-0)
- [Rekord adattípus](#page--1-0)
- **O** [Függvény pointer](#page--1-0)
- [Halmaz adattípus](#page--1-0)
- [Flexibilis tömbök](#page--1-0)
- [Láncolt listák](#page--1-0)
- [Típusokról C-ben](#page--1-0)

- [Alapok](#page--1-0)
- [Adatállományok](#page--1-0)

- [A fordítás folyamata](#page--1-0)
- [A preprocesszor](#page--1-0)
- [A C fordító](#page--1-0)
- **[Assembler](#page--1-0)**
- **[Linker és modulok](#page--1-0)**

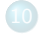

- [Memóriahasználat](#page--1-0)
- [Gyakori C hibák](#page--1-0)
- where c [felboncolva](#page--1-0)

### Tér legtávolabbi pontjai ter.c  $(v1.0)$   $\overline{1-29}$

```
1 /* A há romdimenzi ós tér pontjai közül keress ük meg a két legt á volabbit !
 2 *
 3 * 2012. Szeptember 5. Gergely Tam ás , gertom . inf .u- szeged . hu
 4 * 2018. Jú lius 26. Gergely Tam ás, gertom . inf .u- szeged .hu
 5 */
 6
 7#include <stdio.h>
 8#include <stdlib.h>
 9#include <math.h>
10
11 t y p e d e f s t r u c t { /* A tér egy há romdimenzi ós pontj á nak tí pusa */
        double x, y, z;
13 } pont_t ;
14
15 pont_t read_pont () {
16 pont_t p = \{0.0, 0.0, 0.0\};<br>17 scanf("%1f.,%1f.,%1f", &p.x.
17 scanf ("\frac{17}{16}", \frac{17}{16}", &p.x, &p.y, &p.z);
        return p;
19 }
2021 void write_pont(pont_t p) {<br>22 printf("(%lf...%lf...%lf)
        printf ("(\n%1f, \frac{1}{2}f, \frac{1}{2}f, \frac{1}{2}f)", p.x, p.y, p.z);
23 }
24
25 double tav (pont_t p, pont_t q) {<br>26 return sqrt ((p.x - q.x) * (p
26 return sqrt ((p.x - q.x) * (p.x - q.x) +<br>27 (p.y - q.y) * (p.y - q.y) +
                        (p. y - q. y) * (p. y - q. y) +28 (p.z - q.z) * (p.z - q.z));
29 }
```
### Tér legtávolabbi pontjai ter.c (v1.0) [31–58]

```
31 void legtavolabb (int n, pont_t p[], pont_t *egyik, pont_t *masik) {<br>32 double max = -1 0;
32 double max = -1.0;<br>33 for (int i = 0; i
33 for (int i = 0; i < n - 1; ++i) {<br>34 for (int i = i + 1; i < n; ++
34 for (int j = i + 1; j < n; ++j) {<br>35 if (tav(p[i], p[i]) > max) {
35 if (\text{tav}(p[i], p[j]) > \text{max}) {<br>36 \text{max} = \text{tav}(p[i], p[i]);
36 max = tav(p[i], p[j]);<br>37 *egyik = p[i];
37 * egyik = p[i];<br>38 * masik = p[i];
38 * masik = p[j];<br>39 }
39 }
40 }
41 }
42 }
43
44 int main () {<br>45 int dara
45 int darab, i;<br>46 pont t *tomb.
46 pont_t *tomb, p1, p2;<br>A7 scanf("%d" *darab);
47 scanf (\sqrt[n]{d^n}, \& \text{darab});<br>48 tomb = malloc (darab
48 tomb = malloc (darab * size of (*tomb));<br>49 for (i = 0: i < darab: ++i) {
49 for (i = 0; i < darab; ++i) {<br>50 tomb[i] = read pont();
                 tomb[i] = read\_pont();
\begin{array}{ccc} 51 & & \rightarrow \\ 52 & & 1 \end{array}52 legtavolabb (darab, tomb, &p1, &p2);<br>53 printf ("A legtávolabbi pontok:\n"):
          printf ("A<sub>11</sub>legt á volabbi<sub>11</sub>pontok:\n");
54 printf ("
\text{matrix}"); write_pont(p1); printf ("
\text{if }("
\text{if }("
\text{if }("
\text{if }("
\text{if }55 printf ("_{\text{ULUUUU}}"); write_pont (p2); putchar ('\n');<br>56 free (tomb);
56 free (tomb);<br>57 return 0:
          return 0;
58 }
```
#### Tér legtávolabbi pontjai A probléma

- Adott a térben valahány pont, melyik a két legtávolabbi?
- A pontok számát a pontok koordinátái előtt megkapjuk.

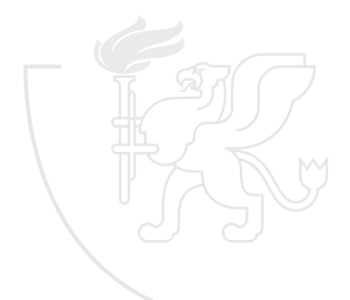

### Tér legtávolabbi pontjai ter.c (v0.1) [1–13]

```
1 /* A há romdimenzi ós tér pontjai közül keress ük meg a két legt á volabbit !
 2 *
 3 * 2012. Szeptember 5. Gergely Tam ás , gertom . inf .u- szeged . hu
 4 * 2018. Jú lius 26. Gergely Tam ás, gertom . inf .u- szeged .hu
5 */
6<br>7 typedef struct {
                                     7 t y p e d e f s t r u c t { /* A tér egy há romdimenzi ós pontj á nak tí pusa */
8 double x, y, z;
9} pont_t;
10
11 int main () {<br>12 return 0
       return 0:
13 }
```
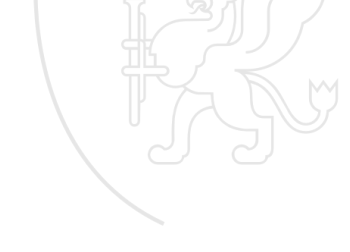

### Tér legtávolabbi pontjai Fejlesztés

- Készítsünk függvényt a pontok beolvasására.
- Készítsünk függvényt a pontok kiírására.

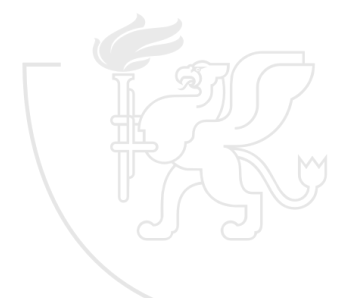

### Tér legtávolabbi pontjai ter.c  $(v0.4)$   $\overline{1-28}$ ]

```
1 /* A há romdimenzi ós tér pontjai közül keress ük meg a két legt á volabbit !
 2 *
 3 * 2012. Szeptember 5. Gergely Tam ás , gertom . inf .u- szeged . hu
 4 * 2018. Jú lius 26. Gergely Tam ás, gertom . inf .u- szeged .hu
 5 */
 6
 7#include <stdio.h>
 8<br>9tvpedef struct f
                                         9 t y p e d e f s t r u c t { /* A tér egy há romdimenzi ós pontj á nak tí pusa */
10 double x, y, z;
11 } pont_t ;
12
13 pont_t read_pont () {
14 pont_t p = {0.0, 0.0, 0.0};<br>15 scanf("%)f.,%)f.,%)f" &n x
15 scanf \binom{m}{k}1f<sub>\cup</sub>k1f\cup<sub>k</sub> 1f<sup>"</sup>, &p.x, &p.y, &p.z);<br>16 return p:
        return p;
17 }
18
19 void write_pont(pont_t p) {<br>20 printf("(%lf...%lf...%lf)
        20 printf ("(%lf ,␣%lf ,␣%lf)", p.x, p.y, p.z);
21 }
22
23 int main () {
24 /* TESZT */ pont_t p;
25 /* TESZT */ p = read_pont ();
       26 /* TESZT */ write_pont (p); putchar ('\n');
27 return 0;
28 }
```
#### Tér legtávolabbi pontjai Fejlesztés

· Szükség lesz két pont távolságára.

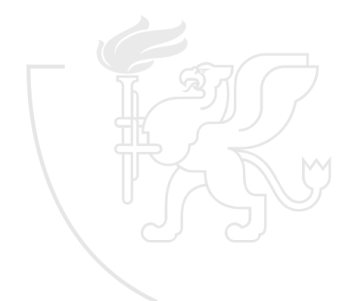

### Tér legtávolabbi pontjai ter.c  $(v0.6)$   $\overline{1-28}$ ]

```
1 /* A há romdimenzi ós tér pontjai közül keress ük meg a két legt á volabbit !
 2 *
 3 * 2012. Szeptember 5. Gergely Tam ás , gertom . inf .u- szeged . hu
 4 * 2018. Jú lius 26. Gergely Tam ás, gertom . inf .u- szeged .hu
 5 */
 6
 7#include <stdio.h>
 8#include <math.h>
9<br>10 typedef struct {
10 typedef struct { \frac{1}{2} /* A tér egy háromdimenziós pontjának típusa */<br>11 double x, y, z;
        double x, y, z;
12 } pont_t ;
13
14 pont_t read_pont() {<br>15 nont t n = {0,0}
15 pont_t p = \{0.0, 0.0, 0.0\};<br>16 scanf("%1f.,","1f.,","1f", &p.x.
16 scanf \binom{m}{k}1f<sub>\cup</sub>k1f\cup<sub>k</sub> 1f<sup>"</sup>, &p.x, &p.y, &p.z);<br>17 return p:
        return p;
18 }
19
20 void write_pont (pont_t p) {
21 printf ("(%lf ,␣%lf ,␣%lf)", p.x, p.y, p.z);
22 }
2324 double tav (pont_t p, pont_t q) {
25 return sqrt ((p.x - q.x) * (p.x - q.x) +<br>26 (p.y - q.y) * (p.y - q.y) +
                        (p. y - q. y) * (p. y - q. y) +27 (p.z - q.z) * (p.z - q.z));
28 }
```
### Tér legtávolabbi pontjai ter.c (v0.6) [30–35]

```
30 int main () {<br>31 /* TESZT
31 /* TESZT */ pont_t p1 = {3.0 , 4.0 , 0.0} , p2 = {0.0 , 0.0 , 12.0};
32 /* TESZT */ write_pont (p1 ); printf ("␣és␣");
33 /* TESZT */ write_pont (p2 ); printf ("␣tá vols ága␣%lf\n", tav (p1 , p2 ));
      return 0:
35 }
```
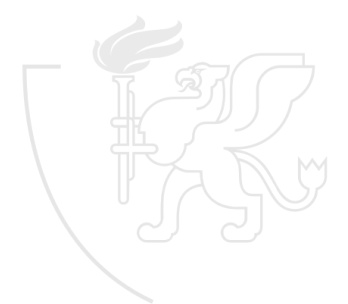

#### Tér legtávolabbi pontjai Fejlesztés

Egyelőre dolgozzunk fix számú ponttal.

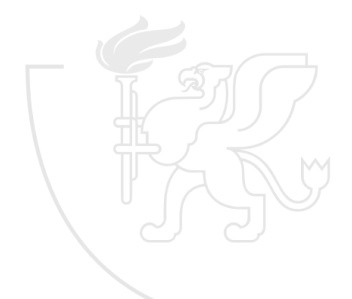

### Tér legtávolabbi pontjai ter.c (v0.7) [1–24]

```
1 /* A há romdimenzi ós tér pontjai közül keress ük meg a két legt á volabbit !
 2 *
 3 * 2012. Szeptember 5. Gergely Tam ás , gertom . inf .u- szeged . hu
 4 * 2018. Jú lius 26. Gergely Tam ás, gertom . inf .u- szeged .hu
 5 */
 6
 7#include <stdio.h>
 8#include <math.h>
 Q10#d e f i n e N 5
11<br>12 typedef struct f
12 t y p e d e f s t r u c t { /* A tér egy há romdimenzi ós pontj á nak tí pusa */
        double x, y, z;
14 } pont_t ;
15
16 pont_t read_pont() {<br>17 pont t p = \{0.0\}.
17 pont_t p = {0.0, 0.0, 0.0};<br>18 scanf("%1f.,","1f.,","1f", &p.x.
18 scanf \binom{m}{k}1f<sub>\cup</sub>k1f\cup<sub>k</sub> 1f<sup>"</sup>, &p.x, &p.y, &p.z);<br>19 return p:
        return p;
20<sup>1</sup>21
22 v o i d write_pont ( pont_t p) {
        printf ("(%lf,
<sub>u</sub>%lf,
<sub>u</sub>%lf)", p.x, p.y, p.z);
24 }
```
#### Tér legtávolabbi pontjai ter.c (v0.7) [26–42]

```
26 double tav ( pont_t p, pont_t q) {<br>27 return sqrt ( ( p, x - q, x ) * ( p
27 return sqrt ((p.x - q.x) * (p.x - q.x) +<br>28 (p.y - q.y) * (p.y - q.y) +
28 (p.y - q.y) * (p.y - q.y) +<br>29 (p.z - q.z) * (p.z - q.z));
                                     (p.z - q.z) * (p.z - q.z));30 }
31
32 int main () {<br>33 int i:
33 int i;<br>34 pont t
\begin{array}{ll}\n 34 \\
 35 \\
 \end{array} pont_t tomb [N];<br>
\begin{array}{ll}\n 35 \\
 \end{array} for (i = 0: i <
\begin{array}{ll} 35 \\ 36 \end{array} for (i = 0; i < N; ++i) {<br>36 tomb[i] = read_pont()
             \text{tomb}[\texttt{i}] = \texttt{read\_pont}();37<br>38
38 for (i = 0; i < N; ++i) {<br>39 write_pont(tomb[i]);
             write\_pont ( tomb [i]);
\frac{40}{41}return 0:42 }
```
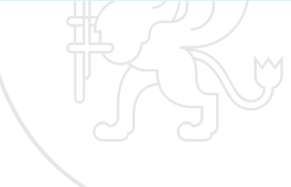

## Cím szerinti paraméterátadás

- C-ben a függvények értékeket vesznek át, ez azt jelenti, hogy ha a függvényen belül meg is változik a paraméter értéke, az az argumentumra nincs hatással.
- Ha azt szeretnénk, hogy egy függvény megváltoztassa az argumentumként kapott változó értékét, trükkhöz kell folyamodnunk:
	- A paraméter t par deklarációja helyett t \*par pointer-deklarációt alkalmazunk.
	- A függvénytörzsben par helyett mindenhol (\*par) változóhivatkozást használunk.
	- A függvény meghívásakor az arg argumentum helyett az &arg argumentumot használjuk.
- Vagyis a változó értéke helyett a változóra mutató pointert várjuk paraméterként, és a változó címét adjuk át argumentumként.

### Tér legtávolabbi pontjai ter.c (v0.8) [26–47]

```
26 double tav (pont_t p, pont_t q) {<br>27 return sart ((p,x - q,x) * (p
27 return sqrt ((p.x - q.x) * (p.x - q.x) + p.x - q.x))28 (p.y - q.y) * (p.y - q.y) +<br>29 (p.z - q.z) * (p.z - q.z)):
                                    (p.z - q.z) * (p.z - q.z));30 }
31
32 void legtavolabb (pont_t p[], pont_t *egyik, pont_t *masik) {<br>33 /* TESZT */ *egyik = *masik = p[0]:
            33 /* TESZT */ * egyik = * masik = p [0];
34 }
35
36 int main () {<br>37 int i:
37 int i;<br>38 pont t
            pont_t tomb [N], p1, p2;
\begin{array}{lll} 39 & \text{for} & \text{if } i = 0; \text{if } i \leq N; \text{ } +i \text{if } i \neq 0 \\ 40 & \text{tomh} & \text{if } i = \text{read} & \text{nont} \end{array}tomb[i] = read\_pont();41 }
42 legtavolabb (tomb, &p1, &p2);<br>43 printf ("A legtávolabbi ponto
43 printf ("A_Ulegtávolabbi _Upontok:\n");<br>44 printf ("\ldots,,,,,,,"); write pont(p1); p
44 printf ("
\frac{1}{4} printf ("
\frac{1}{45} printf ("
\frac{1}{45} printf ("
\frac{1}{45} printf ("
\frac{1}{45} printf ("
\frac{1}{45} printf ("
\frac{1}{45} printf ("
\frac{1}{45} printf ("
\frac{1}{45} printf ("
\frac{1}{45} printf ("
            print(f("_{\text{minmin}}"); write_pont(p2); putchar('\n');
46 return 0;
47 }
```
#### Tér legtávolabbi pontjai Fejlesztés

A legtávolabbi pontok meghatározásához minden pontot minden ponttal össze kell hasonlítani . . .

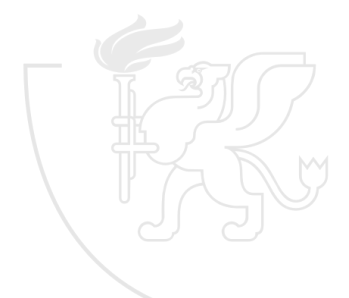

#### Tér legtávolabbi pontjai ter.c (v0.9) [32–54]

```
32 \text{ void } \text{legtavolabb} (\text{pont}_t p[]), \text{pont}_t * \text{egyik}, \text{pont}_t * \text{mask}) {<br>33 \text{ for } (\text{int } i = 0 : j \le N : ++i) {
33 for (int i = 0; i < N; +i) {<br>34 for (int i = 0; i < N; +i34 for (int j = 0; j < N; ++j) {<br>35 if (\frac{\sqrt{x}}{ESZT} \times \frac{\sqrt{x}}{Exp[i]},35 i f (/* TESZT */ tav(p[i], p[j]) > -1.0) {
36 * egyik = p[i];<br>37 * masik = p[i];
37 * masik = p[j];<br>3838 }
39 }
40 }
41 }
42
43 int main () {<br>44 int i:
          int i:
45 pont_t tomb [N], p1, p2;<br>46 for (i = 0 : i < N : ++i)46 for (i = 0; i < N; ++i) {<br>47 tomb[i] = read pont()
          tomb[i] = read\_pont();48<br>49
49 legtavolabb (tomb, &p1, &p2);<br>50 printf ("A legtávolabbi ponto
50 printf ("A<sub>u</sub>legt ávolabbi 

pontok:\n");<br>
51 printf ("............"): write pont(p1): p
          print(f("_{\text{minmin}}"); write_pont(p1); printf ("_{\text{min}}");
52 printf ("

\frac{1}{53} printf ("
\frac{1}{53} putchar ('\n');
          return 0:
54 }
```
#### Tér legtávolabbi pontjai Fejlesztés

. . . miközben kiválasztjuk az összehasonlítások közül a legnagyobb távolságot (és a hozzá tartozó két pontot) . . .

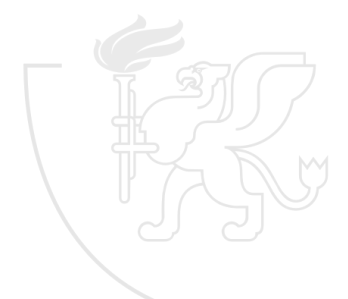

#### Tér legtávolabbi pontjai ter.c (v0.10) [32–56]

```
32 \text{ void } legtavolabb (pont_t p[], pont_t *egyik, pont_t *masik) {<br>33 \text{ double } max = -1.0:
33 double max = -1.0;<br>34 for (int i = 0; i
34 for (int i = 0; i < N; ++i) {<br>35 for (int j = 0; j < N; ++
35 for (int j = 0; j < N; ++j) {<br>36 if (tav(p[i], p[i]) > max
36 if (tav(p[i], p[j]) > max } {<br>37 max = tav(p[i], p[j]);
37 max = tav(p[i], p[j]);<br>38 *egyik = p[i];
38 * egyik = p[i];<br>39 * masik = p[i];
39 * masik = p[j];<br>40 }
40 }
41 }
42 }
43 }
\Delta\Delta45 int main () {<br>46 int i:
46 int i;<br>47 pont t
47 pont_t tomb [N], p1, p2;<br>48 for (i = 0; i \le N; ++i)48 for (i = 0; i < N; ++i) {<br>49 tomb[i] = read pont()
           tomb[i] = read\_pont();50 }
51 legtavolabb (tomb, kp1, kp2);<br>52 printf ("A<sub>u</sub>legtávolabbi<sub>u</sub>ponto
52 printf ("A<sub>U</sub>legt ávolabbi<sub>Ll</sub>pontok:\n");<br>53 printf ("............"); write pont (p1); p
53 printf ("\text{SUS}); write_pont (p1); printf ("\text{SAS}); printf ("\text{SUS}); printf ("\text{SUS}); printf ("\text{SUS}); printf ("\text{SUS}); printf ("\text{SUS}); printf ("\text{SUS}); printf ("\text{SUS}); printf ("\text{SUS}); p
54 printf ("\text{U}\text{U}"); write_pont (p2); putchar ('\n'); return 0;
           return 0;
56 }
```
#### Tér legtávolabbi pontjai Fejlesztés

. . . de saját magával egyik pontot sem hasonlítjuk, és a pontpárokat is csak egyszer (az egyik irányban).

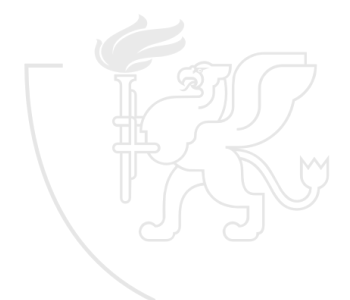

#### Tér legtávolabbi pontjai ter.c (v0.11) [32–56]

```
32 \text{ void } legtavolabb (pont_t p[], pont_t *egyik, pont_t *masik) {<br>33 \text{ double } max = -1.0:
33 double max = -1.0;<br>34 for (int i = 0; i)
34 for (int i = 0; i < N - 1; ++i) {<br>35 for (int j = i + 1; j < N; ++
35 for (int j = i + 1; j < N; ++j) {<br>36 if (tav(p[i], p[i]) > max) {
36 if (tav(p[i], p[j]) > max } {<br>37 max = tav(p[i], p[j]);
37 max = tav(p[i], p[j]);<br>38 * egyik = p[i]:
38 * egyik = p[i];<br>39 * masik = p[i];
39 * masik = p[j];<br>40 }
40 }
41 }
42 }
43 }
\Delta\Delta45 int main () {<br>46 int i:
46 int i;<br>47 pont t
47 pont_t tomb [N], p1, p2;<br>48 for (i = 0; i \le N; ++i)48 for (i = 0; i < N; ++i) {<br>49 tomb[i] = read pont()
           tomb[i] = read\_pont();50 }
51 legtavolabb (tomb, kp1, kp2);<br>52 printf ("A<sub>u</sub>legtávolabbi<sub>u</sub>ponto
52 printf ("A<sub>U</sub>legt ávolabbi<sub>Ll</sub>pontok:\n");<br>53 printf ("............"); write pont (p1); p
53 printf ("\text{SUS}); write_pont (p1); printf ("\text{SAS}); printf ("\text{SUS}); printf ("\text{SUS}); printf ("\text{SUS}); printf ("\text{SUS}); printf ("\text{SUS}); printf ("\text{SUS}); printf ("\text{SUS}); printf ("\text{SUS}); p
54 printf ("\text{U}\text{U}"); write_pont (p2); putchar ('\n'); return 0;
           return 0;
56 }
```
#### Tér legtávolabbi pontjai Fejlesztés

A pontkeresést készítsük fel tetszőleges számú pontra.

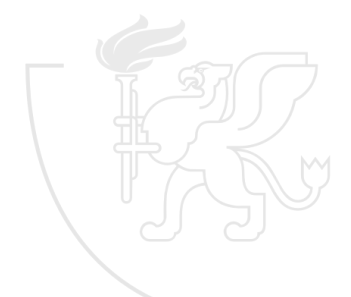

### Tér legtávolabbi pontjai ter.c (v0.12) [32–57]

```
32 \text{ void } \text{ legtavolabb} (int n, pont_t p[], pont_t *egyik, pont_t *masik) {<br>33 \text{ double } \text{max} = -1.033 double max = -1.0;<br>34 for (int i = 0; i)
34 for (int i = 0; i < n - 1; ++i) {<br>35 for (int j = i + 1; j < n; ++
35 for (int j = i + 1; j < n; ++j) {<br>36 if (tav(p[i], p[i]) > max) {
36 if (tav(p[i], p[j]) > max } {<br>37 max = tav(p[i], p[j]);
37 max = tav(p[i], p[j]);<br>38 * egyik = p[i]:
38 * egyik = p[i];<br>39 * masik = p[i];
39 * masik = p[j];<br>40 }
40 }
41 }
42 }
43 }
\Delta\Delta45 int main () {<br>46 int dara
46 int darab, i;<br>47 pont t tomb[N
47 pont_t tomb [N], p1, p2;<br>48 scanf ("Xd", kdrab):
48 scanf (\sqrt[n]{d^n}, \& \text{darab});<br>49 for (i = 0; i \leq d)49 for (i = 0; i < darab; ++i) {<br>50 tomb[i] = read pont();
          tomb[i] = read\_pont();51 }
52 legtavolabb (darab, tomb, &p1, &p2);<br>53 printf ("A legtávolabbi pontok:\n");
53 printf ("A<sub>u</sub> legt á volabbi \mupontok :\n");<br>54 printf ("........."); write pont (p1); p
         print(f("_{\text{minmin}}")); write_pont(p1); printf ("_{\text{min}}");
55 printf ("␣␣␣␣␣␣"); write_pont (p2 ); putchar ('\n');
56 r e t u r n 0;
57 }
```
# Pointer típus műveletei

Pointer műveletek

\*p p által mutatott érték. &v v változó címe. NULL "nem mutat sehová"

érték.<sup>∗</sup>

malloc(s) s méretű memóriaterületet lefoglalása.<sup>∗</sup>

free(p) p által mutatott memóriaterületet felszabadítása.<sup>∗</sup>

```
long *p;
 p = NULL;p = \text{malloc}(\text{size of }(*p));
*<b>p</b> = 5;free (p);
 p = \&v;
```
∗ : használatához szükséges az

#include <stdlib.h>
### Tér legtávolabbi pontjai ter.c  $(v1.0)$   $\overline{1-29}$

```
1 /* A há romdimenzi ós tér pontjai közül keress ük meg a két legt á volabbit !
 2 *
 3 * 2012. Szeptember 5. Gergely Tam ás , gertom . inf .u- szeged . hu
 4 * 2018. Jú lius 26. Gergely Tam ás, gertom . inf .u- szeged .hu
 5 */
 6
 7#include <stdio.h>
 8#include <stdlib.h>
 9#include <math.h>
10
11 t y p e d e f s t r u c t { /* A tér egy há romdimenzi ós pontj á nak tí pusa */
        double x, y, z;
13 } pont_t ;
14
15 pont_t read_pont () {
16 pont_t p = \{0.0, 0.0, 0.0\};<br>17 scanf("%1f.,%1f.,%1f", &p.x.
17 scanf ("\frac{17}{16}", \frac{17}{16}", &p.x, &p.y, &p.z);
        return p;
19 }
2021 void write_pont(pont_t p) {<br>22 printf("(%lf...%lf...%lf)
        printf ("(\n%1f, \frac{1}{2}f, \frac{1}{2}f, \frac{1}{2}f)", p.x, p.y, p.z);
23 }
24
25 double tav (pont_t p, pont_t q) {<br>26 return sqrt ((p.x - q.x) * (p
26 return sqrt ((p.x - q.x) * (p.x - q.x) +<br>27 (p.y - q.y) * (p.y - q.y) +
                        (p. y - q. y) * (p. y - q. y) +28 (p.z - q.z) * (p.z - q.z));
29 }
```
### Tér legtávolabbi pontjai ter.c (v1.0) [31–58]

```
31 void legtavolabb (int n, pont_t p[], pont_t *egyik, pont_t *masik) {<br>32 double max = -1 0;
32 double max = -1.0;<br>33 for (int i = 0; i
33 for (int i = 0; i < n - 1; ++i) {<br>34 for (int i = i + 1; i < n; ++
34 for (int j = i + 1; j < n; ++j) {<br>35 if (tav(p[i], p[i]) > max) {
35 if (\text{tav}(p[i], p[j]) > \text{max}) {<br>36 \text{max} = \text{tav}(p[i], p[i]);
36 max = tav(p[i], p[j]);<br>37 *egyik = p[i];
37 * egyik = p[i];<br>38 * masik = p[i];
38 * masik = p[j];<br>39 }
39 }
40 }
41 }
42 }
43
44 int main () {<br>45 int dara
45 int darab, i;<br>46 pont t *tomb.
46 pont_t *tomb, p1, p2;<br>A7 scanf("%d" *darab);
47 scanf (\sqrt[n]{d^n}, \& \text{darab});<br>48 tomb = malloc (darab
48 tomb = malloc (darab * size of (*tomb));<br>49 for (i = 0: i < darab: ++i) {
49 for (i = 0; i < darab; ++i) {<br>50 tomb[i] = read pont();
                 tomb[i] = read\_pont();
\begin{array}{ccc} 51 & & \rightarrow \\ 52 & & 1 \end{array}52 legtavolabb (darab, tomb, &p1, &p2);<br>53 printf ("A legtávolabbi pontok:\n"):
          printf ("A<sub>11</sub>legt á volabbi<sub>11</sub>pontok:\n");
54 printf ("
\text{matrix}"); write_pont(p1); printf ("
\text{if }("
\text{if }("
\text{if }("
\text{if }("
\text{if }55 printf ("_{\text{ULUUUU}}"); write_pont (p2); putchar ('\n');<br>56 free (tomb);
56 free (tomb);<br>57 return 0:
          return 0;
58 }
```
# <span id="page-218-0"></span>**Tartalom**

- [Kurzus információk](#page--1-0)
- [A SZTE és az informatikai képzés](#page--1-0)

- [Alapfogalmak](#page--1-0)
- **C** [Linux parancsok](#page--1-0)
- **C** [Linux shell](#page--1-0)
- [Felhasználók](#page--1-0)
- [Hálózat](#page--1-0)

### 3 [Gyors C áttekintés](#page-0-0)

- [Bevezető](#page-2-0)
- [Pénzváltás \(1. verzió\)](#page-17-0)
- [Pénzváltás \(2. verzió\)](#page-39-0)
- [Röppálya számítás](#page-55-0)
- [Röppálya szimuláció](#page-75-0)
- $\bullet$  [Az év napja](#page-95-0)
- [Csúszóátlag adott elemszámra](#page-116-0)
- **C**súszóátlag parancssorból
- [Basename standard inputról](#page-152-0)
- [Basename parancssorból](#page-170-0)
- **O** [Tér legtávolabbi pontjai](#page-192-0)

### [A nappalis gyakorlat értékelése](#page-218-0)

- [Alapfogalmak](#page--1-0)
- [A programozás fázisai](#page--1-0)
- [Algoritmus vezérlése](#page--1-0)
- [A C nyelvű program](#page--1-0)
- [Szintaxis](#page--1-0)
- [A C nyelv elemi adattípusai](#page--1-0)
- **A** C nyelv utasításai

- **[Bevezetés](#page--1-0)**
- [Szekvenciális vezérlés](#page--1-0)
- **•** [Függvények](#page--1-0)
- **[Szelekciós vezérlések](#page--1-0)**
- **[Ismétléses vezérlések 1.](#page--1-0)**
- [Eljárásvezérlés](#page--1-0)
- [Ismétléses vezérlések 2.](#page--1-0)

- [Az adatkezelés szintjei](#page--1-0)
- **[Elemi adattípusok](#page--1-0)**
- **[Pointer adattípus](#page--1-0)**
- **O** [Tömb adattípus](#page--1-0)

### **[Sztringek](#page--1-0)**

- [Pointerek és tömbök C-ben](#page--1-0)
- [Rekord adattípus](#page--1-0)
- **[Függvény pointer](#page--1-0)**
- [Halmaz adattípus](#page--1-0)
- [Flexibilis tömbök](#page--1-0)
- [Láncolt listák](#page--1-0)
- [Típusokról C-ben](#page--1-0)

- [Alapok](#page--1-0)
- [Adatállományok](#page--1-0)

- [A fordítás folyamata](#page--1-0)
- [A preprocesszor](#page--1-0)
- [A C fordító](#page--1-0)
- **[Assembler](#page--1-0)**
- **[Linker és modulok](#page--1-0)**

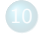

- [Memóriahasználat](#page--1-0)
- [Gyakori C hibák](#page--1-0)
- where c [felboncolva](#page--1-0)

# A nappalis gyakorlat értékelése [1/10] eredmeny.c [1–23]

```
1 /* Programoz ás alapjai gyakorlat érté kel és.
 2 *
3 * A program a p ar an cs so rb an sorban megadott zh és plusz pontok alapj án
4 * kisz á molja a vá rhat ó é rdemjegyet .
 5 *
6 * 2023. Má jus 22. Gergely Tam ás, gertom@inf .u- szeged .hu
7 */
 8
9#include <stdio.h>
10#include <stdlib.h>
11#include <stdbool.h>
12#include <string.h>
13
14#i f n d e f SILENT
15#d e f i n e GR "A␣ gyakorlat ␣ eredm é nye :␣"
16#e l s e
17#d e f i n e GR
18#e n d i f
19#define G1 "elégtelen (1)"
20#define G2 "elégséges (2)"
21#define G3 "közepes (3)"
22#d e f i n e G4 "jó (4) "
23#define G5 "jeles (5)"
```
### A nappalis gyakorlat értékelése [2/10] eredmeny.c [25–43]

```
25#d e f i n e MAX_ZH_PER_WEEK 2
26
27#define OPT HELP S "-h"
28#define OPT_HELP_L "--help"
29#define OPT NO MIN "--no-minimums"
30
\frac{31}{32} typedef struct {
32 int min;<br>33 char *iegy
33 char * jegy;<br>34 b eredmeny t:
     eredmeny_t;
35
36 const eredmeny_t G[] = {<br>37 f80. G5}.
        37 {80 , G5},
38 {70, G4},<br>39 {57, G3},
39 {57, G3},<br>40 {45, G2},
40 {45, G2},<br>41 { 0, G1}.
41 { 0, G1},<br>42 { 0, NULL
        42 { 0, NULL }
43 };
```
### A nappalis gyakorlat értékelése [3/10] eredmeny.c [45–61]

```
45 const int ZHPWEEK [] = { 1, 1, 1, 1, 1, 1, 1, 1, 1, 2, 0 };<br>46 const int MINIMUM [] = { 1, 4, 7, 10, 15, 20, 25, 30, 45 };
46 const int MINIMUM [] = { 1, 4, 7, 10, 15, 20, 25, 30, 45 };<br>47 const int ZHMAXPT [] = { 5, 5, 5, 5, 10, 10, 10, 10, 10, 1
                                 = { 5, 5, 5, 5, 10, 10, 10, 10, 10 };<br>= 5;
48 const int MAXPLUS = 5;<br>49 const int MAXPRGP = 5:
49 const int MAXPRGP = 5;<br>50 const int MAXPSUM = 10:
50 const int MAXPSUM
51 const int NINCSMIN = 1:
52 const int NINCSVED = 1;
53
54 bool minimum ellenorzes = true :
55 i n t vedes_nem_sikerult = 0;
56
57 int heti_pont(int w, int zhn, int zhp[], int hfp[]) {
58 int sum = 0;<br>59 int db = 7HP
59 int db = ZHPWEEK [w];<br>60 bool zhnemyed = fals
60 bool zhnemved = false;<br>61 bool hfnemved = false:
        bool hfnemved = false:
```
### A nappalis gyakorlat értékelése [4/10] eredmeny.c [63–90]

```
63 for (int i = 0, j = 0; i < db; ++i, ++zhn) {<br>64 if (zhn[i] < 0) {
64 if (zhp [i] < 0) {<br>65 zhnemved = tr
65 zhnemved = true;<br>66 zhp[i] = 0;
                 zhp[i] = 0;\begin{matrix} 67 & 3 \\ 68 & 1 \end{matrix}68 if (hfp[i] < 0) {<br>69 hfnemved = tr
69 hfnemved = true;<br>
70 hfp[i] = 0;
            hfp[i] = 0;71 }
       \verb|sum += ((zhp[i] >= ZHMXPT[zhn]) ? ZHMXPT[zhn] : zhp[i]) + (!hhfp[j++]);73 }
74
       if (zhnemved) {
76#i f n d e f SILENT
            printf ("Figyelmeztetés!_A(z)_{\mu}%d._Bzh<sub>u</sub>védése<sub>u</sub>nincs elfogadva.\n", w + 1);
78#e n d i f
       ++ vedes_nem_sikerult;
80 }
81<br>82
       if (hfnemved) {
83#i f n d e f SILENT
            84 printf (" Figyelmeztet és!␣A(z)␣%d.␣házi␣ feladat ␣védése␣ nincs ␣ elfogadva .\n", w + 1);
85#e n d i f
86 ++vedes_nem_sikerult;
87 }
88
89 return sum;
90 }
```
### A nappalis gyakorlat értékelése [5/10] eredmeny.c [92–110]

```
\frac{92 \text{ bool min}}{3} min_bukas (int w, int zhp) {
93 static int nincs_min = 0;<br>94 if (minimum ellenorzes kk
         if (minimum ellenorzes && zhp < MINIMUM [w]) {
95#i f n d e f SILENT
96 printf ("Figyelmeztet és!\Delta(z)
\Delta^k
\Delta^k
\Delta^mután\Delta^mnincs \Delta^meg a
meg \Delta^m.
\Delta^mután\Delta^mután\Delta^mután\Delta^mután\Delta^mután\Delta^m"<sub>UUUU</sub>elvárt:<sub>u</sub>%d,
\Boxmeglévő:
\Box%d. \n", w + 1, MINIMUM [w], zhp);
98#e n d i f
99 if (++nincs min > NINCSMIN) {
100#i f n d e f SILENT
101 printf ("A␣ minimum ␣ pontsz ám␣ krit é riumait ␣ legal ább␣%d␣ alkalommal "
102 "␣ nem ␣ teljes ítette ,␣ ami ␣több ,␣ mint ␣az␣ elfogadhat ó␣%d␣ alkalom .\n",
                              nincs min, NINCSMIN);
104#e n d i f
105 printf (GR G1 "\n");<br>106 printf (GR G1 "\n");
              return true;<br>}
\frac{107}{108} }
108<br>109
         return false:
110 }
```
# A nappalis gyakorlat értékelése [6/10] eredmeny.c [112–135]

```
112 v o i d usage ( c o n s t c h a r * progname ) {
113 int db;<br>114 int max
114 int maxpont = 0;<br>115 printf ("Használa
115       printf ("Használat:"%s"[" OPT_HELP_S "|" OPT_HELP_L "|" OPT_NO_MIN "]", progname);<br>116       for (int w = 0: (db = ZHPWEEK[w]): ++w) {
116 for (int w = 0; (db = ZHPWEEK[w]); ++w) {<br>117 if (db == 1) {
117 if (db == 1) {<br>118 printf ("b)
118 printf (\n\begin{bmatrix}\n0 \\
\mu\end{bmatrix} f^{\prime\prime} d_{\mu}zh^{\prime\prime} d^{\mu}, w + 1, w + 1);<br>
119 h else f
119 } else {<br>120 for
120 for (int i = 0; i < db; ++i) {<br>121 printf (", hf %d/%d, xh %d'%d".
                           printf ("\frac{1}{2}hf%d/%d\frac{1}{2}zh%d/%d", w + 1, i + 1, w + 1, i + 1);
\frac{122}{123} }
\frac{123}{124} }
124 }
125 printf ("<sub>⊔P</sub>lusz<sub>⊔</sub>pprog\n"<br>126 "\n"
\frac{126}{127} "\n"
127 "
uppphfN:<sub>u</sub>az<sub>u</sub>N.<sub>u</sub>heti<sub>u</sub>házi<sub>u</sub>feladat<sub>u</sub>pontjai\n"<br>128         " "unubfN/M:uazuN.uhetiuzhuM.uháziufeladatupo
128 "

\frac{m_{\text{UUUU}}\ln fN}{\ln m_{\text{UUUU}}\ln 2\ln N.\ln \text{eti}\log \text{h}}, whetishopontszáma \n"
129 "

\frac{129}{\text{UUUUZhN}:\text{a}z_\text{u}N.\text{b}t\text{t}_\text{u}z\text{h}M.\text{r}\text{f}zz\text{b}a}}"
\frac{130}{\text{UUUZhN}}130 "
uoogzhN/M:<sub>u</sub>az<sub>u</sub>N.<sub>u</sub>heti<sub>u</sub>zh<sub>u</sub>M.<sub>u</sub>részpontszáma\n"<br>131     "......plusz:..plusz..pontszám\n"
                         131 "␣␣␣␣ plusz :␣ plusz ␣ pontsz ám\n"
132 "␣␣␣␣ pprog :␣ pluszprogram ␣ pontsz ám\n"
\frac{133}{134} "\n"<br>\frac{134}{134} "\frac{134}{135}134 "Ö sszpontsz á mok ␣ minimuma ␣(a␣ plusz ␣és␣ pprog ␣ nem ␣számí tanak ␣ bele ):\ n"
                         "\n\n\langle n" \rangle;
```
# A nappalis gyakorlat értékelése [7/10] eredmeny.c [136–161]

```
136 f o r ( i n t w = 0, tmp = 0; (db = ZHPWEEK [w]); ++w) {
137 maxpont += db;<br>138 for (int i = 0
138 for (int i = 0; i < db; ++i) {<br>139 maxpont += ZHMAXPT[tmp++];
                maxpont += ZHMAXPT [tmp ++];
140<br>141
141 printf ("␣␣␣␣%d.␣hét␣után␣%d␣ pont ␣(az␣ addigi ␣ö sszesen ␣%d␣ pontb ól)\n",
         W + 1, MINIMUM [w], maxpont);
143<br>144
         maxpont += MAXPSUM:
145
\frac{146}{147} printf ("\n"<br>
"Ha
147 "Ha␣a␣ minimum ␣ pontsz á mot ␣több ,␣ mint ␣%d␣ alkalommal "
                     148 "␣ nem ␣ siker ül␣ teljes íteni ,\n"
149     " vagy<sub>w</sub>a<sub>w</sub>leadott<sub>u</sub>feladatok<sub>u</sub>közül<sub>ü</sub>több ,<sub>u</sub>mint<sub>u</sub>%d<sub>u</sub>darabot "<br>150                " ,nem,sikerül,megvédeni ,\n "
150 "␣ nem ␣ siker ül␣ megv édeni ,\n"
151 " akkor_{\sqcup}a_{\sqcup}félév_{\sqcup}végeredménye_{\sqcup}minden_{\sqcup}mástól_{\sqcup}függetlenül_{\sqcup}" G1 ".\n"<br>152
152 "\n"<br>153 "Ért
153 "Érté kelés,␣az␣ö sszes ␣ré szpont ,␣ plusz ␣( maximum ␣%d)"
154 "<sub>⊔</sub>és<sub>⊔</sub>pprog<sub>⊔</sub>(maximum<sub>u</sub>%d,<sub>u</sub>összesen<sub>u</sub>max<sub>u</sub>%d)<sub>u</sub>összege<sub>u</sub>alapján:\n"<br>155     "\n".
                    \frac{1}{2} \ln \frac{1}{2}156 NINCSMIN , NINCSVED , MAXPLUS , MAXPRGP , MAXPSUM );
157 for (const eredmeny_t *p = G; p->jegy; ++p) {<br>158 printf(".......%3d.--..%3d.pont:..%s\n", p->mi
                printf ("_{\text{sum}} 3d_{\text{sum}} 3d_{\text{sum}} pont : \frac{N}{2}s \n", p->min, maxpont, p->jegy);
159 maxpont = p - \n\geq min - 1;
160 }
161 }
```
### A nappalis gyakorlat értékelése [8/10] eredmeny.c [163–186]

```
163 int main(int argc, char *argv[]) {<br>164      int sum = 0;
164 int sum = 0;<br>165 int plus = 0
165 int plus = 0;<br>166 int prgp = 0;
166 int prgp = 0;<br>167 int idx = 1:
167 int idx = 1;<br>168 int db:
168 int db;<br>169 int w.
         int w, zhn:
170
         if (\text{argc} < 2) {
172#i f n d e f SILENT
               usage (argv [0]);
174#e n d i f
               return 1;
176 }
177
178 if (!strcmp (OPT_HELP_S, argv [1]) || !strcmp (OPT_HELP_L, argv [1])) {<br>179     usage (argv [0]):
179 usage (argv [0]);<br>180 return 0:
         return 0;
181 }
182
183 i f (! strcmp ( OPT_NO_MIN , argv [1])) {
184 minimum_ellenorzes = false;<br>185 idx = 2:
               idx = 2:
186 }
```
### A nappalis gyakorlat értékelése [9/10] eredmeny.c [188–215]

```
188 for (w = 0, zhn = 0; (db = ZHPWEEK[w]) && (idx < argc); ++w, zhn += db) {<br>189 int hfp[MAX ZH PER WEEK]:
189 int hfp [MAX_ZH_PER_WEEK];<br>190 int zhp [MAX_ZH_PER_WEEK];
190 int zhp [MAX_ZH_PER_WEEK];<br>191 for (int i = 0; i < db; +
191 f o r ( i n t i = 0; i < db; ++i) {
192 hfp [i] = (idx < argc) ? atoi (argv[idx]) : 0;<br>193 +idx:
193 + + idx;<br>194 zhp [i]
194 \verb|zhp[i]| = (idx < argc) ? atoi (\verb|argv[idx]|) : 0;<br>195 ++idx:
              + idx;
196<br>197
197 if (idx <= argc) {<br>198 if (min_bukas)
198 i f ( min_bukas (w, sum += heti_pont (w, zhn , zhp , hfp ))) {
                    return 0;<br>}
200 }
201 } e l s e {
              \frac{1}{2} break;
\begin{array}{ccc} 203 \\ 204 \end{array} }
204 }
205
206 if ( vedes nem sikerult > NINCSVED ) {
207#i f n d e f SILENT
208 printf ("A<sub>⊔</sub>leadott<sub>u</sub>feladata<sub>u</sub>%d<sub>u</sub>alkalommal<sub>u</sub>nem<sub>u</sub>lett<sub>u</sub>elfogadva ,<sub>u</sub>ami<sub>u</sub>több ,"<br>209                  "'''mint''azıelfogadhatói%dialkalom .\n"
209 "␣ mint ␣az␣ elfogadhat ó␣%d␣ alkalom .\n"
210 "A(z)␣%d␣ pontj át␣így␣ nem ␣ tudjuk ␣ figyelembe ␣ venni .\n",
                        vedes_nem_sikerult, NINCSVED, sum);
212#e n d i f
213 printf (GR GI''\n);
214 return 0;
215 }
```
# A nappalis gyakorlat értékelése [10/10] eredmeny.c [217–245]

```
217 i f (db > 0) { // Ha még nincs pontsz ám minden zh - hoz ( break volt )
218#i f n d e f SILENT
               printf ("%d<sub>u</sub>zh<sub>u</sub>eredménye alapján, jelenleg "%d<sub>u</sub>pontja "yan.\n", w, sum);
220#e n d i f
        return 0;<br>}
222 }
223<br>224
224 if (idx < argc) { // ha van plusz pont is<br>225 plus = atoi(argv[idx++]);
         plus = atoi (\arg v [idx + + ]);
226<br>227
227 plus = ( plus > MAXPLUS ) ? MAXPLUS : plus ;
228 if (idx < argc) { // ha van program plusz pont is 229 prgp = atoi(argv[idx++]);
               prgp = \text{atoi}(\arg v [\text{idx++}],);\begin{array}{ccc} 230 & & \text{ } \\ 231 & & \text{ } \text{ } \text{ } \text{ } \text{ } \text{ } \end{array}plus += ( prgp > MAXPRGP) ? MAXPRGP : prgp;
232<br>233
         sum += (plus > MAXPSUM) ? MAXPSUM : plus :
234
235#i f n d e f SILENT
         printf("A_{\cup}végső_{\cup}ontszáma%s_{\cup}%d.\n^", (idx < argc) ? "_{\cup}legalább" : "", sum);237#e n d i f
238 for (consteredmeny_t *p = G; p->jegy; ++p) { // A pontszámhoz tartozó jegy keresése<br>239 if (sum >= p->min) {
               if (sum \geq n-\geqmin) {
240 printf (GR "%s\n", p->jegy);
241 return 0;<br>242 }
242 }
243 }
244 return -1:
245 }
```